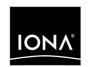

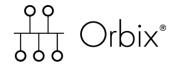

Enterprise Messaging Guide Java

Version 6.1, December 2003

IONA, IONA Technologies, the IONA logo, Orbix, Orbix/E, Orbacus, Artix, Orchestrator, Mobile Orchestrator, Enterprise Integrator, Adaptive Runtime Technology, Transparent Enterprise Deployment, and Total Business Integration are trademarks or registered trademarks of IONA Technologies PLC and/or its subsidiaries.

Java and J2EE are trademarks or registered trademarks of Sun Microsystems, Inc. in the United States and other countries.

CORBA is a trademark or registered trademark of the Object Management Group, Inc. in the United States and other countries. All other trademarks that appear herein are the property of their respective owners.

While the information in this publication is believed to be accurate, IONA Technologies PLC makes no warranty of any kind to this material including, but not limited to, the implied warranties of merchantability and fitness for a particular purpose. IONA Technologies PLC shall not be liable for errors contained herein, or for incidental or consequential damages in connection with the furnishing, performance or use of this material.

### COPYRIGHT NOTICE

No part of this publication may be reproduced, stored in a retrieval system or transmitted, in any form or by any means, photocopying, recording or otherwise, without prior written consent of IONA Technologies PLC. No third party intellectual property right liability is assumed with respect to the use of the information contained herein. IONA Technologies PLC assumes no responsibility for errors or omissions contained in this book. This publication and features described herein are subject to change without notice.

Copyright © 2001–2003 IONA Technologies PLC. All rights reserved.

All products or services mentioned in this manual are covered by the trademarks, service marks, or product names as designated by the companies who market those products.

M 3 1 3 5

Updated: 29-Mar-2004

# Contents

| List of Tables                                                                                                    | ki                               |
|----------------------------------------------------------------------------------------------------|----------------------------------|
| List of Figures                                                                                                    | xi                               |
| Preface                                                                                                    | xiii                             |
| Part 1 Messaging Service Technologies                                                                                                    |                                  |
| Chapter 1 CORBA Messaging Technologies Event Service Notification Service Telecom Log Service Event Communication                                                          | 1<br>3<br>5<br>6<br>8            |
| Chapter 2 The Java Messaging Service Java Messaging Service Overview Point to Point Messaging Publish / Subscribe Messaging                                                | 11<br>12<br>13<br>14             |
| Chapter 3 The JMS-Notification Bridge Service                                                                                                    | 15                               |
| Part 2 The Notification Service                                                                                                    |                                  |
| Chapter 4 Developing Suppliers and Consumers Obtaining an Event Channel Implementing a Supplier Instantiating the Supplier Connecting to a Channel Creating Event Messages | 21<br>22<br>27<br>28<br>30<br>35 |

# CONTENTS

| Sending Event Messages                                           | 39       |
|------------------------------------------------------------------|----------|
| Disconnecting From the Event Channel                             | 43       |
| Implementing a Consumer                                          | 44       |
| Instantiating a Consumer                                         | 45       |
| Connecting to the Channel                                        | 47       |
| Obtaining Event Messages                                         | 52       |
| Disconnecting From the Event Channel                             | 56       |
| Chapter 5 Notification Service Properties                        | 57       |
| Property Types                                                   | 58       |
| Property Inheritance                                             | 60       |
| Setting Properties                                               | 61       |
| Setting Properties Programmatically                              | 62       |
| Setting a Structured Event's QoS Properties                      | 65       |
| Getting Properties                                               | 66       |
| Validating Properties                                            | 67       |
| Property Descriptions                                            | 69       |
| Reliability Properties                                           | 70       |
| Event Queue Order                                                | 72       |
| Event Priority                                                   | 73       |
| Lifetime Properties                                              | 74       |
| Start Time Properties                                            | 75       |
| Undelivered Event Properties                                     | 76<br>77 |
| RequestTimeout                                                   | 77       |
| Sequenced Events Properties                                      | 78<br>79 |
| Proxy Pull Consumer Properties                                   | 80       |
| Proxy Pull Consumer Properties Channel Administration Properties | 81       |
| Channel Authinistration Properties                               | 01       |
| Chapter 6 Event Filtering                                        | 83       |
| Forwarding Filters                                               | 84       |
| Implementing a Forwarding Filter                                 | 85       |
| Processing Events with Forwarding Filters                        | 90       |
| Mapping Filters                                                  | 93       |
| Implementing a Mapping Filter Object                             | 94       |
| Processing Events with Mapping Filters                           | 98       |
| Filter Constraint Language                                       | 100      |
| Constraint Expression Data Structure                             | 101      |

| Event Type Filtering<br>Referencing Filtered Data<br>Operand Handling<br>Examples of Notification Service Constraints | 102<br>104<br>107<br>108 |
|----------------------------------------------------------------------------------------------------|--------------------------|
|                                                                                                    |                          |
| Chapter 7 Subscribing and Publishing                                                                                  | 109                      |
| Event Subscription                                                                                                    | 110                      |
| Adding Forwarding Filters                                                                                             | 111                      |
| Obtaining Subscriptions                                                                                               | 113                      |
| Implementing subscription_change()                                                                                    | 116                      |
| Publishing Event Types                                                                                                | 119                      |
| Advertising Event Types                                                                                               | 120                      |
| Discovering Available Event Types                                                                                     | 122                      |
| Implementing offer_change()                                                                                           | 126                      |
| Chapter 8 Multicast Consumers                                                                                         | 129                      |
| MIOP                                                                                                    | 130                      |
| IDL Interfaces                                                                                                    | 131                      |
| Configuring Orbix for Multicast                                                                                       | 133                      |
| Implementing an Endpoint Group                                                                                        | 134                      |
| Instantiating an IP/Multicast Consumer                                                                                | 135                      |
| Creating a POA for an Endpoint Group                                                                                  | 137                      |
| Registering an Endpoint Group Object Reference                                                                        | 139                      |
| Connecting to an Event Channel                                                                                        | 140                      |
| Receiving Events                                                                                                    | 145                      |
| Filtering and Event Subscription                                                                                      | 146                      |
| Disconnecting from an Event Channel                                                                                   | 147                      |
| Chapter 9 Managing the Notification Service                                                                           | 149                      |
| Configuring the Notification Service                                                                                  | 150                      |
| Running the Notification Service                                                                                      | 151                      |
| Using Direct Persistence                                                                                              | 152                      |
| Managing a Deployed Notification Service                                                                              | 154                      |
| Example 1: Generating Trace Information                                                                               | 155                      |
| Example 2: Failure Recovery                                                                                           | 156                      |

# Part 3 The Telecom Log Service

| Chapter 10 Telecom Log Service Basics     | 159 |
|-------------------------------------------|-----|
| Telecom Log Service Objects               | 160 |
| Telecom Log Service Features              | 161 |
| Chapter 11 Developing Telecom Log Clients | 163 |
| Creating a Log                            | 164 |
| Obtain a log factory                      | 165 |
| Obtain a log object                       | 166 |
| Logging Events                            | 171 |
| Logging with a BasicLog                   | 172 |
| Logging Events with an EventLog           | 176 |
| Logging Events with a NotifyLog           | 178 |
| Getting Log Records                       | 180 |
| Deleting Records from the Log             | 182 |
| Ending a Logging Session                  | 184 |
| Chapter 12 Advanced Features              | 185 |
| Scheduling                                | 186 |
| Log Generated Events                      | 190 |
| Event Forwarding                          | 199 |
| Filtering                                 | 206 |
| Log Management                            | 210 |
| Administrative State                      | 211 |
| Maximum Log Size                          | 213 |
| Log Duration                              | 214 |
| Record Lifetime                           | 215 |
| Log QoS Properties                        | 216 |
| Availability Status                       | 218 |
| Operational State                         | 220 |
| Qualities of Service                      | 221 |

| Chapter 13 Managing the Telecom Log Service Configuring the Telecom Log Service Running the Telecom Log Service Managing a Deployed Telecom Log Service | 223<br>224<br>227<br>229 |
|----------------------------------------------------------------------------------------------------|--------------------------|
| Part 4 The Java Messaging Service                                                                                                    |                          |
| Chapter 14 Developing a JMS Application                                                                                                    | 233                      |
| Using Point to Point Messaging                                                                                                    | 235                      |
| Creating a Queue                                                                                                    | 236                      |
| Implementing a Point to Point Message Producer                                                                                                    | 238                      |
| Implementing a Point to Point Message Consumer                                                                                                    | 243                      |
| Using Publish / Subscribe Messaging                                                                                                    | 249                      |
| Creating a Topic                                                                                                    | 250                      |
| Implementing a Message Publisher                                                                                                    | 252                      |
| Implementing a Subscriber                                                                                                    | 257                      |
| Chapter 15 Managing JMS                                                                                                    | 263                      |
| JMS Configuration                                                                                                    | 264                      |
| Running JMS                                                                                                    | 266                      |
| Starting the JMS Broker                                                                                                    | 267                      |
| Shutting Down the JMS Broker                                                                                                    | 269                      |
| Managing JMS with the Management Service                                                                                                    | 270                      |
| Selecting a Persistent Store Implementation                                                                                                    | 273                      |
| Running JMS Clients                                                                                                    | 275                      |

# Part 6 The JMS-Notification Bridge Service

| Chapter 16 JMS-Notification Message Translation         | 279 |
|---------------------------------------------------------|-----|
| JMS Message to Notification Event                       | 280 |
| Notification Event to JMS Message                       | 284 |
| Chapter 17 Managing the JMS-Notification Bridge Service | 289 |
| Configuring the Bridge Service                          | 290 |
| Running the Bridge Service                              | 291 |
| Managing the Bridge Service with itadmin                | 292 |
| Managing the Bridge Service Programatically             | 296 |
| Getting a BridgeAdmin                                   | 297 |
| Getting a Bridge                                        | 298 |
| Managing Message Flow Through a Bridge                  | 301 |
| Destroying a Bridge                                     | 302 |
| Index                                                   | 303 |

# List of Tables

| Table 1: Features of the telecom log service                                          | 7   |
|---------------------------------------------------------------------------------------|-----|
| Table 2: Component Support for Quality-of-Service Properties                          | 58  |
| Table 3: Error Codes returned with the UnsupportedQoS and UnsupportedAdmin Exceptions | 63  |
| Table 4: Log feature support                                                          | 161 |
| Table 5: Initial reference strings                                                    | 165 |
| Table 6: Settings for a log's full_action                                             | 167 |
| Table 7: Events generated by a log factory                                            | 190 |
| Table 8: Methods for attaching filters                                                | 207 |
| Table 9: Administrative states for a log                                              | 211 |
| Table 10: Log QoS settings                                                            | 216 |
| Table 11: Availability states for a log                                               | 218 |
| Table 12: Log operational states                                                      | 220 |
| Table 13: Telecom log service configuration variables                                 | 225 |
| Table 14: Queue - Topic feature chart                                                 | 233 |
| Table 15: JMS broker MBean attributes                                                 | 270 |
| Table 16: JMS broker MBean operations                                                 | 271 |
| Table 17: JMS destination MBean attributes                                            | 271 |
| Table 18: JMS Message Header Completion                                               | 286 |
| Table 19: CORBA::Anv to JMS message mapping                                           | 287 |

# List of Figures

| Figure 1: Suppliers and Consumers Communicating through an Event Channel                 | 3   |
|------------------------------------------------------------------------------------------|-----|
| Figure 2: Event Propagation in a CORBA System                                            | 4   |
| Figure 3: Log service configuration                                                      | 6   |
| Figure 4: The Push Model of Event Transfer                                               | 8   |
| Figure 5: Pull Model Suppliers and Consumers Communicating through an Event Channel      | 9   |
| Figure 6: Push Suppliers and Pull Consumers Communicating through an Event Channel       | 9   |
| Figure 7: Simple JMS system                                                              | 12  |
| Figure 8: JMS Point to Point Messaging                                                   | 13  |
| Figure 9: JMS Publish/Subscribe Messaging                                                | 14  |
| Figure 10: JMS-Notification Bridging                                                     | 16  |
| Figure 11: Structured Event Components                                                   | 36  |
| Figure 12: Forwarding Filters Can Intercept an Event Message at Multiple Delivery Points | 91  |
| Figure 13: Filter points in event's life-cycle                                           | 206 |
| Figure 14: JMS message to structured event mapping                                       | 280 |
| Figure 15: Structured event to JMS message mapping                                       | 285 |

# **Preface**

# Specification compliance

IONA's Notification Service is a full implementation of the notification service as specified by the Object Management Group.

IONA's Telecom Log Service is a full implementation of the telecom log service a specified by the Object Management Group.

All CORBA messaging services comply with the following specifications:

- CORBA 2.3
- GIOP 1.2 (default), 1.1, and 1.0

IONA's Java Messaging Service implentation is a full implementation of Sun Microsystem's Java Messaging Service specification version 1.0.2b.

If you need help with this or any other IONA products, contact IONA at support@iona.com. Comments on IONA documentation can be sent to docs-support@iona.com.

### Audience

This guide is intended to help you become familiar with the notification service, and shows how to develop applications with it. This guide assumes that you are familiar with CORBA concepts, and with Java.

This guide does not discuss every interface and its operations in detail, but gives a general overview of the capabilities of the notification service and how various components fit together. For detailed information about individual operations, refer to the *CORBA Programmer's Reference*.

# **Related Documentation**

For the latest version of all IONA product documentation, see the IONA web site:

http://www.iona.com/docs/

### Organization of this Guide

Read "Messaging Service Technologies" for an overview of the Orbix enterprise messaging services. Subsequent parts describe various components of the messaging service in detail, and show how you implement an application that uses its capabilities.

### **Document Conventions**

This guide uses the following typographical conventions:

Constant width

Constant width (courier font) in normal text represents portions of code and literal names of items such as classes, functions, variables, and data structures. For example, text might refer to the CORBA::Object class.

Constant width paragraphs represent code examples or information a system displays on the screen. For example:

zzampie.

#include <stdio.h>

Italic

Italic words in normal text represent emphasis and

new terms.

Italic words or characters in code and commands represent variable values you must supply, such as arguments to commands or path names for your particular system. For example:

% cd /users/your name

**Note:** some command examples may use angle brackets to represent variable values you must supply. This is an older convention that is replaced with *italic* words or characters.

This guide may use the following keying conventions:

No prompt When a command's format is the same for multiple

platforms, a prompt is not used.

A percent sign represents the UNIX command shell

prompt for a command that does not require root

privileges.

# A number sign represents the UNIX command shell

prompt for a command that requires root privileges.

> The notation > represents the DOS, Windows NT,

Windows95, or Windows98 command prompt.

| ····<br>· | Horizontal or vertical ellipses in format and syntax descriptions indicate that material has been eliminated to simplify a discussion. |
|-----------|----------------------------------------------------------------------------------------------------|
| •         |                                                                                                    |
| []        | Brackets enclose optional items in format and syntax descriptions.                                                                     |
| {}        | Braces enclose a list from which you must choose an item in format and syntax descriptions.                                            |
|           | A vertical bar separates items in a list of choices enclosed in {} (braces) in format and syntax descriptions.                         |

# Part 1

# Messaging Service Technologies

### Overview

Orbix provides enterprise messaging technology through the CORBA notification service, the CORBA telecom log service, and the Java Messaging System(JMS). Orbix also provides a bridging service that allows the CORBA notification service and JMS to seamlessly share messages.

# In this part

This part contains the following chapters:

| CORBA Messaging Technologies        | page 1  |
|-------------------------------------|---------|
| The Java Messaging Service          | page 11 |
| The JMS-Notification Bridge Service | page 15 |

# CORBA Messaging Technologies

### Overview

The arcitecture of the CORBA event service provides the foundation for the CORBA messaging technologies. In the event service, client *suppliers* generate messages which are forwarded to client *consumers* through an *event channel*. The event channel provides a mechanism for publish / subscribe messaging, but does not support point-to-point messaging.

The notification service provides enterprise level decoupled messaging facilities by extending the functionality of the CORBA event service to include Qualities of Service, subscription mechanisms, filtering, and structured messages.

The telecom log service encompasses the functionality of both the event service and the notification service and extends their functionality by adding a durable and searchable log. The logs record the events forwarded through the associated event or notification service.

**Note:** The telecom log service also provides a log for non-messaging CORBA clients.

# In this chapter

This chapter discusses the following topics:

| Event Service        | page 3 |
|----------------------|--------|
| Notification Service | page 5 |

# CHAPTER 1 | CORBA Messaging Technologies

| Telecom Log Service | page 6 |
|---------------------|--------|
| Event Communication | page 8 |

# **Event Service**

# Overview

An event originates at a client *supplier* and is forwarded through an *event channel* to any number of client *consumers*. Suppliers and consumers are completely decoupled; a supplier has no knowledge of the number of consumers or their identities, and consumers have no knowledge of which supplier generated a given event.

# Service Capabilities

An event channel provides the following capabilities for forwarding events:

- Accepts incoming events from client suppliers.
- Forwards supplier-generated events to all connected consumers.

### Connections

Suppliers and consumers connect to an event channel and not directly to each other, as shown in Figure 1. From a supplier's perspective, the event channel appears as a single consumer; from a consumer's perspective, the event channel appears as a single supplier. In this way, the event channel decouples suppliers and consumers.

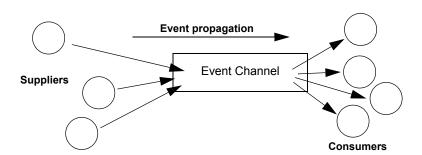

**Figure 1:** Suppliers and Consumers Communicating through an Event Channel

# **How Many Clients?**

Any number of suppliers can issue events to any number of consumers using a single event channel. There is no correlation between the number of suppliers and the number of consumers. New suppliers and consumers can be easily added to or removed from the system.

# Example

Many documents can be linked to a spreadsheet cell, and must be notified when the cell value changes. However, the spreadsheet software does not need to know about the documents linked to its cell. When the cell value changes, the spreadsheet software should be able to issue an event that is automatically forwarded to each connected document.

### **Event Delivery**

Figure 2 shows a sample implementation of event propagation in a CORBA system. In this example, suppliers are implemented as CORBA clients; the event channel and consumers are implemented as CORBA servers. An event occurs when a supplier invokes a clearly defined IDL operation on an object in the event channel application. The event channel then propagates the event by invoking a similar operation on objects in each of the consumer servers.

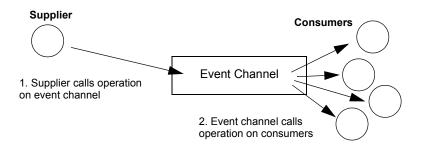

Figure 2: Event Propagation in a CORBA System

# **Further Reading**

For a full discussion of the event service and how to develop applications with it see the CORBA Programmer's Guide.

# **Notification Service**

# Extensions of Event-based Communication

The notification service extends the concept of event-based messaging with the following features:

| Feature                          | Description                                                                                                    |
|----------------------------------|----------------------------------------------------------------------------------------------------|
| Quality-of-service               | Properties such as event message priority and lifetime, can be set on different levels within the event channel.                                                     |
| Persistence                      | Quality-of-service parameters control the availability of events and channels beyond the lifetime of the service process, supplier processes, or consumer processes. |
| Event filtering and subscription | Filters allow consumers to receive only the events they are interested in, and to tell suppliers which events are in demand.                                         |
| Event publication                | Suppliers can inform an event channel which events they can supply, so consumers can subscribe to new event types as they become available.                          |
| Structured events                | Header information in structured events let you set properties and filterable data on event messages.                                                                |
| Multicast event delivery         | Groups of consumers can subscribe to events and receive them using UDP multicast protocol, which keeps network traffic to a minimum.                                 |

For more information on the CORBA notification service, see "The Notification Service" on page 19

# **Telecom Log Service**

# Overview

The telecom log service is modeled on the CORBA notification service and uses event-aware objects and an event channel to manage the logging of events to a persistent store. This implementation allows logs to generate events relating to the log and propagate them to their clients, filter events for logging, and forward events from suppliers to consumers. It also allows notification channel-aware logs to leverage the notification service's Quality of Service (QoS) properties. The telecom log service also provides interfaces that allow event-unaware clients to write directly to the log.

Figure 3 shows a basic telecom log service configuration.

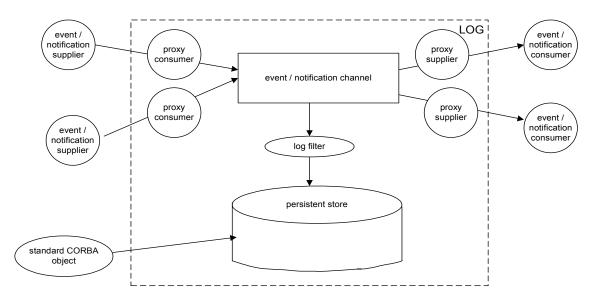

Figure 3: Log service configuration

# Features of the Telecom Log Service

The telecom log service offers the following extensions to the notification service:

 Table 1:
 Features of the telecom log service

| Feature              | Description                                                                                                    |  |
|----------------------|----------------------------------------------------------------------------------------------------|--|
| Log generated events | Log objects can keep their event aware clients informed of the telecom log service's state by generating events and forwarding the events onto their clients.                                                                                                    |  |
| Quality of Service   | The telecom log service specifies three levels of Quality of Service for logged events.                                                                                                    |  |
| Log size             | The size of the persistent store for each log object can be set individually.                                                                                                    |  |
| Log full behavior    | The behavior of the log when it becomes full is configurable. The log can either discard new log records until the old ones are deleted manually, or the log can overwrite the oldest records in the store with new ones.                                                                    |  |
| History              | The maximum lifetime of a log record can be controlled through property settings.                                                                                                    |  |
| Scheduling           | Record logging can be scheduled. When the log object is scheduled to log events, it is fully functional. When it is not scheduled to receive events, the log object will continue to provide read access to the logged events and perform the functions of an event or notification channel. |  |
| Filtering            | In addition to delivery level filtering, NotifyLog objects support event filtering at the logging level. They can apply filters to the events that are recorded in the log's persistent store.                                                                                               |  |

For more information of the telecom log service, see "The Telecom Log Service" on page 157.

# **Event Communication**

# Overview

CORBA specifies two approaches to initiating the transfer of events between suppliers and consumers

- push model: Suppliers initiate transfer of events by sending those events to the channel. The channel then forwards them to any consumers connected to it.
- *pull model*: Consumers initiate the transfer of events by requesting them from the channel. The channel requests events from the suppliers connected to it.

# **Push Model**

In the push model, suppliers generate events and actively pass them to an event channel. In this model, consumers wait for events to arrive from the channel.

Figure 4 illustrates a push model architecture in which push suppliers communicate with push consumers through the event channel.

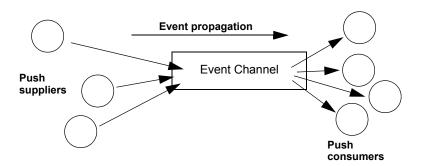

Figure 4: The Push Model of Event Transfer

### **Pull Model**

In the pull model, a consumer actively requests events from the channel. The supplier waits for a pull request to arrive from the channel. When a pull request arrives, event data is generated and returned to the channel.

Figure 5 illustrates a pull model architecture in which pull consumers communicate with pull suppliers through the event channel.

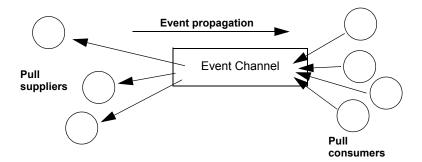

**Figure 5:** Pull Model Suppliers and Consumers Communicating through an Event Channel

# Mixing Push and Pull Models

Because suppliers and consumers are completely decoupled by the event channel, push and pull models can be mixed in a single system.

For example, suppliers can connect to an event channel using the push model, while consumers connect using the pull model, as shown in Figure 6.

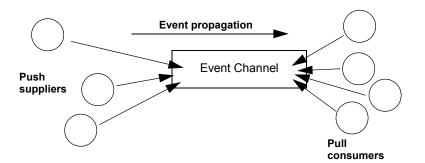

**Figure 6:** Push Suppliers and Pull Consumers Communicating through an Event Channel

In this case, both suppliers and consumers participate in initiating event transfer. A supplier invokes an operation on an object in the event channel to transfer an event to the channel. A consumer then invokes another operation on an event channel object to transfer the event data from the channel.

In the case where push consumers and pull suppliers are mixed, the event channel actively propagates events by invoking IDL operations in objects in both suppliers and consumers. The pull supplier would wait for the channel to invoke an event transfer before sending events. Similarly, the push consumer would wait for the event channel to invoke event transfer before receiving events.

# The Java Messaging Service

The Java Messaging Service (JMS) provides a native mechanism for Java applications to participate in messaging systems.

# Overview

Orbix provides messaging services to its J2EE application server through an implementation of Sun's Java Messaging Service(JMS) specification. Iona's JMS implementation can also provide messaging services to any application written in Java, including CORBA applications.

# In this chapter

This chapter discusses the following topics:

| Java Messaging Service Overview | page 12 |
|---------------------------------|---------|
| Point to Point Messaging        | page 13 |
| Publish / Subscribe Messaging   | page 14 |

# Java Messaging Service Overview

# Messaging architecture

In general, JMS clients can be either a <code>messageProducer</code> or a <code>messageConsumer</code>. Producers send messages to a <code>Destination</code> and consumers receive the messages from the destination. Figure 7 shows a simple JMS system with one producer and one consumer.

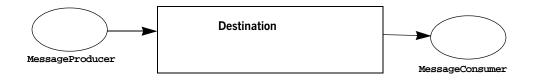

Figure 7: Simple JMS system

# **Java Messaging Service Features**

The Java Messaging Service provides the following features for messaging:

- Point to point messaging
- Publish / subscribe messaging
- Quality of Service properties to set the priority and lifetime of messages
- Properties to set the level of guarantee that a message will be delivered
- Information to associate messages with one another
- User definable properties
- Header information defining a reply destination
- Filtering

# **Point to Point Messaging**

# **Architecture**

When using the point to point messaging, JMS producers, <code>QueueSenders</code>, and JMS consumers, <code>QueueRecievers</code>, connect to a specialized destination called a <code>Queue</code>. Producers place messages on the queue and the messages are consumed in FIFO order by message consumers. Once a message has been consumed it is removed from queue.

Figure 8 shows a JMS point to point implementation.

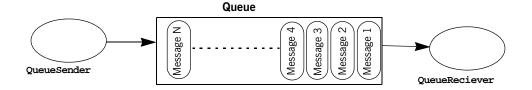

Figure 8: JMS Point to Point Messaging

JMS queues ensure that messages are delivered to one message consumer. If no consumer is connected to the queue messages are stored until one connects.

# **Publish / Subscribe Messaging**

# **Architecture**

JMS also supports publish / subscribe style messaging which functions similarly to the CORBA notification service. Many producers, <code>TopicPublishers</code>, and consumers, <code>TopicSubscribers</code>, connect to a destination, called a <code>Topic</code>. The topic receives messages from all connected producers and forwards the messages to all consumers. Consumers can opt to not receive certain messages by implementing a <code>MessageSelector</code> to filter out messages.

Figure 9 shows a JMS publish / subscribe implementation.

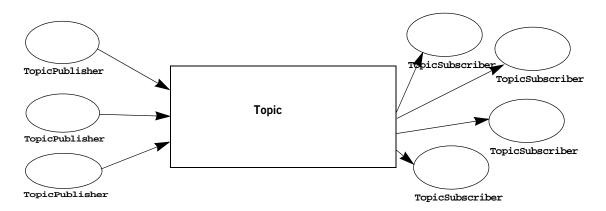

Figure 9: JMS Publish/Subscribe Messaging

# **Delivery guarantee**

JMS topics offer no guarantee that messages will be delivered to any consumers. If there are no consumers connected to the topic when a message is sent, the message is simply dropped. If consumers wish to ensure that all messages are delivered to them regardless of their connections status, the consumer can register a *durable* subscription.

For more information on the Java Messaging Service, see "The Java Messaging Service" on page 231.

# The JMS-Notification Bridge Service

The bridge service allows JMS and CORBA notification clients to share messages.

### Overview

Orbix provides a bridging mechanism between CORBA notification service clients and JMS clients. Using this bridge notification service clients and JMS clients can exchange messages based on the OMG's *Notification / Java Message Service* specification.

# Message sharing

The JMS-Notification bridge allows JMS publishers to forward messages to CORBA notification consumers and CORBA notification suppliers to forward messages to JMS subscribers. This is done using unidirectional bridges that mimic JMS and notification clients.

For example, a bridge forwarding messages from a notification channel to a JMS topic acts as a CORBA notification consumer and a JMS publisher. Figure 10 shows an application that uses two bridges to facilitate bidirectional messaging between a JMS topic and a notification channel. All

of the events supplied to the notification channel are forwarded to the notification consumers and Bridge2. All of the messages published to the JMS topic are forwarded to the subscribers and Bridge1.

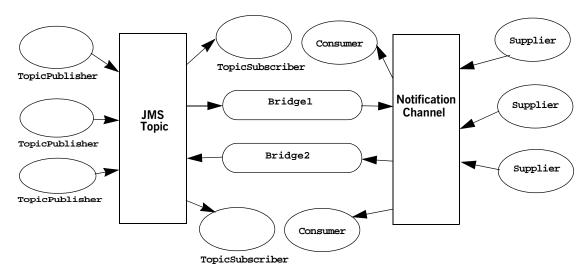

Figure 10: JMS-Notification Bridging

Bridgel is a JMS subcriber to the topic and consumes the JMS messages. It then converts them to a notification service event and pushes the events to the notification service, where the attached consumers can recieve them.

Bridge2 is a notification push consumer attached to the notification service. When it recieves an event it converts it into a JMS message and publishes the message to the topic, where the subscribers can consume it.

# **Bridge endpoints**

Bridges connect to JMS and the notification service using endpoints which mimic notification or JMS clients. For example, a bridge that passes messages from a JMS topic to a notification channel might have one

endpoint that acts like a durable JMS TopicSubscriber at the JMS side of the bridge and another endpoint that behaves like a StructuredPushSupplier on the notification service end of the bridge.

**Note:** In fact, notification endpoints are specialized instances of proxy objects. In the example above the endpoint in the notification channel would appear as a bridge proxy consumer in the notification service console.

# Message and property conversion

The translation of message data and properties conforms to the OMG's *Notification / Java Message System Interworking* specification.

Essentially, JMS messages are translated into structured events with the JMS header and property data placed in the structured event header. Events are translated into JMS messages based on the following conventions:

- Any events are translated such that the data of the event is stored in the JMS message body and any QoS properties set for the message are placed in the appropriate fields of the JMS message header.
- Structured events are translated such that the data encapsulated in the
  message body is mapped to the JMS message body, the optional
  header fields and filterable date are mapped to user defined properties,
  and any QoS properties set in the header are mapped to the
  appropriate JMS header fields.
- Sequences of events are broken into single JMS messages according to the mapping for a structured event.

QoS service properties specifying the level of guarantee that a message is delivered, the lifetime of the message, and the priority of the message are preserved in the mapping and are enforced according to the specifications of each service.

For more information on the JMS-Notification bridge, see "The JMS-Notification Bridge Service" on page 277.

# Part 2

# The Notification Service

#### In this part

### This part contains the following chapters:

| Developing Suppliers and Consumers | page 21  |
|------------------------------------|----------|
| Notification Service Properties    | page 57  |
| Event Filtering                    | page 83  |
| Subscribing and Publishing         | page 109 |
| Multicast Consumers                | page 129 |
| Managing the Notification Service  | page 149 |

# Developing Suppliers and Consumers

Client suppliers and consumers connect to an event channel in order to share information with each other.

#### Overview

The CosNotifyComm module defines client supplier and consumer interfaces. The interfaces can be categorized according to the following dependencies:

- A client interface supports either the push or pull model.
- For each push or pull model, an interface is defined to support one of the event message types: untyped, structured, or sequence.

The interface that you implement determines how a client sends or receives event messages.

#### In This Chapter

This chapter covers the following topics:

| Obtaining an Event Channel | page 22 |
|----------------------------|---------|
| Implementing a Supplier    | page 27 |
| Implementing a Consumer    | page 44 |

# **Obtaining an Event Channel**

#### Overview

Client consumers and suppliers obtain an event channel object reference either by creating a channel, or by finding an existing one.

#### Procedure

You obtain an event channel by completing the following steps:

| Step | Action                                                                                        |
|------|-----------------------------------------------------------------------------------------------|
| 1    | Obtain an event channel factory by calling resolve_initial_references("NotificationService"). |
| 2    | Use the event channel factory to create a channel or find an existing one.                    |

#### **Event Channel Factory Operations**

You can call one of several operations on an event channel factory to create or find an event channel. By providing both create and find operations, the notification service allows any client or supplier to create an event channel, which other clients and suppliers can subsequently discover.

Orbix Notification supports two sets of event channel factory operations:

- The OMG-defined CosNotifyChannelAdmin::EventChannelFactory interface relies on system-generated IDs.
- Proprietary extensions in the IT\_NotifyChannelAdmin::
   EventChannelFactory interface allow user-defined channel names.

#### **OMG Operations**

CosNotifyChannelAdmin::EventChannelFactory defines the following operations for obtaining an event channel:

create channel() creates an event channel and returns an object reference.

get all channels() returns a sequence IDs of all event channels.

**get\_event\_channel()** returns an object reference to the ID-specified event channel.

#### **Orbix Extensions**

Orbix Notification provides proprietary operations for obtaining named event channels, in IT\_NotifyChannelAdmin::EventChannelFactory:

```
// IDL module IT_NotifyChannelAdmin
struct EventChannelInfo
{
   string name;
   CosNotifyChannelAdmin::ChannelID id;
   CosNotifyChannelAdmin::EventChannel reference;
};

typedef sequence<EventChannelInfo> EventChannelInfoList;

// ...
interface EventChannelFactory :
   CosNotifyChannelAdmin::EventChannelFactory
```

```
CosNotifyChannelAdmin::EventChannel create_named_channel(
       in string name,
       in CosNotification::QoSProperties initial_qos,
       in CosNotification::AdminProperties initial_admin,
       out CosNotifyChannelAdmin::ChannelID id)
 raises(ChannelAlreadyExists, CosNotification::UnsupportedQoS,
        CosNotification::UnsupportedAdmin);
 CosNotifyChannelAdmin::EventChannel find_channel(
                        in string name,
                       out CosNotifyChannelAdmin::ChannelID id)
 raises(CosNotifyChannelAdmin::ChannelNotFound);
 CosNotifyChannelAdmin::EventChannel find_channel_by_id(
                        in CosNotifyChannelAdmin::ChannelID id,
                        out string name)
 raises(CosNotifyChannelAdmin::ChannelNotFound);
 EventChannelInfoList list_channels();
```

**create\_named\_channel()** creates a named event channel and returns an object reference.

**find channel()** returns an object reference to the named event channel.

**find\_channel\_by\_id()** returns an object reference to an event channel based on the channel's ID.

**list\_channels()** returns a list of event channels, which provides their names, IDs, and object references.

#### Example

The following code can be used by any supplier or consumer to obtain an event channel.

**Example 1:** Obtaining an Event Channel

```
// Java
   import org.omg.CORBA.*;
    import org.omg.CORBA.ORBPackage.*;
    import org.omg.CosNotification.*;
    import org.omg.CosNotifyChannelAdmin.*;
    //Iona specific classes
    import com.iona.corba.IT_NotifyChannelAdmin.*;
   EventChannel ec = null;
   EventChannelFactory m_factory = null;
   IntHolder id = new IntHolder();
   Property[] init_qos = new Property[0];
   Property[] init_admin = new Property[0];
  Object obj =
     orb.resolve_initial_references("NotificationService");
   m_factory = EventChannelFactoryHelper.narrow(obj);
2
  try ec = m_factory.create_named_channel("EventChannel",
                                           init_qos, init_admin, id)
   catch (ChannelAlreadyExists cae)
    /* Channel already exists, so try to find it */
4
      try
          ec = m_factory.find_channel("EventChannel", id);
      catch (ChannelNotFound cnf)
          System.err.println("Could not create or find event
       channel");
          System.exit(1);
      catch (SystemException sys)
         System.err.println("System exception occurred during
                          find_channel: " +
                        SystemExceptionDisplayHelper.toString(sys));
          System.exit(1);
```

This code executes as follows:

- 1. Obtains the event channel factory.
- 2. Tries to create an event channel by calling create\_named\_channel().
- 3. Catches the IT\_NotifyChannelAdmin::ChannelAlreadyExists exception if a channel of the specified name already exists.
- 4. Tries to obtain an existing channel of the same name by calling find\_channel().

# Implementing a Supplier

#### **Actions**

A client supplier program performs the following actions:

- 1. Instantiates suppliers using the appropriate interface in module CosNotifyComm.
- 2. Connects suppliers to the event channel.
- 3. Creates event messages.
- 4. Sends event messages to the event channel.
- 5. Disconnects from the event channel.

#### In This Section

This section discusses the following topics:

| Instantiating the Supplier           | page 28 |
|--------------------------------------|---------|
| Connecting to a Channel              | page 30 |
| Creating Event Messages              | page 35 |
| Sending Event Messages               | page 39 |
| Disconnecting From the Event Channel | page 43 |

## **Instantiating the Supplier**

#### Which Interface to Use?

Two dependencies determine which interface you should use to instantiate a supplier:

- The model that the supplier supports: push or pull.
- The type of event messages that the supplier generates: untyped, structured, or sequence of structures.

The IDL module <code>CosNotifyComm</code> defines six interfaces that support different combinations of both dependencies:

| Event type | Push model             | Pull model             |
|------------|------------------------|------------------------|
| untyped    | PushSupplier           | PullSupplier           |
| structured | StructuredPushSupplier | StructuredPullSupplier |
| sequence   | SequencePushSupplier   | SequencePullSupplier   |

#### Example

You instantiate a supplier from the interface that supports the desired model and event message type. Example 2 shows how a client application might instantiate a supplier of type StructuredPushSupplier.

**Example 2:** Instantiating a StructuredPushSupplier (Sheet 1 of 2)

#### **Example 2:** Instantiating a StructuredPushSupplier (Sheet 2 of 2)

```
// The main entry point @param args command line args
  public static void main (String args[])
    {
// ORB and POA Activation not shown
// ...
    NotifyPushSupplier supplier = new NotifyPushSupplier();
// ...
  }
public void NotifyPushSupplier()
  {
// Implementation not shown ...
  }
}
```

## **Connecting to a Channel**

#### Overview

In order to pass messages to the event channel, a supplier must connect to it through a proxy consumer that receives unfiltered events from the supplier. Each supplier must have its own proxy consumer. The proxy consumer begins the filtering process and passes the events down the channel.

#### Procedure

A client supplier connects to the event channel in three steps:

| Step | Action                                                                                           |
|------|--------------------------------------------------------------------------------------------------|
| 1    | Obtain a SupplierAdmin object from the event channel.                                            |
| 2    | Create a proxy consumer in the event channel, to receive the events that the supplier generates. |
| 3    | Connect to the proxy consumer.                                                                   |

#### Obtaining a Supplier Admin

On creation, an event channel instantiates a default SupplierAdmin object, which you obtain by calling default\_supplier\_admin() on the event channel. For example:

```
org.omg.CosNotifyChannelAdmin.SupplierAdmin sa =
  channels.default_supplier_admin();
```

The EventChannel interface also defines operations for creating and getting other supplier admin objects:

**new\_for\_suppliers()** returns a new supplier admin and its system-assigned AdminID identifier. When you create a supplier admin, you also determine whether to AND or OR its filters with proxy consumer filters (see "Traversing Multiple Filters in a Channel" on page 90).

**get\_supplieradmin()** takes an AdminID identifier and returns an existing supplier admin.

get all supplieradmins() returns a sequence of Adminid identifiers.

# Why Create Multiple Admin Objects?

You might want to create multiple supplier admin objects for one of the following reasons:

- Groups of proxy consumers each require the same quality-of-service properties. All proxy consumers inherit properties from their parent supplier admin. By creating different supplier admin objects with the desired sets of properties, you can more easily manage the properties of individual proxies.
  - For more information about quality-of-service properties, see Chapter 5.
- Groups of proxy consumers have different filtering requirements. You
  can set different filters on individual admin objects and group proxy
  consumers accordingly.
- You need to distribute the load of event messages among different supplier admin objects. A supplier admin's workload is liable to increase for two reasons: using supplier-side forwarding filters (see "Forwarding Filters" on page 84), and implementing pull-model suppliers. One or both factors might require additional supplier admin objects to handle the extra work load that these entail.

#### **Proxy Consumers**

A proxy consumer is responsible for receiving event messages from its client supplier and inserting them into the event channel, where they are forwarded to all interested consumers. You create one proxy consumer for each client supplier.

As with client suppliers, you can create six types of proxy consumers, depending on the client supplier's model (push/pull) and event message type (untyped, structured, or sequence of structures). The type of proxy consumer must match the type of its client supplier.

The CosNotifyChannelAdmin module defines interfaces that support the following proxy consumer objects:

ProxyPushConsumer StructuredProxyPushConsumer SequenceProxyPushConsumer ProxyPullConsumer StructuredProxyPullConsumer SequenceProxyPullConsumer

#### **Obtaining a Proxy Consumer**

You obtain a proxy consumer by invoking one of the following operations on a supplier admin:

**obtain\_notification\_push\_consumer()** returns a push-model proxy consumer.

obtain\_notification\_pull\_consumer() returns a pull-model proxy consumer.

Both methods take one of the following arguments, which determines the event message type that this proxy consumer handles:

```
ANY_EVENT
STRUCTURED_EVENT
SEQUENCE EVENT
```

Both methods raise CosNotifyChannelAdmin::AdminLimitExceeded when the event channel's MaxSuppliers(see "MaxSuppliers" on page 81) limit is reached.

#### Example

The code in Example 3 obtains a StructuredProxyPushConsumer proxy consumer for a StructuredPushSupplier Supplier by calling obtain\_notification\_push\_consumer(), and supplying an argument of STRUCTURED\_EVENT.

#### **Example 3:** Obtaining a Proxy Consumer

```
// Java
import org.omg.CosNotifyChannelAdmin.*;

IntHolder proxy_id = new IntHolder();
ClientType ctype = ClientType.STRUCTURED_EVENT;
try
{
    ProxyConsumer obj =
        sa.obtain_notification_push_consumer(ctype, proxy_id);
}
catch(AdminLimitExceeded err)
{
    // handle the exception
}

StructuredProxyPushConsumer ppc =
    StructuredProxyPushConsumerHelper.narrow(obj);
```

## Connecting a Supplier to a Proxy Consumer

After creating a proxy consumer, you can connect it to a compatible client supplier. This establishes the client supplier's connection to the event channel, so it can send messages.

Each proxy consumer interface supports a connect operation; the operation requires that the supplier and its proxy support the same delivery model and event-message type. For example, the <code>StructuredProxyPushConsumer</code> interface defines <code>connect\_structured\_push\_supplier()</code>, which only accepts an object reference to a <code>StructuredPushSupplier</code> as input.:

```
// IDL
interface StructuredProxyPushConsumer :
    ProxyConsumer, CosNotifyComm::StructuredPushConsumer
{
    void connect_structured_push_supplier(
        in CosNotifyComm::StructuredPushSupplier push_supplier)
    raises(CosEventChannelAdmin::AlreadyConnected);
};
```

#### Example

Example 4 shows one method of implementing a StructuredPushSupplier client that connects itself to a proxy consumer.

**Example 4:** Connecting a StructuredPushSupplier (Sheet 1 of 2)

**Example 4:** Connecting a StructuredPushSupplier (Sheet 2 of 2)

## **Creating Event Messages**

#### Types of Event Messages

The notification service supports three formats for sending events:

- Untyped events are sent as CORBA:: Any types. Clients can store an
  event message into any format they choose, including a structure, then
  package the data into an Any.
- Structured events provide a well-defined data structure that encapsulates an event's type and other information. Filters use this data to screen event messages.
- Sequences of structured events are simply batches of structured events gathered together and sent at the same time.

#### Structured Event Messages

Structured event messages are defined in module  ${\tt CosNotification}$  as follows:

```
struct Property {
   PropertyName name;
    PropertyValue value;
typedef sequence<Property> PropertySeq;
typedef PropertySeq OptionalHeaderFields;
typedef PropertySeq FilterableEventBody;
struct EventType {
    string domain_name;
    string type_name;
};
struct FixedEventHeader {
    EventType event_type;
    string event_name;
};
struct EventHeader {
    FixedEventHeader fixed_header;
    OptionalHeaderFields variable_header;
};
```

```
struct StructuredEvent {
    EventHeader header;
    FilterableEventBody filterable_data;
    any remainder_of_body;
};
```

Each structured event has three main components, as shown in Figure 11.

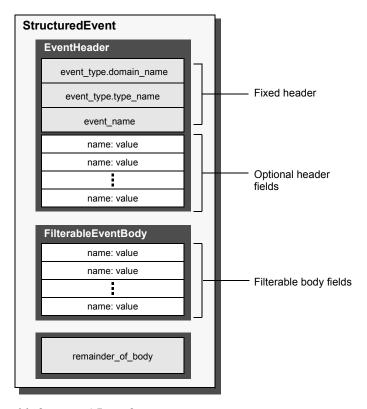

Figure 11: Structured Event Components

#### **EventHeader** consists of two members:

 A fixed header section that contains three string fields for specifying event-type data: domain\_name, type\_name, and event\_name. • A list of zero or more optional header fields. Each field name is a string, and each value is a CORBA::Any. These fields are typically used to set properties on an event message, such as its lifetime and priority.

**FilterableEventBody** consists of data fields that can be used to set user-defined properties. Filters typically use these to screen event messages.

**remainder\_of\_body** is a CORBA::Any, which can store any event-related data, such as the contents of a file.

# Why Use Structured Event Messages?

A structured event message can provide filterable information, such as the event's type and contents, and assign quality-of-service properties to the event, such as its priority or lifetime. Later chapters in this guide describe notification filters (Chapter 6) and quality-of-service properties (Chapter 5).

#### Example

The code in Example 5 shows how a supplier creates a structured message that sets an event type's domain name and type name to SportsNews and BaseballResults, respectively, and sets its priority to 0.

#### **Example 5:** Creating a Structured Message

```
// Java
   import org.omg.CosNotification.*;
1 StructuredEvent event = new StructuredEvent();
2 String domain_name = new String("SportsNews");
   String type_name = new String("BaseballResults");
   EventType event_type = new EventType(domain_name, type_name);
3 String event_name = new String("");
   FixedEventHeader fixed_header = new FixedEventHeader(event_type,
                                                        event_name);
4 String property_name = new String(Priority.value)
   Property[] variable_header = new Property[1];
   variable_header[0] = new Property();
   variable_header[0].name = property_name;
    variable_header[0].value = orb.create_any();
   variable_header[0].value.insert_long(0);
5 event.header = new EventHeader(fixed_header, variable_header);
6 event.filterable_data = new Property [0];
   event.remainder_of_body = ORB.create_any();
```

This code executes as follows:

- 1. Creates an event.
- 2. Builds a new event header.
- 3. Builds a new fixed event header.
- 4. Builds a new property list in the variable header.
- 5. Adds the fixed header and the variable header to the event.
- 6. Creates the remainder of the event body.

## **Sending Event Messages**

A client supplier sends event messages in one of two ways:

- A push supplier invokes the appropriate push operation on its proxy consumer and supplies the event as an input argument.
- A pull supplier implements the appropriate pull or try\_pull
  operation. When the proxy consumer invokes one of these operations,
  the supplier returns an event message, if one is available.

#### **Push Supplier**

A push supplier invokes one of the following push operations on its proxy consumer, according to the event messages that they support:

- push() is invoked by a PushSupplier and accepts a CORBA::Any as input.
- push\_structured\_event() is invoked by a StructuredPushSupplier and accepts a StructuredEvent as input.
- push\_structured\_events() is invoked by a SequencePushSupplier and accepts a sequence of event structures as input.

#### Example

Example 6 pushes a structured event message.

#### **Example 6:** Pushing a Structured Event

#### **Example 6:** Pushing a Structured Event

```
catch (Exception e)
{
    System.err.println("Unknown exception occurred during push");
    System.exit(1);
}
```

#### **Pull Supplier**

A pull supplier sends event messages only on request. Depending on the setting of the configuration variable <code>dispatch\_strategy</code>, a pull supplier's proxy consumer invokes a <code>try\_pull()</code> or a <code>pull()</code> operation on it's supplier. Pull suppliers are responsible for implementing the appropriate variant of <code>try\_pull()</code> or <code>pull()</code>. Each pull supplier interface supports a <code>try\_pull()</code> and <code>pull()</code> operation:

- try\_pull() and pull() are invoked on a PullSupplier and return a CORBA::Any.
- try\_pull\_structured\_event() and pull\_structured\_event() are invoked on a StructuredPullSupplier and return a CosNotification::StructuredEvent.
- try\_pull\_structured\_events() and pull\_structured\_events() are invoked on a SequencePullSupplier and return a sequence of event structures.

A try\_pull operation is non-blocking and is called by the proxy when the notification service's dispatch\_strategy is set to thread\_pool. It returns immediately with an output parameter of type boolean to indicate whether the return value actually contains an event. The proxy consumer continues to invoke the pull operation on the supplier as many times as specified in the MaxRetries property (see "MaxRetries" on page 79). The interval between retries is specified by the PullInterval property (see "PullInterval" on page 80).

A pull operation is blocking and is called by the proxy when the notification service's dispatch\_strategy is set to single\_thread. It blocks until an event is ready to be forwarded to the proxy.

Since the setting of the notification service's dispatch\_strategy cannot typically be determined at development time, the safest approach to developing pull style suppliers is implement both try\_pull() and pull().

#### Example

Example 7 implements try\_pull\_structured\_event() by attempting to populate an event structure with the latest baseball scores.

#### **Example 7:** Pulling Structured Events

```
// Java
import org.omg.CosNotification.*;
class NotifyPullSupplier extends StructuredPullSupplierPOA
  {
// ...
    public StructuredEvent try_pull_structured_event
   (BooleanHolder has_event)
        StructuredEvent se = new StructuredEvent();
        has_event.value = false;
// get scores
        String scores;
        boolean has_scores = get_scores(scores);
// If there are scores build the event
        if (has_scores == true)
            String domain_name = new String ("SportsNews");
            String type_name = new String ("BaseballResults");
            EventType event_type = new EventType(domain_name,
                                                  type_name);
            String event_name = new String("");
            FixedEventHeader fixed_header =
              new FixedEventHeader(event_type, event_name);
            Property[] variable_header = new Property[0];
            se.header = new EventHeader(fixed header,
                                        variable_header);
           se.filterable_data = new Property [0];
           se.remainder_of_body = ORB.create_any();
           se.remainder_of_body.insert_string(scores);
           has_event.value = true;
         }
```

**Example 7:** Pulling Structured Events

return se;

## **Disconnecting From the Event Channel**

#### Overview

A client supplier can disconnect from the event channel at any time by invoking the disconnect operation on its proxy consumer. This operation terminates the connection between a supplier and its target proxy consumer. The channel then releases all resources allocated to support its connection to the supplier, including destruction of the target proxy consumer.

Each proxy consumer interface supports a disconnect operation. For example, disconnect\_structured\_push\_consumer() is defined in the interface StructuredProxyPushConsumer.

# Implementing a Consumer

#### **Actions**

A client consumer program performs the following actions:

- 1. Instantiates consumers using the appropriate CosNotifyComm interface.
- 2. Connects consumers to the event channel.
- 3. Obtains event messages.
- 4. Disconnects from the event channel.

#### In This Section

This section covers the following topics:

| Instantiating a Consumer             | page 45 |
|--------------------------------------|---------|
| Connecting to the Channel            | page 47 |
| Obtaining Event Messages             | page 52 |
| Disconnecting From the Event Channel | page 56 |

## **Instantiating a Consumer**

#### Which Interface to Use?

Two dependencies determine which interface you use to instantiate a consumer:

- The model that the consumer supports: push or pull.
- The type of event messages that the consumer receives: untyped, structured, or sequence of structures.

The IDL module <code>CosNotifyComm</code> defines six interfaces that support different combinations of both dependencies:

| Event type | Push model                 | Pull model                 |
|------------|----------------------------|----------------------------|
| untyped    | PushConsumer               | PullConsumer               |
| structured | StructuredPushConsume<br>r | StructuredPullConsum<br>er |
| sequence   | SequencePushConsumer       | SequencePullConsumer       |

You instantiate a consumer from the interface that supports the desired model and event message type.

#### Example

Example 8 shows how a client application might instantiate a structured push consumer.

**Example 8:** Instantiating a Consumer (Sheet 1 of 2)

```
// Java
import org.omg.CORBA.*;
import org.omg.CosNotification.*;
import org.omg.CosNotifyChannelAdmin.*;
import org.omg.CosNotifyComm.*;
import org.omg.PortableServer.*;
import org.omg.PortableServer.POAPackage.*;

class NotifyPushConsumer extends StructuredPushConsumerPOA
{
   // member variables not shown...
```

#### **Example 8:** Instantiating a Consumer (Sheet 2 of 2)

## **Connecting to the Channel**

#### Overview

Consumers receive messages from the event channel through a proxy supplier. Each consumer on the channel has its own proxy supplier. Proxy suppliers use the same delivery method as their consumers and send the appropriate message type.

#### Procedure

Consumers connect to the event channel in three steps:

| Step | Action                                                                                      |
|------|---------------------------------------------------------------------------------------------|
| 1    | Obtain a ConsumerAdmin object from the event channel.                                       |
| 2    | Create a proxy supplier in the event channel, to receive supplier-generated event messages. |
| 3    | Connect to the proxy supplier.                                                              |

#### **Obtaining a Consumer Admin**

On creation, an event channel instantiates a default <code>ConsumerAdmin</code> object, which you supply by calling <code>default\_consumer\_admin()</code> on the event channel. For example:

```
org.omg.CosNotifyChannelAdmin.ConsumerAdmin ca =
   channel.default_consumer_admin();
```

The EventChannel interface also defines operations for creating and getting other consumer admin objects:

**new\_for\_consumers()** returns a new consumer admin and its system-assigned AdminID identifier. When you create a consumer admin, you also determine whether to AND or OR its forwarding filters with proxy supplier filters (see "Traversing Multiple Filters in a Channel" on page 90).

**get\_consumeradmin()** takes an AdminID identifier and returns an existing consumer admin.

**get\_all\_consumeradmins()** returns a sequence of AdminID identifiers.

# Why Create Multiple Admin Objects?

You might want to create multiple consumer admin objects for one of the following reasons:

- Groups of proxy suppliers each require the same quality-of-service properties. All proxy suppliers inherit properties from their parent consumer admin. By creating different consumer admin objects with the desired sets of properties, you can more easily manage the properties of individual proxies.
  - For more information about quality-of-service properties, see Chapter 5.
- Groups of proxy suppliers each have the same filtering requirements.
   Because all event messages are initially filtered by the consumer admin, you can use admin filters to centralize filter processing and administration, and minimize the associated overhead.
- You need to distribute the load of event messages among different consumer admin objects. A consumer admin's work load is liable to increase for two reasons: using consumer-side filters, and the number of message-forwarding proxies. One or both factors might require additional consumer admin objects to handle the extra work load that these entail.

For more information about filters, see Chapter 6.

#### **Proxy Suppliers**

A proxy supplier is responsible for distributing event messages that have been sent by the event channel to its consumer, subject to filtering and quality-of-service settings. You create one proxy supplier for each client consumer.

As with client consumers, you can create six types of proxy suppliers, depending on the client consumer's model (push/pull) and event message type (untyped, structured, or sequence of structures). The proxy supplier must be the same type as its client consumer.

The module CosNotifyChannelAdmin defines interfaces that support the following proxy supplier objects:

ProxyPushSupplier StructuredProxyPushSupplier SequenceProxyPushSupplier ProxyPullSupplier StructuredProxyPullSupplier SequenceProxyPullSupplier

#### Obtaining a Proxy Supplier

You obtain a proxy supplier by invoking one of the following methods on a consumer admin:

obtain notification push supplier() returns a push-model proxy supplier.

obtain\_notification\_pull\_supplier() returns a pull-model proxy supplier.

Both methods take one of the following arguments, which determines the event message type that this proxy supplier handles:

```
ANY_EVENT
STRUCTURED_EVENT
SEQUENCE_EVENT
```

Both methods raise CosNotifyChannelAdmin::AdminLimitExceeded when the event channel's MaxConsumers(see "MaxConsumers" on page 81) limit is reached.

#### Example

Example 9 obtains a proxy supplier for a StructuredPushConsumer supplier by calling obtain notification push supplier().

#### **Example 9:** Obtaining a Proxy Supplier

```
// Java
import org.omg.CosNotifyChannelAdmin.*;
IntHolder proxy_id = new IntHolder();
ClientType ctype = ClientType.STRUCTURED_EVENT;

try
{
    ProxySupplier obj =
        ca.obtain_notification_push_supplier(ctype, proxy_id);
}
catch(AdminLimitExceeded err)
{
    //handle exception
}
StructuredProxyPushSupplier pps =
    StructuredProxyPushSupplierHelper.narrow(obj);
```

# Connecting a Consumer to a Proxy Supplier

After creating a proxy supplier, you can connect it to a compatible client consumer. This establishes the client's connection to the event channel, so it can obtain messages from suppliers.

Each proxy supplier interface supports a connect operation; the operation requires that the client supplier and its proxy support the same push or pull model and event-message type. For example, the

StructuredProxyPushSupplier interface defines connect\_structured\_push\_consumer(), Which only accepts an object reference to a StructuredPushSupplier as input:

#### Example

Example 10 shows how you might implement a StructuredPushConsumer client that connects itself to a proxy supplier.

#### **Example 10:** Connecting to a Proxy Supplier (Sheet 1 of 2)

#### **Example 10:** Connecting to a Proxy Supplier (Sheet 2 of 2)

```
catch (AlreadyConnected.value ac)
    {
        System.err.println("Already connecting to channel.");
        System.exit (1);
     }
    catch (SystemException sys)
     {
        System.err.println("Encountered system exception during connect: " + SystemExceptionDisplayHelper.toString(sys));
        System.exit(1);
     }
//...
    }
//...
}
```

## **Obtaining Event Messages**

#### Overview

A client consumer obtains event messages in one of two ways:

- A push consumer implements the appropriate push operation. As
  events become available, the proxy supplier pushes them to its client
  consumer in the appropriate format.
- A pull consumer invokes the appropriate pull or try\_pull operation
  on its proxy supplier; the proxy supplier returns with the next available
  event.

#### **Event Message Conversion**

If necessary, the event channel converts event messages to the type expected by its consumers. For example, if a PushSupplier pushes an untyped event message to an event channel that has StructuredPushConsumer clients, the channel delivers the event to those clients as a structured event message. The event data is stored in the message's remainder\_of\_body member. Similarly, PushConsumer clients receive an event originally sent in structured format as a CORBA::Any.

#### **Push Consumer**

A push consumer implements one of the following push operations:

- push() is implemented by a PushConsumer, and receives an event message of the CORBA::Any type.
- push\_structured\_event() is implemented by a StructuredPushConsumer and receives an event message of CosNotification::StructuredEvent.
- push\_structured\_events() is implemented by a
   SequencePushConsumer and receives a sequence of structured event
   messages CosNotification::EventBatch.

#### Example

Example 11 implements push\_structured\_event() to receive a structured event that contains sports scores.

#### Example 11: Receiving Events Using Push

#### **Pull Consumer**

A pull client consumer invokes the appropriate pull or try\_pull operation on its proxy supplier to solicit event messages; the proxy supplier returns with the next available event.

Each proxy supplier interface supports a variant of the pull and the try\_pull operations:

• pull() and try\_pull() are invoked on a PullSupplier proxy and return a CORBA::Any argument.

- pull\_structured\_event() and try\_pull\_structured\_event() are invoked on a StructuredPullSupplier proxy and return a CosNotification::StructuredEvent.
- pull\_structured\_events() and try\_pull\_structured\_events() are invoked on a SequencePullSupplier proxy and return a sequence of event structures.

The pull and try\_pull operations differ only in their blocking mode:

- A pull operation blocks until an event is available.
- A try\_pull operation is non-blocking—it returns immediately with a boolean output parameter to indicate whether the return value actually contains an event. The proxy consumer continues to invoke the pull operation on the supplier as many times as specified in the MaxProxyConsumerRetries property (see "MaxRetries" on page 79). The interval between retries is specified by the PullInterval property (see "PullInterval" on page 80).

#### Example

Example 12 shows how one might use try\_pull to receive data from a StructuredProxyPullSupplier.

#### **Example 12:** Pulling Events (Sheet 1 of 2)

### **Example 12:** Pulling Events (Sheet 2 of 2)

### **Disconnecting From the Event Channel**

### Overview

A client consumer can disconnect from the event channel at any time by invoking the disconnect operation on its proxy supplier. This operation terminates the connection between the consumer and its target proxy supplier. The event channel then releases all resources allocated to support its connection to the consumer, including destruction of the target proxy supplier.

Each proxy supplier interface supports a disconnect operation. For example, disconnect\_structured\_push\_supplier() is defined in StructuredProxyPushSupplier.

# Notification Service Properties

You can set and modify a number of properties on notification service components.

### Overview

Notification service properties control the delivery of event messages—for example, their priority and reliability. You can use either the API or the Notification Console to set these properties on a channel, an administration object, a proxy object, or an event message.

### In This Chapter

This chapter covers the following topics:

| Property Types        | page 58 |
|-----------------------|---------|
| Property Inheritance  | page 60 |
| Setting Properties    | page 61 |
| Getting Properties    | page 66 |
| Validating Properties | page 67 |
| Property Descriptions | page 69 |

## **Property Types**

### In This Section

This section covers the following topics:

| Administration Properties     | page 58 |
|-------------------------------|---------|
| Quality-of-Service Properties | page 58 |

### **Administration Properties**

Administration properties control the behavior of event channels and cannot be set on other objects. They are supported by the AdminPropertiesAdmin interface, which provides the accessor operations get\_admin() and set\_admin().

The notification service supports the following administration properties:

MaxConsumers
MaxSuppliers
MaxQueueLength
RejectNewEvents

### **Quality-of-Service Properties**

Quality-of-service properties control the behavior of all notification service components and can be set on any notification service object, including messages. They are supported by the QosAdmin interface, which provides accessor operations get\_qos() and set\_qos().

Table 2 lists the quality-of-service properties and the component types on which they can be set. Some properties have more specific restrictions; these are discussed in the property descriptions (see "Property Descriptions" on page 69).

 Table 2:
 Component Support for Quality-of-Service Properties

| Property              | Message | Proxy | Admin | Channel |
|-----------------------|---------|-------|-------|---------|
| EventReliability      | Υ       |       |       | Υ       |
| ConnectionReliability |         | Υ     | Υ     | Υ       |
| Priority              | Υ       | Υ     | Υ     | Υ       |

 Table 2:
 Component Support for Quality-of-Service Properties

| Property             | Message | Proxy | Admin | Channel |
|----------------------|---------|-------|-------|---------|
| OrderPolicy          |         | Y     | Y     | Υ       |
| StopTime             | Υ       |       |       |         |
| StopTimeSupported    |         | Υ     | Υ     | Υ       |
| Timeout              | Υ       | Y     | Y     | Υ       |
| StartTime            | Υ       |       |       |         |
| StartTimeSupported   |         | Υ     | Υ     | Υ       |
| MaxEventsPerConsumer |         | Y     | Y     | Υ       |
| DiscardPolicy        |         | Υ     | Υ     | Υ       |
| MaximumBatchSize     |         | Υ     | Υ     | Υ       |
| PacingInterval       |         | Y     | Y     | Υ       |
| MaxRetries           |         | Υ     | Υ     | Υ       |
| RetryTimeout         |         | Υ     | Υ     | Υ       |
| MaxRetryTimeout      |         | Y     | Y     | Υ       |
| RequestTimeout       |         | Y     | Y     | Υ       |
| PullInterval         |         | Υ     | Υ     | Υ       |
| RetryMultiplier      |         | Υ     | Υ     | Υ       |

## **Property Inheritance**

### **Order of Inheritance**

On creation, an event channel, admin, or proxy initially inherits its quality-of-service properties from the following components, in ascending order of precedence

- The notification service's default property settings.
- Component ancestors, in order of creation.

For example, when you create a consumer proxy, the notification service:

- 1. Obtains its own default properties
- 2. Merges these properties with notification channel properties.
- 3. Merges the aggregate of all higher-level properties with the parent supplier admin's properties
- 4. Sets the merged list of properties on the consumer proxy.

At each merge stage, the current object's properties override corresponding properties of all higher-level components.

**WARNING:** If you change a component's properties, the changes are inherited only by child components that are created afterwards; existing child components are unaffected by changes in their parents.

## **Setting Properties**

### Overview

Properties can be set on the following notification service components, in ascending order of precedence:

- Event channel
- Admins
- Proxies
- Structured event messages

Properties can be set programmatically or through the Notification Console. Properties can also be set for individual structured events through their optional header fields.

### Consistency

Because properties can be set individually on the different components that handle event message delivery, it is important to ensure consistent settings across the entire delivery path. Unless all of the components in the delivery path agree on a consistent set of policies, message delivery can be unpredictable.

### In This Section

This section covers the following topics:

| Setting Properties Programmatically         | page 62 |
|---------------------------------------------|---------|
| Setting a Structured Event's QoS Properties | page 65 |

### **Setting Properties Programmatically**

### **Methods for Setting Properties**

The notification service provides two methods for setting an object's properties:

- set\_admin() sets administration properties on an event channel. It cannot be used to set properties on other notification service objects.
- set\_qos() sets quality-of-service properties on all notification service objects.

set admin()

set\_admin() is called on an event channel to set one of the following
administration properties:

MaxConsumers MaxSuppliers

You can use set\_admin() to change existing properties on an event channel
or set new ones. Any property that is not specified remains unchanged.

set\_admin() takes a single argument of type

CosNotification::AdminProperties, which is defined as a sequence of String/Any name-value pairs specifying the properties to be changed and their new settings.

set\_admin() throws an exception of UnsupportedAdmin if the property is unsupported for the target component. This exception returns a sequence of structures containing the name of the invalid property, an error code identifying the error, and a cstruct specifing the valid range of settings for the property.

Table 3 lists the possible error codes returned because of an UnsupportedAdmin exception.

set\_qos()

set\_qos() can be called on all notification service components to set their quality-of-service properties.

You can use <code>set\_qos()</code> to change existing properties on any notification service component or to set new ones. Any property that is not specified remains unchanged.

set\_qos() takes a single argument of type

CosNotification::QosProperties which is defined as a sequence of String/Any name-value pairs specifying the properties to be changed and their new settings.

set\_qos() can throw UnsupportedQos, if the property is unsupported for the target component. This exception returns a sequence of structures containing the name of the invalid property, an error code identifying the error, and a cstruct specifing the valid range of settings for the property.

Table 3 lists the possible error codes returned because of an UnsupportedQoS exception.

**Table 3:** Error Codes returned with the UnsupportedQoS and UnsupportedAdmin Exceptions

| Error code           | Meaning                                                                                                    |
|----------------------|----------------------------------------------------------------------------------------------------|
| UNSUPPORTED_PROPERTY | Orbix does not support the property for this type of object.                                                                                                    |
| UNAVAILABLE_PROPERTY | This property cannot be combined with existing quality-of-service properties.                                                                                   |
| UNSUPPORTED_VALUE    | The value specified for this property is invalid for the target object. A range of valid values is returned.                                                    |
| UNAVAILABLE_VALUE    | The value requested for this property is invalid in the context of other quality-of-service properties currently in force. A range of valid values is returned. |
| BAD_PROPERTY         | The property name is unknown.                                                                                                    |
| BAD_TYPE             | The type supplied for the value of this property is incorrect.                                                                                                  |
| BAD_VALUE            | The value supplied for this property is illegal. A range of valid values is returned.                                                                           |

### Example

Example 13 shows one way to set an event channel's OrderPolicy to FifoOrder.

**Example 13:** Setting Qos Properties (Sheet 1 of 2)

\\ Java
\\ Event channel chan obtained earlier
import org.omg.CosNotification;

### **Example 13:** Setting Qos Properties (Sheet 2 of 2)

```
try
{
    Property[] NewQoS = Property[1];
    NewQoS[0] = new Property();
    NewQoS[0].name = OrderPolicy.value;
    NewQos[0].value = ORB.init().create_any();
    NewQos[0].value.insert_short(FifoOrder.value);

    chan.set_qos(qos);
}
catch (org.omg.CosNotification.UnsupportedQoS uqos)
{
    System.exit(1);
    System.err.println("UnsupportedQoS Exception");
}
```

### **Setting a Structured Event's QoS Properties**

#### Overview

You can set quality-of-service properties in a structured event message's header. These settings override the corresponding properties specified for the consumer and supplier proxies; however, they apply only to that event.

### BAD\_QOS Exception

If the requested property is invalid, the notification service raises system exception BAD\_QOS. This exception is thrown during transmission of a structured event from a supplier to the channel when the channel determines that it cannot accept the event header properties.

The BAD\_QOS exception provides no details about why it was thrown. By calling validate\_event\_qos() in advance, a client can verify whether it can safely set a property in an event message header. For more on this operation see page 67.

### Example

Example 14 sets a structured event's Priority property to 0.

Example 14: Setting QoS Properties in an Event Header

```
// Java
import org.omg.CosNotification;
StructuredEvent event = new StructuredEvent();
event.header = new EventHeader();
event.header.fixed_header = new FixedEventHeader();
event.header.fixed_header.event_type = new
    EventType("SportNews", "BaseballResults");
event.header.fixed_header.event_name = new String("");

event.header.variable_header = new Property[1];
event.header.variable_header.name = Priority;
event.header.variable_header.value = ORB.create_any();
event.header.variable_header.value.insert_short(0);
event.filterable_data = new Property [0];
```

## **Getting Properties**

### Methods

The notification service provides methods for looking at a notification service object's properties. Depending on a property's type (see "Property Types" on page 58), you can call either <code>get\_admin()</code> or <code>get\_qos()</code> on a notification service object to retrieve its properties.

### get\_admin()

get\_admin() takes no input parameters, and returns a sequence of CosNotification::AdminProperties which contains name-value pairs encapsulating the current administrative settings for the target channel.

### get\_qos()

 $get\_gos()$  retrieves the effective quality-of-service properties for a channel, admin, or proxy. It returns the list of properties, and their values, that are set on the target object, including those properties inherited from higher levels, in a sequence of name-value pairs of type

### CosNotification:: OoSProperties.

### Example

Example 15 gets the quality-of-service properties that are set for channel chan.

### Example 15: Getting QoS Properties

```
// Java
org.omg.CosNotification.Property[] current_qos;
current_qos = chan.get_qos();
```

## **Validating Properties**

### Methods

The notification service supports two methods that lets a supplier check whether a given object supports one or more quality-of-service properties:

- validate\_qos() can be called on all notification service objects.
- validate\_event\_qos() can only be called on consumer proxies to determines which quality-of-service properties are valid for an event message.

#### **Parameters**

Both methods take an input and output parameter:

**required\_qos:** A sequence of quality-of-service property name-value pairs of type CosNotification::QosProperties that specify a set of quality-of-service settings.

available\_qos: An output parameter that contains a sequence of CosNotification::PropertyRange data structures. Each element in this sequence includes the name of an additional quality-of-service property supported by the target object that could have been included on the input list and resulted in a successful return from the operation, along with the range of values that would have been acceptable for each such property. available\_qos only returns properties that have no interdependencies. If two properties are interdependent—for example, EventReliability and ConnectionReliability—then neither is returned.

### UnsupportedQoS Exception

If any of the properties listed in required\_qos are invalid for the target object, the call throws an UnsupportedQos exception, which shows which properties are invalid and why. For more information on return codes, see Table 3 on page 63.

### Example

In Example 16, a supplier calls validate\_event\_qos() on the proxy consumer ppc to determine whether it can accept a structured event whose EventReliability property is set to Persistent.

### **Example 16:** Validating Event Properties

```
// Java
// consumer proxy ppc obtianed earlier
import org.omg.CosNotification;
Property[] QoS = new Property[1];
QoS[0] = new Property();
QoS[0].name = new String(EventReliability.value);
Qos[0].value = ORB.create_any();
Qos[0].value.insert_short(Persistent.value);
try
    ppc.validate_event_qos(QoS);
catch(UnsupportedQoS unsupported)
    System.err.prntln("Event persistence not allowed. Error:
                       unsupported.");
catch(org.omg.CORBA.SystemException se)
    System.err.prntln("System exception occurred during
                       validate_event_qos call.");
```

## **Property Descriptions**

### **Topics**

The following topics are discussed in this section:

| Reliability Properties            | page 70 |
|-----------------------------------|---------|
| Event Priority                    | page 73 |
| Event Queue Order                 | page 72 |
| Lifetime Properties               | page 74 |
| Start Time Properties             | page 75 |
| Undelivered Event Properties      | page 76 |
| Discard Policy                    | page 76 |
| Sequenced Events Properties       | page 78 |
| Proxy Push Supplier Properties    | page 79 |
| Proxy Pull Consumer Properties    | page 80 |
| RequestTimeout                    | page 77 |
| Channel Administration Properties | page 81 |

### **Reliability Properties**

### **Property Names**

The notification service defines two reliability properties that determine how it handles service fail over:

- EventReliability
- ConnectionReliability

### **EventReliability**

EventReliability specifies level of assurance that an event will be delivered over multiple restarts of the process hosting its event channel. This property can be set on an event channel and on individual events. By default, an event's reliability is set to match the event channel.

You can set this property to BestEffort Or Persistent:

**BestEffort:** (default) A queued event remains viable only during the event channel's hosting process' lifetime. If the event channel's hosting process fails, delivery cannot be guaranteed for any buffered best-effort events; and consumers might receive the same event more than once.

**Persistent:** A queued event is persistent. If the event channel's hosting process fails, all persistent events that remain within their expiry limits are restored when the channel's hosting process is restarted.

**Note:** EventReliability on a per event basis is only effective when the channel's EventReliability is set to Persistent. Otherwise, all events will be delivered with BestEffort.

### ConnectionReliability

ConnectionReliability specifies whether a channel maintains information about connected suppliers and consumers beyond its hosting processes current lifetime. This property can be set only on a channel.

You can set this property to BestEffort Or Persistent:

**BestEffort:** (default) Supplier and consumer connections are valid only during the event channel's hosting process' current lifetime. If the event channel's hosting process fails, all references to that event channel become

invalid and should be explicitly disconnected by the consumers and suppliers. Upon restart of the channel's hosting process, all suppliers and consumers must reconnect to the channel using new references.

**Persistent:** All supplier and consumer connections remain viable beyond the event channel's hosting process' current lifetime. Upon restart from a failure, the event channel automatically re-establishes connections to all clients that were connected to it at the time of failure.

### **Valid Combinations**

The following matrix shows which combinations for EventReliability and ConnectionReliability are valid:

|                  | ConnectionReliability |            |
|------------------|-----------------------|------------|
| EventReliability | BestEffort            | Persistent |
| BestEffort       | Y                     | Y          |
| Persistent       | N                     | Y          |

### **Event Queue Order**

### OrderPolicy

The <code>OrderPolicy</code> property tells a proxy in what order to queue events for delivery. This property can be set on a channel, and on individual admin or proxy objects; it is typically set by a consumer on its consumer admin, supplier proxy, or both.

#### **Values**

You set this policy with one of the following constants:

**AnyOrder:** Queue events in any order. In practice, this has the same effect as specifying FifoOrder.

**FifoOrder:** Queue events in the order they are received by the event channel.

**PriorityOrder:** (default) Queue events according to their Priority property setting, so higher priority events are delivered before lower priority events.

**DeadlineOrder:** Queue events in order of expiry deadlines, so events that are destined to expire earliest are delivered first.

### **Event Priority**

### **Priority**

The Priority property determines the order in which events are delivered to a consumer. This property can be set on all component types; however, it is typically set on individual event messages.

### Interaction with OrderPolicy

Priority settings are effective only if the delivery points for prioritized messages have their OrderPolicy property set to PriorityOrder (see "Event Queue Order" on page 72); otherwise, the Priority property is ignored. Thus, in order to guarantee that all supplier-assigned priorities are respected in a given channel, OrderPolicy must be set to PriorityOrder for all proxy suppliers within that channel.

#### Values

The Priority property can be set to any short value between -32,767 (lowest priority) and 32,767 (highest priority), inclusive. By default, all events have a Priority setting of 0.

**Note:** A consumer can modify a message's priority with mapping filters (see "Mapping Filters" on page 93).

### Lifetime Properties

### **Property Names**

Lifetime properties specify the time span in which an event remains viable; if the event is not delivered within that time span, it is discarded. By default, events do not have fixed expiry times. The notification service defines three lifetime properties:

- StopTime
- StopTimeSupported
- Timeout

### **StopTime**

StopTime sets an absolute expiry time (for example, September 1, 2001), after which the event is no longer deliverable and must be discarded. StopTime can only be set in the header of structured event messages.

This property is set with a TimeBase::UtcT datatype.

### StopTimeSupported

StopTimeSupported can be set on a channel, admin, or proxy objects; its boolean setting specifies whether the component supports the StopTime property. It has a defualt setting of TRUE and the notification service does not currently support a setting of FALSE.

### **Timeout**

Timeout specifies, in units of  $10^{-7}$  seconds, how long an event remains viable after the channel receives it. After the Timeout value expires, the event is no longer deliverable and must be discarded.

You can set this property on a structured event message, channel, admin, or proxy. A consumer can override this property with mapping filters (see "Mapping Filters" on page 93).

This property is set with a TimeBase::TimeT datatype; the default value is O.

### **Start Time Properties**

### **Property Names**

Start time properties specify when an event becomes deliverable. By default, all events are deliverable as soon as they are received by the channel. The notification service defines two start time properties:

- StartTime
- StartTimeSupported

### StartTime

StartTime specifies that the event is to be delivered only after the specified time, which is set with a TimeBase::UtcT datatype. This property can only be set on structured event messages.

### **StartTimeSupported**

StartTimeSupported can be set on a channel, admin, or proxy objects, its boolean setting specifies whether the component supports the StartTime property. It has a defualt setting of TRUE and the notification service does not currently support a setting of FALSE.

### **Undelivered Event Properties**

### **Property Names**

Two properties control the behavior of undelivered events in a channel:

- MaxEventsPerConsumer
- DiscardPolicy

### **MaxEventsPerConsumer**

MaxEventsPerConsumer limits the number of undelivered events that a channel queues for a consumer at any given time.

Overflow events are discarded in the order specified by DiscardPolicy.

You can set MaxEventsPerConsumer on:

- Individual consumers, by setting it on their supplier proxies.
- A group of consumers, by setting it on their common consumer admin.
- All consumers connected to a given channel, by setting this property on the channel itself.

This property is set with a long datatype; the default value is 0 (unlimited).

### **Discard Policy**

DiscardPolicy specifies the order in which events are discarded. You can set DiscardPolicy with one of the following constants:

AnyOrder: (default) Discard any events.

**FifoOrder:** Discard events from the head of the queue.

**PriorityOrder:** Discard events according to their priority, so lower priority events are discarded before higher priority events.

**DeadlineOrder:** Discard events in order of shortest expiry deadline first.

**LifoOrder:** Discard events from the tail of the queue.

**Note:** Events are discarded only for a consumer whose number of queued events exceeds its MaxEventsPerConsumer setting. The event remains queued for any consumers whose maximum is not exceeded.

## Request Time out

RequestTimeout specifies, in units of  $10^{-7}$  seconds, how much time is allowed a channel object to perform an operation on a client. If the operation does not return within the specified limit, it throws a CORBA::TRANSIENT system exception.

This property is set with a TimeBase::TimeT datatype; the default is 5 seconds. The maximum value is 600 seconds.

### **Sequenced Events Properties**

### **Property Names**

Consumers that are registered to receive sequences of structured events can control the inflow of events through two properties:

- MaximumBatchSize
- PacingInterval

Both properties can be set only for supplier proxies of types SequenceProxyPushSupplier and SequenceProxyPullSupplier. You can set these properties on individual proxies, on consumer admin objects, and on the event channel.

### MaximumBatchSize

MaximumBatchSize specifies the maximum number of structured events that are sent in a sequence to consumers. This property is set with a long datatype; the default value is 1.

### **PacingInterval**

PacingInterval specifies, in units of  $10^{-7}$  seconds, the maximum amount of time that a channel is given to assemble structured events into a sequence, before delivering the sequence to consumers. This property is set with a TimeBase::TimeT datatype; the default value is 0.

**Note:** The default values for MaximumBatchSize and PacingInterval configure a SequenceProxy to behave similarly to a StrucuredProxy.

### **Setting Both Properties**

With both properties set, a supplier proxy must deliver a sequence of structured events to its consumers when one of the following events occurs:

- The number of events is equal to MaximumBatchSize.
- The PacingInterval time limit expires.

### **Proxy Push Supplier Properties**

### **Property Names**

Four quality-of-service properties control interaction between a ProxyPushSupplier and its consumer:

- MaxRetries
- RetryTimeout
- RetryMultiplier
- MaxRetryTimeout

You can set these properties on a ProxyPushSupplier on consumer administration objects, and on an event channel.

### **MaxRetries**

MaxRetries specifies the maximum number of times that a proxy push supplier calls <code>push()</code> on its consumer before it gives up. This property is set with a <code>CORBA::Ulong</code> datatype; the default value is 0, which effectivly means an infinite number of retries.

### RetryTimeout

RetryTimeout specifies, in units of  $10^{-7}$  seconds, how much time elapses between attempts by a proxy push supplier to call push() on its consumer. This property is set with a TimeBase::TimeT datatype; the default value is 1 second  $(1x10^7)$ .

### RetryMultiplier

RetryMultiplier specifies the number by which the current value of RetryTimeout is multiplied to determine the next RetryTimout value. RetryMultiplier is applied until either the push() is successful or MaxRetryTimeout is reached. This property is set with a CORBA::double datatype between 1.0 and 2.0; the default value is 1.0.

### MaxRetryTimeout

MaxRetryTimeout sets the ceiling, in units of  $10^{-7}$  seconds, for RetryTimeout. This property applies to RetryTimeout values directly assigned by developers as well as RetryTimeout values reached by the multiplication of RetryMultiplier and RetryTimeout. This property is set with a TimeBase::TimeT datatype; the default value is 60 seconds  $(60x10^7)$ .

## **Proxy Pull Consumer Properties**

### **Property Names**

Two quality-of-service properties control interaction between a ProxyPullConsumer and its supplier:

- MaxRetries
- PullInterval

You can set these properties on a ProxyPullConsumer; on supplier admin objects; and on an event channel.

### MaxRetries

MaxRetries specifies the maximum number of times that a proxy pull consumer calls pull() or try\_pull() on its supplier before it gives up. This property is set with a CORBA::Ulong datatype. The default value is 3.

### **PullInterval**

PullInterval specifies, in units of  $10^{-7}$  seconds, how much time elapses between attempts by a proxy pull consumer to call pull() or  $try_pull()$  on its supplier. This property is set with a long datatype; the default value is 1 second  $(1x10^7)$ .

### **Channel Administration Properties**

#### Overview

MaxConsumers, MaxSuppliers, MaxQueueLength, and RejectNewEvents apply only to event channel administration, and can be set only on an event channel. These properties are accessible through set\_admin() and get\_admin().

#### MaxConsumers

MaxConsumers specifies the maximum number of consumers that can be connected to the channel at any given time. This property is set with a long datatype; the default value is 0 (unlimited).

### **MaxSuppliers**

MaxSuppliers specifies the maximum number of suppliers that can be connected to the channel at any given time. This property is set with a long datatype; the default value is 0 (unlimited).

### MaxQueueLength

MaxQueueLength specifies the maximum number of events that will be queued by the channel before the channel begins discarding events or rejecting new events if RejectNewEvents is set to TRUE; the default value is 0 (unlimited).

### RejectNewEvents

RejectNewEvents specifies whether or not the channel continues accepting new events after the number of events has reached MaxQueueLength. IONA's implementation only supports a value of TRUE for this property.

When the total number of undelivered events within the channel is equal to MaxQueueLength, each pull-style proxy consumer will stop attempting to perform pull invocations on its supplier until the total number of undelivered events within the channel is decreased. Attempts to push new events to the channel by push-style suppliers will result in the IMPL\_LIMIT system exception being raised.

### CHAPTER 5 | Notification Service Properties

# **Event Filtering**

Filter objects screen events as they pass through the channel, and process those that meet the filter constraints.

#### Overview

The notification service defines two types of filters:

- Forwarding filters are set in a channel by clients that wish to restrict event delivery to those events that meet certain constraints. These filters implement interface CosNotifyFilter::Filter.
- Mapping filters are set by consumers to adjust the priority or lifetime settings of those messages that meet filter constraints. These filters implement interface CosNotifyFilter::MappingFilter.

### In This Chapter

The following topics are covered in this chapter:

| Forwarding Filters         | page 84  |
|----------------------------|----------|
| Mapping Filters            | page 93  |
| Filter Constraint Language | page 100 |

## **Forwarding Filters**

### Overview

Consumers can use forwarding filters to receive only those events that interest them. For example, a consumer within a company's accounting department might use filters to ensure that it receives from government agencies only those events that pertain to tax code changes.

Forwarding filters can be set on individual proxies, both consumer and supplier types, and on groups of proxies through their common admin objects. Because forwarding filters can be set on any delivery point within an event channel, you can build a filtering system that satisfies the individual and collective needs of widely different consumers.

**Note:** An object that has no filters associated with it forwards all events that it receives to the next delivery point.

### In This Section

The following topics are covered in this section:

| Implementing a Forwarding Filter          | page 85 |
|-------------------------------------------|---------|
| Processing Events with Forwarding Filters | page 90 |

### Implementing a Forwarding Filter

### Procedure

Implementing a forwarding filter is a four-step process:

| Step | Action                                        |
|------|-----------------------------------------------|
| 1    | Obtain a filter object.                       |
| 2    | Set up filter constraints.                    |
| 3    | Add constraints to the filter object.         |
| 4    | Attach the filter to a proxy or admin object. |

### Obtaining a Filter Object

To create filter objects, an application first obtains a filter factory, which is based on interface CosNotifyFilter::FilterFactory:

Orbix Notification provides a default filter factory instance that is associated with each event channel. After obtaining a filter factory, the consumer or supplier client calls <code>create\_filter()</code> on the filter factory object; the call supplies the argument <code>EXTENDED\_TCL</code>, which specifies the default constraint grammar.

### Example

The code in Example 17 obtains a filter object.

### Example 17: Obtaining a Filter Object

```
// Java
// event channel obtianed earlier
org.omg.CosNotifyFilter.FilterFactory dff =
   channel->default_filter_factory();

org.omg.CosNotifyFilter.Filter filter =
   dff->create_filter("EXTENDED_TCL");
```

### **Setting Up Filter Constraints**

After creating a filter object, you can set up its constraints. Filter objects encapsulate one or more constraints through a sequence of CosNotifyFilter::ConstraintExp data structures.

```
// IDL
struct ConstraintExp {
    CosNotification::EventTypeSeq event_types;
    string constraint_expr;
};

typedef sequence<ConstraintExp> ConstraintExpSeq;
```

Each ConstraintExp has two members:

**EventTypeSeq** specifies a sequence of EventType data structures, each containing two fields that combine to specify an event type:

```
// IDL in module CosNotification
struct EventType {
    string domain_name;
    string domain_type;
};

typedef sequence<EventType>EventTypeSeq;
```

**constraint\_expr** specifies a boolean string expression whose syntax conforms to the default filter constraint language (see "Filter Constraint Language" on page 100).

### Example

Example 18 sets up a filter constraint with a single constraint expression, which specifies to forward only even-numbered events:

### **Example 18:** Setting up a Filter Constraint

```
// Java
import org.omg.CosNotification.*;
import org.omg.CosNotifyFilter.*;

EventType[] event_types = new EventType(1);

1 event_types[0].domain_name = new String("Orbix Demos");
event_types[0].type_name =
    new String("Structured Notification Push Demo Event");

2 ConstraintExp[] constraints = ConstraintExp(1);

constraints[0].event_types = event_types;
constraints[0].constraint_expr =
    new String("($EventNumber / 2) == (($EventNumber + 1) / 2)");
```

The filter constraint is set up as follows:

- A single EventType is initialized, where the domain\_name member is set to Orbix Demos; and the type\_name member is set to Structured Notification Push Demo Event.
- 2. A ConstraintExpSeq is defined with a single ConstraintExp member.
- 3. constraint\_expr is set to a boolean string expression, which evaluates to true if an event's \$EventNumber is an even integer; false if it is odd.

### Adding Constraints to a Filter

After you set up filter constraints, you add them to a filter by calling add\_constraints(), as in the following example:

```
org.omg.CosNotifyfilter.ConstraintInfo[] info =
  filter.add_contraints(constraints);
```

The operation checks whether the constraint is syntactically correct; if not, it throws exception InvalidConstraint.

### **Attaching Filters**

All proxy and admin objects inherit CosNotifyFilter::FilterAdmin, which provides operations for adding and removing filters:

```
Interface FilterAdmin {
    FilterID add_filter( in Filter new_filter );
    void remove_filter( in FilterID filter )
        raises (FilterNotFound);
    Filter get_filter( in FilterID filter )
        raises (FilterNotFound);
    FilterIDSeq get_all_filters();
    void remove_all_filters();
};
```

You can add one or more filter objects to any proxy or admin object in an event channel, providing multiple filtering layers in a channel.

### Example

Example 19 attaches the filter object created earlier to a structured proxy push supplier.

### Example 19: Attach a Filter Object

```
// Java
import org.omg.CosNotifyChannelAdmin.*;

// event channel ca and filter filter obtained earlier

// create a structured push supplier
ProxySupplier obj =
    ca.obtain_notification_push_supplier
        (ClientType.STRUCTURED_EVENT, proxy_id);
StructuredProxyPushSupplier pps =
    StructuredProxyPushSupplierHelper.narrow(obj);

// add filter to proxy
IntHolder fid = new IntHolder();
fid = pps.add_filter(filter);
```

In this example, the filter is attached to a supplier proxy, so it applies to all events that are targeted at that proxy's consumer. Filters that are attached to an admin object apply to all the admin's proxies. If a set of proxies can use the same filters, it is more efficient to set these on a common admin, so filter processing on a given event takes place only once for all proxies.

If filters are set on an admin and one of its proxies, events can be evaluated against both sets of filters, depending on whether the admin object was created with AND or OR semantics (see "Traversing Multiple Filters in a Channel" on page 90).

### Filter Evaluation

A filter evaluates an event against its set of constraints until one evaluates to true. A constraint evaluates to true when both of the following conditions are true:

- A member of the constraint's EventTypeSeq matches the message's event type.
- The constraint expression evaluates to true.

The first filter in which the event message evaluates to true forwards the event to the next delivery point in the channel. If the event message fails to pass any forwarding filters, the event may not be forwarded. For full details on filter processing, see "Processing Events with Forwarding Filters" on page 90.

### **Processing Events with Forwarding Filters**

#### Overview

When an event message enters an event channel, it can encounter filters at one or more delivery points. The filters at each delivery point evaluate the event message, then either forward the event message to the next delivery point, or drop the event.

### **Event Message Evaluation**

When an object receives an event, it invokes the appropriate match operation—match\_structured() on structured events, match() on untyped events—on its filters. The match operation accepts as input the contents of the event, evaluates it against the filter constraints, and returns a Boolean result:

- true: The event satisfies one of the filter constraints and is forwarded immediately to the next delivery point. Other filters for that object are ignored.
- false: The event satisfies none of the filter constraints. If the object
  has multiple filters, the event is passed on to the next filter and the
  match operation is invoked on it. If all match invocations return false,
  the event message may be removed from the event channel, depending
  on the status of its progress in the channel delivery path.

## Traversing Multiple Filters in a Channel

Forwarding filters can be attached to admin and proxy objects on both supplier and consumer sides of an event channel. As Figure 12 on page 91 shows, an event message can potentially traverse four sets of forwarding filters, set on the following objects:

- Consumer proxy
- Supplier admin object
- Consumer's admin object

#### Supplier proxy

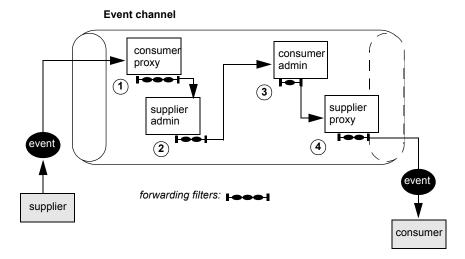

**Figure 12:** Forwarding Filters Can Intercept an Event Message at Multiple Delivery Points

If filters are set on an admin and one of its proxies, events can be evaluated against both sets of filters, depending on whether the admin object was created with AND or OR semantics:

- AND semantics require events to pass both admin and proxy filters.
- OR semantics only require an event to pass an admin or proxy filter.

An event message traverses channel filters as follows:

- 1. The consumer proxy filters each forwarded event with one of the following results:
  - If the supplier admin has OR semantics, an event that passes any proxy filter is forwarded directly to the consumer admin.
  - If the supplier admin has AND semantics, an event that passes any proxy filter is forwarded to the supplier admin for further filtering.
  - If the admin has AND semantics, an event that fails all proxy filters is not forwarded.
- 2. The supplier admin filters each event with one of the following results:

- The event passes one of the filters and is forwarded to the consumer admin.
- The event fails all filters and is not forwarded.
- 3. The consumer admin filters each forwarded event with one of the following results:
  - If the admin has OR semantics, an event that passes any filter is forwarded directly to the consumer.
  - If the admin has AND semantics, an event that passes any filter is forwarded to the supplier proxy for further filtering.
  - If the admin has AND semantics, an event that fails all filters is not forwarded.
- 4. The supplier proxy filters each forwarded event with one of the following results:
  - The event passes one of the filters and is forwarded to the consumer.
  - The event fails all filters and is not forwarded to the consumer.

# **Mapping Filters**

#### Overview

An event's lifetime and priority can be set at several levels—in the event message itself, and at the channel, admin, or proxy levels. While suppliers can set an event's priority or lifetime—typically, in the header of a structured event message—they cannot always anticipate the importance that individual consumers might assign to events of certain types. For example, a consumer might wish to raise the priority of all messages where event\_type field is set to sport and sport\_type field is set to baseball. Mapping filters allow consumers to increase or diminish the importance of certain events by enabling their supplier proxies to override their Priority and Timeout properties.

You can apply mapping filters to supplier proxies and consumer admin objects. Each object can have up to two mapping filters:

- A priority filter that determines an event's priority.
- A lifetime filter that determines how long an event remains deliverable.

#### In This Section

The following topics are discussed in this section:

| Implementing a Mapping Filter Object   | page 94 |
|----------------------------------------|---------|
| Processing Events with Mapping Filters | page 98 |

# Implementing a Mapping Filter Object

#### Procedure

Implementing a mapping filter is a four-step process:

| Step | Action                                                                |
|------|-----------------------------------------------------------------------|
| 1    | Obtain a filter object.                                               |
| 2    | Set up constraints and associated values.                             |
| 3    | Add constraints to the filter object.                                 |
| 4    | Associate the mapping filter with a supplier proxy or consumer admin. |

#### **Obtaining a Mapping Filter Object**

To create mapping filter objects, an application first obtains a filter factory, which is based on interface CosNotifyFilter::FilterFactory:

The consumer client calls <code>create\_mapping\_filter()</code> on the filter factory object and supplies two arguments:

- The argument EXTENDED\_TCL, which specifies the default constraint grammar.
- An any that specifies the mapping filter's default value. This value is
  used only when an event message fails to match any filter constraints,
  and the target property is not set anywhere for the event (see
  "Processing Events with Mapping Filters" on page 98). This value
  must be consistent with the mapping filter's target property.

#### Example

Example 20 creates a mapping filter object and sets its default value to 2.

#### **Example 20:** Creating a Mapping Filter

```
// Java
// channel obtained earlier
import org.omg.CORBA.*;
import org.omg.CosNotifiyFilter.*;

// channel obtained earlier
FilterFactory_var dff = channel.default_filter_factory();

// set filters default priority to two
Any default_value = ORB.create_any();
default_value.insert_short(2);

//Create filter
MappingFilter Mapfilter =
    dff.create_mapping_filter("EXTENDED_TCL", default_value);
```

#### **Setting Up Filter Constraints**

After creating a mapping filter object, you can set up its constraints.

Mapping filter objects encapsulate one or more constraints through a sequence of CosNotifyFilter::MappingConstraintPair data structures:

```
// IDL in module CosNotifyFilter
// ...
struct ConstraintExp {
    CosNotification::EventTypeSeq event_types;
    string constraint_expr;
};
struct MappingConstraintPair{
    ConstraintExp constraint_expression;
    any result_to_set;
};
```

Each MappingConstraintPair contains:

- A constraint that is defined through a ConstraintExp data structure (see "Event Type Filtering" on page 102).
- The property override value associated with the constraint. The override value must be consistent with the target property: short for a priority filter; TimeBase::TimeT for a lifetime filter.

#### Example

Example 21 sets up a mapping filter constraint with two

MappingConstraintPair data structures, which evaluates all events whose event type domain field is set to SportsNews:

- If the event type is set to BaseballResults, and the event's priority is less than 100, reset the priority to 100.
- If the event type is set to FootballResults and the event's priority is greater than 0, reset the priority to 0.

#### **Example 21:** Adding Mapping Filter Constraints

```
// Java
import org.omg.CosNotification.*;
import org.omg.CosNotifyFilter.*;
MappingConstraintPair[] mapex = new MappingContsraintPair(2);
// Create first constraint
mapex[0].constriant expression = new ConstraintExpr(1);
mapex[0].constraint_expression[0].event_types =
  new EventType(1);
mapex[0].contraint_expression[0].event_types[0].domain_name =
  new String("SportsNews");
mapex[0].constraint_expression[0].event_types[0].type_name =
  new String("BaseballResults");
mapex[0].contraint_expression[0].constraint_expr =
  new String("($Priority < 100)");</pre>
mapex[0].result_to_set = ORB.create_any();
mapex[0].result_to_set.insert_short(100);
// Create second constraint
mapex[1].constriant_expression = new ConstraintExpr(1);
mapex[1].constraint_expression[0].event_types =
  new EventType(1);
mapex[1].contraint_expression[0].event_types[0].domain_name =
  new String("SportsNews");
mapex[1].constraint_expression[0].event_types[0].type_name =
  new String("FootballResults");
mapex[1].contraint_expression[0].constraint_expr =
  new String("($Priority > 0)");
mapex[1].result_to_set = ORB.create_any();
mapex[1].result_to_set.insert_short(0);
```

# Adding Constraints to a Mapping Filter

After you set up filter constraints, you add them to the mapping filter by calling add mapping constraints(), as in the following example:

```
org.omg.CosNotifyFilter.MappingConstraintInfo[] mcis1 =
   Mapfilter.add_mapping_constraints(mapexp);
```

The operation checks whether the constraint is syntactically correct; if not, it throws exception InvalidConstraint.

#### **Attaching Mapping Filters**

Any supplier proxy and consumer admin can have up to two mapping filters; one that pertains to an event's Priority property, the other to its Timeout property. The following objects provide a method for setting each filter type:

- priority\_filter() attaches a mapping filter that can override an event's priority setting.
- lifetime\_filter() attaches a mapping filter that can override an event's Timeout Setting.

For example, the following code attaches a priority mapping filter to a supplier proxy:

// add the filter to the structured push supplier proxy
pps.priority\_filter(Mapfilter);

## **Processing Events with Mapping Filters**

#### Overview

When an event message enters an event channel, it can encounter mapping filters at one or more delivery points. The mapping filters at each delivery point evaluate the event message, and either override the messages quality-of-service settings, set the messages default quality-of-service settings, or do nothing.

#### **Event Evaluation**

When a consumer admin or supplier proxy object receives an event, it invokes the appropriate match operation on its mapping filters—match\_structured() on structured events, match() on any-type events:

```
// IDL in interface CosNotifyFilter::MappingFilter
boolean match (in any filterable_data, out any result_to_set)
    raises (UnsupportedFilterableData);

boolean match_structured (
        in CosNotification::StructuredEvent filterable_data,
        out any result_to_set)
    raises (UnsupportedFilterableData);
```

The match operation accepts as input the contents of the event, and evaluates it against the filter constraints. Filter constraints are traversed in descending order of override values—longest-to-shortest lifetime for a lifetime filter, and largest-to-smallest integer for a priority filter.

The match operation returns from each filter with a Boolean result:

- *true*: The event satisfies one of the mapping filter constraints and applies that constraint's override value to the event. The match operation's output parameter returns with the override value.
- false: The event satisfies none of the filter constraints. In this case, the
  event retains its current property setting, if this is explicitly set
  elsewhere in the channel—for example, by the event channel itself, or
  in the current proxy. If the target property is not set anywhere, the
  mapping filter's default value is applied.

While mapping filters effectively change an event's lifetime and priority, they have no effect on event message content. Because they do not depend on finding property settings in the message itself, you can apply mapping filters to any-type and structured event messages alike.

# Traversing Multiple Mapping Filters in a Channel

Mapping filters can be attached to a consumer admin and its supplier proxies. If set on both, a supplier proxy's mapping filters take precedence.

# Filter Constraint Language

#### Overview

The default filter constraint language is based on the standard OMG Trader Constraint Language with some modifications that make it more suitable for use as a filter constraint language.

#### In This Section

The following topics are discussed in this section:

| Constraint Expression Data Structure         | page 101 |
|----------------------------------------------|----------|
| Event Type Filtering                         | page 102 |
| Referencing Filtered Data                    | page 104 |
| Operand Handling                             | page 107 |
| Examples of Notification Service Constraints | page 108 |

## **Constraint Expression Data Structure**

#### **Constraint Sequence**

Filter objects encapsulate one or more constraints through a sequence of CosNotifyFilter::ConstraintExp data structures:

```
\\ IDL in module CosNotifyFilter
struct ConstraintExp{
    CosNotification::EventTypeSeq event_types;
    string constraint_expr;
};

typedef sequence<ConstraintExp> ConstraintExpSeq;
```

Each ConstraintExp has two members:

- EventTypeSeq
- constraint\_expr

#### **EventTypeSeq**

A sequence of EventType data structures which contains two fields that specify an event type:

```
\\ IDL
struct EventType {
    string domain_name;
    string domain_type;};

typedef sequence<EventType>EventTypeSeq;
```

#### constraint expr

A boolean string expression whose syntax conforms to the default filter constraint language (see "Examples of Notification Service Constraints" on page 108). The constraint expression is applied to events whose event type matches one of the event types defined in the constraint's EventTypeSeq.

For full details on the filter constraint language, see the OMG's *Notification Service Specification*.

# **Event Type Filtering**

#### Overview

The ConstraintExp portion of a constraint is a sequence of EventType data structures identifying which event types are to be filtered. Any event type not specified in a filter's ConstraintExp will be evaluated to false by the filter.

#### In This Section

The following topics are discussed in this section:

| Filtering for a Single Event Type   | page 102 |
|-------------------------------------|----------|
| Applying a Constraint to All Events | page 102 |
| Using Wildcards                     | page 103 |

#### Filtering for a Single Event Type

Example 22 sets up a constraint expression that evaluates to true for all sports news events reporting on baseball results and whose priority is set to less than 100.

#### **Example 22:** Using the Filter Constraint Language

```
// Java
import org.CosNotification.*;
import org.omg.CosNotifyFilter.*;

ConstraintExpr[] constriant_expression = new ConstraintExpr(1);
constraint_expression[0].event_types = new EventType(1);
contraint_expression[0].event_types[0].domain_name =
    new String("SportsNews");
constraint_expression[0].event_types[0].type_name =
    new String("BaseballResults");
contraint_expression[0].constraint_expr =
    new String("($Priority < 100)");</pre>
```

#### Applying a Constraint to All Events

A constraint can set its EventTypeSeq to indicate that the constraint expression applies to all events, in several ways:

Declare an empty EventTypeSeq:

```
org.omg.CosNotification.EventType[] event_types =
new org.omg.CosNotification.EventType(0);
```

Initialize a single-element EventTypeSeq to empty strings:

```
org.omg.CosNotification.EventType[] event_types =
  new org.omg.CosNotification.EventType(1);
event_types[0].domain_name = new String("");
event_types[0].type_name = new String("");
```

• Initialize a single-element EventTypeSeq with wildcard characters, \*:

```
org.omg.CosNotification.EventType[] event_types =
  new org.omg.CosNotification.EventType(1);
event_types[0].domain_name = new String("*");
event_types[0].type_name = new String("*");
```

#### **Using Wildcards**

The default constraint grammar supports wildcard characters in EventType fields. For example, the following setting applies to all news events, such as SportsNews Of FinancialNews:

```
org.omg.CosNotification.EventType[] event_types =
  new org.omg.CosNotification.EventType(1);
event_types[0].domain_name = new String("*News");
event_types[0].type_name = new String("*");
```

## **Referencing Filtered Data**

#### Overview

You can identify any data component in a structured event message by specifying its full path within a CosNotification::StructuredEvent:

\$.EventHeader[.intermediate-component[...]].component-name

For example, you can reference an event type's domain name as follows:

\$.EventHeader.FixedEventHeader.event\_type.domain\_name

#### In This Section

The following topics are discussed in this section:

| Name-Value Pair Notation | page 104 |
|--------------------------|----------|
| Shorthand Notation       | page 105 |

#### Name-Value Pair Notation

Structured event messages are set up to allow extensive use of name-value pairs sequences. The full syntax for referencing these is as follows:

```
$.EventHeader.FixedEventHeader.OptionalHeaderFields[i].name
$.EventHeader.FixedEventHeader.OptionalHeaderFields[i].value
$.FilterableEventBody[i].name
$.FilterableEventBody[i].value
```

Given this syntax, you can construct a constraint expression that evaluates as follows:

```
($.EventHeader.FixedEventHeader.OptionalHeaderFields[i].name ==
'Priority') and
($.EventHeader.FixedEventHeader.OptionalHeaderFields[i].value >
10)
```

While this syntax lets you loop through all optional header and filterable data field members, it is also cumbersome. Therefore, the notification service also supports two abbreviated formats for referencing name-value pairs in a structured event message.

#### Optional header fields can be represented as follows:

```
$.EventHeader.variable_header(prop-name)
```

For example, the constraint expression shown earlier might be rewritten as follows:

```
$.EventHeader.variable_header(Priority) > 10
```

Filterable data fields can be represented as follows:

```
$.filterable_data(field-name)
```

For example, the following notation refers to filterable data field StockSymbol:

```
$.filterable_data(StockSymbol)
```

#### **Shorthand Notation**

The notification service supports a shorthand notation that lets you reference filterable data components in both structured and unstructured events:

\$component-name

This notation is valid for referencing the following structured event components:

```
$.EventHeader.FixedEventHeader.event_type.domain_name
$.EventHeader.FixedEventHeader.event_type_name
$.EventHeader.FixedEventHeader.event_name
$.EventHeader.variable_header.(prop-name)
$.filterable_data.(field-name)
```

For example, the following constraint:

```
($.EventHeader.FixedEventHeader.event_type.type_name ==
'StockAlert') and
($.EventHeader.variable_header(pct_change) > 5.0)
```

can be rewritten as follows:

```
($type_name == 'StockAlert') and ($pct_change > 5.0)
```

The notification service uses the following algorithm to resolve runtime variable *\$variable*:

- 1. If the variable name is reserved—for example, \$curtime—this usage takes precedence.
- 2. The first matching translation is chosen from:
  - A member of \$.EventHeader.FixedEventHeader
  - ♦ A property in \$.EventHeader.variable\_header
  - A field name in \$.filterable\_data
- 3. If no match is found, the translation defaults to \$.variable.

Thus, a generic constraint can use \$Priority to reference an unstructured event's \$.priority member, and a structured event's

\$.EventHeader.variable\_header(priority) member.

# **Operand Handling**

#### Overview

When you add a constraint to a filter, the notification service only checks whether it is syntactically correct. When a filter processes an event, the match operation is responsible for ensuring that operands have valid data types. When the match operation encounters invalid operands, or nonexistent identifiers, it returns false.

#### **Examples**

The following constraint expression evaluates three event message fields, a, b, and c:

```
(\$a + 1 > 32) or (\$b == 5) or (\$c > 3)
```

The following examples show how the match operation handles constraint operands as it evaluates the contents of different events.

```
Event 1: <$a, 'Hawaii'>, <$c, 5.0>
```

The first expression resolves to (Hawaii' + 1 > 32). Because it is not possible to add an integer to a string data type, the constraint is invalid and the match operation returns false.

```
Event 2: <$a, 5>, <$c, 5.0>
```

The first expression evaluates to false. Because the event lacks a \$b member, an error occurs and the match operation returns false. The constraint expression can be modified to handle the missing \$b member as follows:

```
(\$a + 1 > 32) or (\texttt{exist \$b and \$b == 5}) or (\$c > 3)
```

```
Event 3: <$a, 5>, <$b, 5.0>
```

The second expression evaluates to true, although \$b is set to a floating point. Following arithmetic conversion rules, the constraint expression's constant 5 is also cast to floating point. Because the second expression evaluates to true, the match operation never detects the omission of member \$c.

# **Examples of Notification Service Constraints**

The following examples show different constraint expressions that use the default constraint language:

Accept all CommunicationsAlarm events but no lost\_packet messages:

```
$event_type == 'CommunicationsAlarm' and
not ($event_name == 'lost_packet')
```

Accept CommunicationsAlarm events with priorities ranging from 1 to 5:

```
($event_type == 'CommunicationsAlarm') and
($priority >= 1) and ($priority <= 5)</pre>
```

Select MOVIE events featuring at least three of the Marx Brothers:

```
($event_type == 'MOVIE') and ((('groucho' in $.starlist) +
('chico' in $.starlist) + ('harpo' in $.starlist) +
('zeppo' in $.starlist) + ('gummo' in $.starlist)) > 2)
```

Accept only recent events:

```
$origination_timestamp.high + 2 < $curtime.high</pre>
```

Accept students that took all three tests and had an average score of at least 80%:

Select processes that exceed a certain usage threshold:

```
$memsize / 5.5 + $cputime * 1275.0 + $filesize * 1.25 > 500000.0h
```

# Subscribing and Publishing

Notification service consumers can tell an event channel which event types they wish to receive from suppliers, and suppliers can advertise the event types they offer to consumers.

#### Overview

The event channel maintains all information about event type supply and demand, and passes this information to consumers and suppliers:

- As consumers change their subscriptions, the channel updates its subscription list and informs suppliers of the changes, so that they can adjust event output accordingly.
- As suppliers add or remove event types that they supply, the channel updates its *publication list* and informs consumers of the changes, so that they can re-evaluate their subscriptions.

#### In This Chapter

The following topics are covered in this chapter:

| Event Subscription     | page 110 |
|------------------------|----------|
| Publishing Event Types | page 119 |

# **Event Subscription**

#### Overview

Event subscription enables clients to inform suppliers which events they are interested in receiving. Event subscription requires the following actions from client consumers and suppliers:

- Each consumer subscribes to its desired event types by adding or modifying forwarding filters to their proxy suppliers or consumer admin.
- Each supplier builds its own list of event types to evaluate changes to the channel subscription list against the list of events that they supply.
- On connecting to the event channel, suppliers call
   obtain\_subscription\_types() on their proxy consumers to discover
   which event types are currently subscribed to by consumers.
- The supplier's implementation of subscription\_change() evaluates changes to the channel's subscription list and acts accordingly.

#### In This Section

The following topics are covered in this section:

| Adding Forwarding Filters          | page 111 |
|------------------------------------|----------|
| Obtaining Subscriptions            | page 113 |
| Implementing subscription_change() | page 116 |

## **Adding Forwarding Filters**

#### Overview

A consumer initially specifies which event types it wishes to subscribe to by adding forwarding filters to its proxy supplier or consumer admin. The event types specified in these filters are relayed to the channel, which consolidates, in a single subscription list, all event types that consumers require. A consumer can also remove or modify existing filters. Each time a consumer changes its forwarding filters, the channel modifies its subscription list accordingly.

#### **Filter Modification Operations**

A consumer modifies its forwarding filters through one of the following operations, defined in module CosNotifyFilter:

#### in FilterAdmin interface:

#### in Filter interface:

add\_filter() add\_constraints()
remove\_filter() modify\_constraints
remove\_all\_filters(); remove\_constraints

#### **Subscription List**

The channel's subscription list contains one entry for each event type, and associates a reference count with it. When a consumer adds an unknown event type to one of its filters, the channel opens a new entry in the subscription list and assigns it a reference count of 1. It then notifies client suppliers of the new event type by calling <code>subscription\_change()</code>, which is implemented by each supplier's developer, on them. The supplier's implementation (see "Implementing subscription\_change()" on page 116.) typically uses subscription information to evaluate consumer demand, and to determine whether it should continue or stop supplying certain events.

If an event type's reference count falls to 0—that is, no filters specify this event type—the channel removes the event type from its subscription list. It then notifies all suppliers of the removal through <code>subscription\_change()</code>. Given this new information, suppliers can stop supplying this particular event type.

**Note:** Consumers should never invoke subscription\_change() on their proxy suppliers. The notification service calls this operation automatically when a proxy supplier detects changes in consumer subscriptions.

For information about implementing forwarding filters, see "Forwarding Filters" on page 84.

#### Example

Example 23 implements a client push supplier that defines an array of SuppliedType elements. This structure encapsulates the event types that this supplier can produce, and sets a flag of true or false to indicate which ones the supplier should push.

#### **Example 23:** Client Push Supplier

```
// Java
class NotifyPushSupplier extends StructuredPushSupplierPOA
{
   class SuppliedType
      {
       public String domain_name;
       public String type_name;
       public boolean supply;
      }

private SuppliedType[] m_supply_types = null;
private int num_types_supplied = 5;
//...
}
```

## **Obtaining Subscriptions**

#### obtain subscription types()

After a supplier connects to an event channel, it can ascertain which event types consumers currently require by calling obtain\_subscription\_types() on its proxy consumer. This operation is defined as follows:

```
org.omg.CosNotification.EventType[]
obtain_subscription_types(in ObtainInfoMode mode);
```

#### **Arguments**

It takes a single ObtainInfoMode argument as input, which informs the channel whether to automatically notify this supplier of future subscription list changes. This argument is typically set with one of the following flags:

**ALL\_NOW\_UPDATES\_ON:** The invocation returns the contents of the subscription list, and enables automatic notification by subscription\_change(). Use this argument for a supplier that implements subscription\_change() to handle notification (see "Implementing subscription change()" on page 116).

**ALL\_NOW\_UPDATES\_OFF**: The invocation returns the contents of the subscription list, and disables automatic notification. Use this argument for a supplier that wishes to control when it receives subscription changes, through subsequent calls to obtain\_subscription\_types().

**NONE\_NOW\_UPDATES\_ON**: The invocation enables automatic notification of updates to the subscription list without returning the contents of the subscription list. Use this argument for a supplier that implements subscription\_change() to handle notification (see "Implementing subscription change()" on page 116).

**NONE\_NOW\_UPDATES\_OFF:** The invocation disables automatic notification of updates to the subscription list without returning the contents of the subscription list. Use this argument for a supplier that wishes to control when it receives subscription changes, through subsequent calls to obtain\_subscription\_types().

#### **Return Values**

The operation returns an EventType[], which contains all event types currently requested by consumers.

#### Example

In Example 24, a client supplier performs the following steps to implement obtain\_subscription\_types():

- 1. Initializes a list of event types that it supplies.
- 2. Calls obtain\_subscription\_types() to obtain a list of subscription types.
- For each subscription type, calls find\_index() (shown in the next section), which compares each subscription type against the client's own event types list; if the event types match, it sets the list element's supply flag to true.

#### **Example 24:** Implementing obtain\_subscription\_types()

```
// Java
   class NotifyPushSupplier extends StructuredPushSupplierPOA
   // ...
   void init_supply_types()
       int i;
1
       m_supply_types = new SupplyType[num_types_supplied];
       for(i=0; i < num_types_supplied; i++)</pre>
            m_supply_types[i].domain_name =
             new String("SportsNews");
            m_supply_types[i].supply = false;
       m_supply_types[0].type_name = new String("BaseBallResults");
       m_supply_types[1].type_name = new String("FootballResults");
    // other sporting events ...
       m_supply_types[4].type_name = new String("TennisResults");
2
       org.omg.CosNotification.EventType[] types_to_supply =
         m_proxy->obtain_subscription_types(ALL_NOW_UPDATES_ON);
```

#### **Example 24:** Implementing obtain\_subscription\_types()

```
// For each supplied event type which consumers want,
// set its boolean flag to true
long index;

for (i=0; i<types_to_supply.length(); i++)
{
    index = find_index(types_to_supply[i]);
    if (index >= 0)
        m_supply_types[index].supply = true;
}
}
// ...
}
```

# Implementing subscription\_change()

#### subscription change()

When the channel's subscription list adds or removes an event type, the channel automatically calls <code>subscription\_change()</code> on all client suppliers. This operation is defined in interface <code>cosNotifyComm::NotifySubscribe:</code>

#### **Arguments**

The operation receives two EventTypeSeq arguments:

added Specifies new event types that this supplier now offers.

removed Specifies event types that the supplier no longer offers.

A supplier implements this operation in order to ascertain which event types are being consumed and which are not, and reevaluate its event output accordingly.

#### Example

If a consumer subscribes to sports news events, suppliers can detect this interest through their implementation of subscription\_change() and start to push events of that type. When consumers are no longer interested in this event type, the channel's subscription list changes again, and the channel calls subscription\_change() on its suppliers with this change. The supplier can then stop pushing those events.

In the implementation of subscription\_change() shown in Example 25 the supplier updates the list of events that it can supply.

#### **Example 25:** Updating the Supplier's List of Events

```
// Java
    class NotifyPushSupplier extends StructuredPushSupplierPOA
    int find_index(org.omg.CosNotification.EventType e_type)
         for(int i=0; i < num_types_supplied; i++)</pre>
           if(etype.domain_name.equals(m_supply_type[i].domain_name)
              && etype.type_name.equals(m_supply_tpye[i].type_name))
           return i;
         return -1; // event type not found
   void subscription_change(org.omg.CosNotifaction.EventType[]
       added, org.omg.EventType[] removed)
1
        // Turn on supplying of added types
        for(i = 0; i < added.length(); i++)</pre>
          if find_index(added[i]) >= 0)
            m_supply_types[i].supply = IT_TRUE;
        // Turn off supplying of removed types
        for(i = 0; i < removed.length(); i++)</pre>
          if(find_index(removed[i]) >= 0)
            m_supply_types[i].supply = IT_FALSE;
```

This code executes as follows:

 The first argument (added) is evaluated for new event types that have been added to the subscription list. If the argument contains event types, find\_index() is called for each event type and compares it against the client's list of supplied event types. If it is on the list, the event type's Boolean flag is set to true. 2. The second argument (removed) is evaluated for event types that have been removed from the subscription list. If the argument contains event types, find\_index() is called for each event type and compares it against the client's list of supplied event types. If it is on the list, the event type's Boolean flag is set to false.

**Note:** A supplier that wishes not to be notified of subscription changes should implement subscription\_change() to throw a CORBA::NO\_IMPLEMENT exception.

# **Publishing Event Types**

#### Overview

Event publication enables consumers to discover new event types as they are offered by suppliers. Event publication requires the following actions from client consumers and suppliers:

- Suppliers advertise event types that they can provide by calling offer\_change().
- On connecting the consumer to the event channel, consumers call
   obtain\_offered\_types() on their proxy suppliers to discover which
   event types are currently available.
- The consumer's implementation of offer\_change() evaluates changes to the channel's publication list and acts accordingly.

#### In This Section

The following topics are covered in this section:

| Advertising Event Types           | page 120 |
|-----------------------------------|----------|
| Discovering Available Event Types | page 122 |
| Implementing offer_change()       | page 126 |

## **Advertising Event Types**

#### offer\_change()

A supplier informs the event channel of those event types that it can supply by calling offer\_change() on its proxy consumer or supplier admin object. This operation is defined in interface NotifyPublish interface, which is inherited by all ConsumerAdmin and SupplierAdmin interfaces:

#### Arguments to offer change()

offer\_change() receives two arguments of the EventTypeSeq type, which is a sequence of EventType structures defined as follows:

```
// IDL in module CosNotification
struct EventType {
   string domain_name;
   string type_name;
};

typedef sequence<EventType> EventTypeSeq;
```

The two parameters let the supplier modify the channel's publication list:

added Specifies new event types that this supplier now offers.

removed Specifies event types that the supplier no longer offers.

#### **Publication List**

An event channel maintains a single publication list of all event types that its suppliers advertise, which it updates with each supplier's invocation of offer\_change().

The channel's publication list contains one entry for each event type, and associates a reference count with it. When a supplier calls <code>offer\_change()</code> with an unknown event type, the channel opens an entry in the publication list and assigns it a reference count of 1. It then notifies client consumers of the new event type by calling <code>offer\_change()</code> on them. The consumer's implementation (see "Implementing offer\_change()" on page 126) typically evaluates the updated publication data, to determine whether it contains event types of interest.

As other suppliers advertise the same event type, the channel updates its reference count. However, intermediate changes in an event type's reference count—for example, an increase from 1 to 2—are not conveyed to consumers.

If an event type's reference count falls to 0—that is, no suppliers offer this event type—the channel removes the event type from its publication list. It then notifies all consumers of the removal through offer\_change(). Given this new information, consumers can remove or modify the filters that forward this event type, and avoid the overhead these otherwise incur.

#### Example

In the following code, a supplier builds event types that it wishes to supply, and adds them to an EventType sequence. It then invokes offer\_change() on its structured proxy push consumer, structured\_ppc.

```
// Java
import org.omg.CosNotification.*;

EventType[] added = new EventType[2];
added[0].domain_name = new String("SportsNews");
added[0].type_name = new String("BaseballResults");
added[1].domain_name = new String("SportsNews");
added[1].type_name = new String("FootballResults");

EventType[] removed = EventType[0];

structured_ppc.offer_change(added, removed);
```

# **Discovering Available Event Types**

#### obtain offered types()

After a consumer connects to an event channel, it can ascertain which event types are currently available from suppliers by calling <code>obtain\_offered\_types()</code> on its proxy supplier or consumer admin. This operation is defined as follows:

```
CosNotification::EventTypeSeq
  obtain_offered_types(in ObtainInfoMode mode);
```

#### **Arguments**

It takes a single <code>ObtainInfoMode</code> argument as input, which informs the channel whether or not to automatically notify this consumer of future publication list changes. This argument is typically set with one of the following flags:

**ALL\_NOW\_UPDATES\_ON:** The invocation returns the contents of the publication list, and enables automatic notification of future changes to the list through offer\_change(). Use this argument for a consumer that implements offer\_change() to handle notification (see "Implementing offer\_change()" on page 126).

**ALL\_NOW\_UPDATES\_OFF:** The invocation returns the contents of the publication list, and disables automatic notification. Use this argument for a consumer that wishes to control when it receives publication changes through subsequent calls to obtain\_offered\_types().

**NONE\_NOW\_UPDATES\_ON:** The invocation enables automatic notification of updates to the publication list without returning the contents of the publication list. Use this argument for a supplier that implements offer\_change() to handle notification (see "Implementing offer\_change()" on page 126).

**NONE\_NOW\_UPDATES\_OFF:** The invocation disables automatic notification of updates to the publication list without returning the contents of the publication list. Use this argument for a supplier that wishes to control when it receives publication changes, through subsequent calls to obtain\_offered\_types().

#### **Return Values**

#### Example

The operation returns an EventTypeSeq, which contains all event types currently available from suppliers.

The code shown in Example 26 might be called by a consumer during or immediately after instantiation. In it, two methods are implemented.

init\_consume\_types() calls obtain\_offered\_types(), which returns with all currently advertised event types. The method then calls get\_choices(), which returns with the events selected (if any) by an end user. The method finally calls add\_subscription().

add\_subscription() receives the user-selected event types and builds a forwarding filter for each one. It then builds an indexed list of filter data and their IDs, which allows the client consumer to access filters as its subscription needs change.

#### **Example 26:** Subscribing to Selected Event Types

```
// Java
import org.omg.CosNotifyFilter.*;
import org.omg.CosNotification.*;

class NotifyPushConsumer extends StructuredPushConsumerPOA
{
FilterID[] filterID;
int num_filters;
EventType[] consume_types;
int max_filters = 10; // hard coded array size

\\ ...
```

#### **Example 26:** Subscribing to Selected Event Types

```
// Add a subscription for new event types chosen by user
   public void add_subscription(EventType e_type)
     // Create a filter for the new subscription
     FilterFactory dff = channel.default_filter_factory();
     Filter filter = dff.create filter("EXTENDED TCL");
     // Set up constraint expression for new filter
     EventType[] event_types = new EventType(1);
     event_types[0].domain_name = new String(e_type.domain_name);
     event_types[0].type_name = new String(e_type.type_name);
     ConstraintExp[] constraints = new CosNotifyFilter(1);
     constraints[0].event_types = event_types;
     constraints[0].constraint_expr = new String("");
     // Add constraint to new filter
     ConstraintInfo[] info = filter->add_constraints(constraints)
     filterID[num_filters] = proxy.add_filter(filter);
   // Update internal data structures to track subscription data
     consume_types[num_filters].domain_name =
       new String(e_type.domain_name);
     consume_types[num_filters].type_name =
       new String(e_type.type_name);
     num_filters++;
   public void init_consume_types()
     org.omg.CosNotification.EventType[] types_available =
       proxy.obtain_offered_types(ALL_NOW_UPDATES_ON);
     // return with user choices
     org.omg.CosNotification.EventType[] types_wanted =
       get_choices(types_available);
3
     for (int i = 0; i < types_wanted.length(); i++)</pre>
       add_subscription(types_wanted[i]);
   }// NotifyPushConsumer
```

The code executes as follows:

- 1. Obtains all available event types that are currently advertised in the event channel.
- 2. Calls get\_choices(), which returns with user-selected event types.
- 3. For each chosen event type, calls add\_subscription(), which subscribes the client consumer to receive that event type.

# Implementing offer\_change()

#### Overview

When the channel's publication list adds or removes an event type, the channel calls <code>offer\_change()</code> on all client consumers. This operation receives two input arguments of type <code>EventTypeSeq</code>, which contain added and removed event types (see "Arguments to offer\_change()" on page 120). A consumer's implementation should examine both arguments and re-evaluate its subscriptions accordingly.

#### Example

In Example 27, offer\_change() returns new event types to an end user, who decides which (if any) of the new event types to subscribe to.

#### **Example 27:** Adding and Removing Event Types

```
// Java
   import org.omg.CosNotification.*;
   import org.omg.CosNotifyFilter.*;
   class NotifyPushConsumer extends StructuredPushConsumerPOA
   FilterID[] filterID;
   int num_filters;
   EventType[] consume_types;
   int max_filters = 10; // hard coded array size
   \\ ...
   public void offer_change(EventType[] added, EventType[] removed)
   throw (org.omg.CORBA.SystemException)
1
     // return with user choices
     EventType[] types_wanted;
     if (added.length() > 0)
          types_wanted = get_choices(added);// not implemented here
          for(int i=0; i < types_wanted.length(); i++)</pre>
           add_subscription(types_wanted[i]);
        } // if added
```

#### Example 27: Adding and Removing Event Types

```
2
      // Remove subscription for types no longer supplied
      for(int i = 0; i < removed.length(); i++)</pre>
        for(int n = 0, n < num_filters; n++)</pre>
        (removed[i].domain_name.equals(consume_types[n].domain_name)
         && removed[i].type_name.equals(consume_types[n].type_name))
              // Remove filter from proxy
              proxy.remove_filter(filterID[n]);
              // Remove subscription data from customer list
              for (int ix = n; ix < (num_filters-1); ix++)</pre>
                  filterID[ix] = filterID[ix + 1];
                  consume_types[ix].domain_name =
                    consume_types[ix + 1].domain_name;
                  consume_types[ix].type_name =
                    consume_types[ix + 1].type_name;
                } // for ix
                // Resize data structures appropriately.
                num_filters--;
              }// if equals
            } // for n
          } // for i
    } // offer_change
    // ...
```

#### This code executes as follows:

1. The first argument (added) is evaluated for new event types that have been added to the publication list. If the argument contains event types, get\_choices() is called and returns with the user's choices, if any. For each event type chosen, add\_subscription() is called (shown in the previous section), which builds a filter for that event type, and updates the consumer's own subscription list.

2. The second argument (removed) is evaluated for event types that have been removed from the subscription list. If the argument contains event types, the method looks up each event type in the consumer's subscription list. If found, the corresponding filter is removed and the consumer's subscription list is updated.

**Note:** A consumer that wishes not to be notified of publication changes should implement offer\_change() to throw exception CORBA::NO\_IMPLEMENT.

# Multicast Consumers

A group of consumers that subscribe to the same events can connect to the notification service by using a UDP/IP Multicast based protocol, thereby reducing network overhead.

Overview

A notification service with many clients will generate a large amount of network traffic. The Orbix notification service provides a multicast based protocol to reduce the network overhead.

In this Chapter

This chapter covers the following topics:

| MIOP                                | page 130 |
|-------------------------------------|----------|
| IDL Interfaces                      | page 131 |
| Configuring Orbix for Multicast     | page 133 |
| Implementing an Endpoint Group      | page 134 |
| Connecting to an Event Channel      | page 140 |
| Receiving Events                    | page 145 |
| Filtering and Event Subscription    | page 146 |
| Disconnecting from an Event Channel | page 147 |

## **MIOP**

#### **Definition**

Multicast Inter-ORB Protocol (MIOP) provides one-way communication between the notification service and groups of similar event consumers, using the UDP IP/Multicast protocol. This protocol helps lower network overhead when a large number of push-style consumers are receiving the same events.

#### **Endpoint Groups**

With MIOP, any number of push-style consumers interested in receiving identical events can join an *endpoint group*. While TCP/IP based IIOP requires the service to send one message per individual client, IP/Multicast based MIOP only requires one message per endpoint group. The endpoint group members attach to the same proxy supplier, and share the same filters and quality-of-service properties.

#### Limitations

MIOP cannot verify receipt of events by individual consumers. This raises the possibility that interested consumers using MIOP may miss events due to being unreachable when the channel sends them.

**Note:** The OMG provides no specifications for MIOP. Therefore, notification services from other vendors might be incompatible with Orbix IP/Multicast consumers.

## **IDL** Interfaces

#### **Interfaces for Endpoint Groups**

The module IT\_NotifyComm extends CosNotifyComm and provides interfaces for IP/Multicast endpoint groups. These interfaces support push-style delivery of untyped, structured, and sequence events to endpoint groups, via a UDP IP/Multicast based protocol.

The interfaces that support endpoint groups are defined as follows:

```
// IDL
module IT_NotifyComm
  interface GroupNotifyPublish
    oneway void offer_change(
                in CosNotification::EventTypeSeq added,
                in CosNotification::EventTypeSeq removed);
   }; // GroupNotifyPublish
   interface GroupPushConsumer : GroupNotifyPublish
     oneway void push(in any data);
     oneway void disconnect_push_consumer();
   }; // GroupPushConsumer
  interface GroupStructuredPushConsumer : GroupNotifyPublish
    oneway void push_structured_event(
               in CosNotification::StructuredEvent notification);
    oneway void disconnect_structured_push_consumer();
   }; // GroupStructuredPushConsumer
  interface GroupSequencePushConsumer : GroupNotifyPublish
    oneway void push_structured_events(
                in CosNotification:: EventBatch notifications);
    oneway void disconnect_sequence_push_consumer();
  }; // GroupSequencePushConsumer
}; // IT_NotifyComm
```

#### **Oneway Communication**

The interfaces for multicast consumers only support oneway invocation. MIOP only provides communication from the notification channel to the consumers. Consumers cannot report back to the notification service regarding the success or failure of a given transmission.

Consumers communicate with the notification service via standard IIOP.

## **Configuring Orbix for Multicast**

#### **Configuration Scope**

In order to use MIOP, the runtime ORB must load the egmiop plug-in. A named configuration scope must be created that establishes the proper settings.

#### **Settings**

In order to configure the ORB to load the correct plug-ins for multicast, follow these steps:

- 1. Include "egmiop" in the orb\_plugins list.
- 2. Include "GIOP+EGMIOP" in the binding:client\_binding\_list.
- 3. Label the well known addressing id and set <label>:egmiop:addr\_list property to a valid multicast endpoint address.

When each multicast client starts up, it finds the proper configuration scope by initializing the ORB with a name that corresponds to a multicast configuration scope. Each client must also set its well-known addressing ID to the correct label.

#### Example

The following configuration excerpt creates a configuration scope for the ORB <code>egmiop\_test</code>. It includes the plug-in and the bindings required to use multicast. It labels the well-known address <code>"miop test"</code>.

## Implementing an Endpoint Group

Overview

To use MIOP effectively, create an endpoint group of push-style consumers who share identical event subscriptions and quality-of-service properties.

In this Section

This section covers the following topics:

| Instantiating an IP/Multicast Consumer         | page 135 |
|------------------------------------------------|----------|
| Creating a POA for an Endpoint Group           | page 137 |
| Registering an Endpoint Group Object Reference | page 139 |

## Instantiating an IP/Multicast Consumer

#### **Determining the Interface**

Consumers that use IP/Multicast are instantiated from the IT\_NotifyComm group interface that corresponds to the type of events the group will receive—any, structured, or sequence (see "Interfaces for Endpoint Groups" on page 131).

#### **ORB** Initialization

The consumer must also initialize an ORB whose configuration scope establishes the correct environment for MIOP (see "Configuring Orbix for Multicast" on page 133).

#### Example

Example 28 shows how a client application might instantiate a consumer of type GroupPushConsumer and initialize an ORB whose configuration scope loads the correct plug-ins for MIOP.

#### **Example 28:** Instantiating a Consumer for Multicast (Sheet 1 of 2)

```
// Java
import org.omg.CORBA.*;
import org.omg.CORBA.ORBPackage.*;
import org.omg.CosNotification.*;
import org.omg.CosNotifyChannelAdmin.*;
import org.omg.CosNotifyComm.*;
import org.omg.TimeBase.*;
import org.omg.PortableServer.*;
import org.omg.PortableServer.POAPackage.*;
// Iona imports
import com.iona.corba.IT_Notifucation.*;
import com.iona.corba.IT_NotifyChannelAdmin.*;
import com.iona.corba.IT_NotifyComm.*;
class NotifyPushConsumer extends GroupPushConsumerPOA
public static ORB orb;
// member variables not shown...
```

#### **Example 28:** Instantiating a Consumer for Multicast (Sheet 2 of 2)

```
// The main entry point @param args command line args
  public static void main (String args[])
   {
    // Add -ORBname to end of argument list to ensure the proper
    configuration scope
        String[] orb_name_args = new String[args.length + 2];
        System.arraycopy(args, 0, orb_name_args, 0, args.length);
        orb_name_args[orb_name_args.length - 2] = "-ORBname";
        orb_name_args[orb_name_args.length - 1] = "egmiop_test";

        orb = ORB.init(orb_name_args, null);

        //POA initialization not shown ...

        NotifyPushConsumer consumer = new NotifyPushConsumer();

        // ...
    }

    void public NotifyPushConsumer()
    {
     }

    void public ~NotifyPushConsumer()
    {
     }

// ...
}
```

#### **Required Methods**

You must provide implementations for <code>push()</code>, <code>offer\_change()</code>, and <code>disconnect\_push\_consumer()</code> for <code>consumers</code>. <code>IT\_NotifyComm</code> also specifies the methods <code>disconnect\_structured\_push\_consumer()</code> and <code>disconnect\_sequence\_push\_consumer()</code> for clients that support those event types.

## Creating a POA for an Endpoint Group

#### **Required Policies**

To create an endpoint group, all of the endpoint group members must create POAs with the following policies:

| POA Policy                      | Setting                                                                                                    |
|---------------------------------|----------------------------------------------------------------------------------------------------|
| PERSISTENCE_MODE_POLICY_ID      | DIRECT_PERSISTENCE                                                                                                    |
| LIFESPAN_POLICY                 | PERSISTENT                                                                                                    |
| ID_ASSIGNMENT_POLICY            | USER_ID                                                                                                    |
| WELL_KNOWN_ADDRESSING_POLICY_ID | An agreed upon label as specified in the configuration scope for the ORB (see "Configuring Orbix for Multicast" on page 133). |

In addition, every endpoint group member must also use an agreed upon POA name.

**Note:** If a consumer's POA name is not identical to the POA names of the endpoint group members, it will not become a member of the endpoint group.

#### Example

The code in Example 29 creates a POA with the correct policies. It must be run by every consumer wishing to join the endpoint group.

**Example 29:** Creating a POA for an Endpoint Group (Sheet 1 of 2)

```
// Java
import org.omg.CORBA*.;
import org.omg.PortableServer*.;

// ...

Object obj = orb.resolve_initial_references("RootPOA");
POA root_poa = POAHelper.narrow(obj);
POAManager poa_manager = root_poa.the_POAManager();
```

#### **Example 29:** Creating a POA for an Endpoint Group (Sheet 2 of 2)

```
Policy[] policies = new Policy[4];
Any addressing_id = orb.create_any();
addressing_id.insert_string("miop");
policies[0] =
  orb.create_policy(WELL_KNOWN_ADDRESSING_POLICY_ID.value,
                    addressing id);
policies[1] =
root_poa.create_lifespan_policy(LifespanPolicyValue.PERSISTENT);
Any persistent_mode = orb.create_any();
PersistenceModePolicyValueHelper.insert(persistent_mode,
  PersistenceModePolicyValue.DIRECT_PESISTENCE);
policies[2] =
  orb.create_policy(PERSISTENCE_MODE_POLICY_ID.Value,
                    persistent_mode);
policies[3] =
root_poa.create_id_assignment_policy(IdAssignmentPolicyValue.USE
   R_ID);
POA multicast_poa =
  root_poa.create_POA("miop_poa", poa_manager, policies);
```

#### Registering an Endpoint Group Object Reference

#### Object Name

After each endpoint group member creates a POA with the correct policies and name, it must register an object reference. Each endpoint group member registers with the same object reference. All endpoint group members must use the same object name to generate an object reference. Because this group object reference is created with a POA configured to support MIOP, it contains the multicast information needed to reach the endpoint group members.

**Note:** The consumer's object name must be identical to the other endpoint group member's object names. Otherwise, it will not join the endpoint group.

#### Example

Example 30 shows how an endpoint group member might register with a group object reference.

#### **Example 30:** Registering with a Group Object Reference

```
// Java
import org.omg.PortableServer.*;

// ...

1   ObjectId oid = multicast_poa.string_to_ObectId("miopConsumer");

multicast_poa.activate_object_with_id(oid, consumer);

POAManager multicast_poa_manager =
    multicast_poa.the_POAManager();
poa_manager.activate();
multicast_poa_manager.activate();
```

The code executes as follows:

- 1. Gets an object ID for the consumer using the name agreed on by all members of the group.
- 2. Registers the consumer's object reference by activating it.
- 3. Activates the multicast POA to receive messages.

Repeat this sequence for each endpoint group member.

## **Connecting to an Event Channel**

#### Overview

All endpoint group members share the same proxy supplier. Therefore, only one endpoint group member connects to the channel. After this endpoint group member connects, the group can begin receiving messages.

Because all of the consumers in an endpoint group share a proxy, they also share the same event subscriptions, filters, and quality-of-service properties.

#### Interfaces

Module IT\_NotifyChannelAdmin provides an interface to connect endpoint groups of each consumer type—any, structured, or sequence—to a notification channel:

```
// IDL
interface GroupProxyPushSupplier :
   CosNotifyChannelAdmin::ProxyPushSupplier
    void connect_group_any_push_consumer(
        in IT_NotifyComm::GroupPushConsumer group_push_consumer)
     raises(
            CosEventChannelAdmin::AlreadyConnected,
            CosEventChannelAdmin::TypeError
}; // GroupProxyPushSupplier
interface GroupStructuredProxyPushSupplier:
          CosNotifyChannelAdmin::StructuredProxyPushSupplier
  void connect_group_structured_push_consumer(
       in IT_NotifyComm::GroupStructuredPushConsumer
          group_push_consumer)
  raises(
         CosEventChannelAdmin::AlreadyConnected,
         CosEventChannelAdmin::TypeError
}; // GroupStructuredProxyPushSupplier
```

#### Implementation

The connecting consumer creates a group proxy supplier of the same type in a notification channel. It then connects to the event channels by invoking the corresponding connect operation on the proxy.

**Note:** If more than one member of the group attempts to connect to the event channel, an AlreadyConnected exception is raised.

#### **Group Proxy**

The proxy created by the connecting consumer serves as the proxy for the entire endpoint group and is shared by all of the endpoint group members.

If the connecting consumer disconnects from the channel, all members of the endpoint group also disconnect. However, if the connecting consumer dies without disconnecting, the proxy remains active and the remaining members of the group continue to receive events.

#### Example

Example 31 shows how to connect an endpoint group of GroupPushConsumers to a notification channel.

**Example 31:** Connecting an Endpoint Group to an Event Channel (Sheet 1 of 2)

```
// Java
   import org.omg.CORBA.*;
   import org.omg.CosEventChannelAdmin.*;
   import org.omg.CosNotification.*;
   import org.omg.CosNotifyChannelAdmin.*;
   //IONA specific classes
   import com.iona.corba.IT_NotifyComm.*;
   import com.iona.corba.IT_NotifyChannelAdmin.*;
   class NotifyPushConsumer extends GroupPushConsumerPOA
   public static ORB orb = null;
   public static EventChannel ec = null;
   // member variables not shown...
   // ...
   void main(String[] args)
     // ORB and POA activation shown above
     // ...
1
     org.omg.CORBA.Object obj =
      orb.resolve_initial_references("NotificationService");
     EventChannelFactory factory =
       EventChannelFactoryHelper.narrow(obj);
     IntHolder id = new IntHolder();
     Property[] init_qos = new Property[0];
     Property[] init_admin = new Property[0];
```

**Example 31:** Connecting an Endpoint Group to an Event Channel (Sheet 2 of 2)

```
2
      try
         ec = factory.create_named_channel("miop_channel", init_gos,
                                            init admin, id);
     catch(ChannelAlreadyExists cae)
        // channel already exists
          try
              ec = factory.find_channel("miop_channel", id);
          catch(ChannelNotFound cnf)
              System.err.println("Could not create or find
                                  notification channel.");
             System.exit(1);
            } // catch(ChannelNotFound)
        } // catch(ChannelAlreadyExists)
3
     InterFilterGroupOperator op = new InterFilterGroupOperator();
     op = CosNotifyChannelAdmin.AND_OP;
     AdminID id;
     ConsumerAdmin ca = ec.new_for_consumers(op, id);
      IntHolder proxy_id = new IntHolder();
     ClientType ctype = ClientType.ANY_EVENT;
4
     ProxySupplier obj =
       ca.obtain_notification_push_supplier(ctype, proxy_id);
     GroupProxyPushSupplier pps =
       GroupProxyPushSupplierHelper.narrow(obj);
5
      try
         pps.connect_group_any_push_consumer(consumer);
      catch(AlreadyConnected)
          // implementation left to developer
     // main
    } // NotifyPushConsumer
```

#### This code executes as follows:

- 1. Obtains an EventChannelFactory from the ORB.
- 2. Obtains the event channel miop\_channel.
- 3. Creates a consumer admin object for the group.
- 4. Creates a GroupProxyPushSupplier for the group.
- 5. Invokes connect on the consumer and catches any exceptions.

## **Receiving Events**

Consumers that use IP/Multicast receive events the same way as a non-multicast, push-style consumer (see "Obtaining Event Messages" on page 52).

## Filtering and Event Subscription

#### Overview

Like non-multicast consumers, endpoint groups can use mapping and forwarding filters and subscribe to events. However, because they share a proxy supplier, any change in filters or subscriptions made by one endpoint group member affects every other endpoint group member.

#### ALL\_UPDATES\_NOW

To maximize the overhead benefits of using IP/Multicast, consumers should call <code>obtain\_offered\_types()</code> with <code>ALL\_UPDATES\_NOW</code>. The channel then automatically notifies the group of future changes in the list of available events using IP/Multicast through <code>offer\_change()</code>. Consumers should implement <code>offer\_change()</code> to handle notification (see "Implementing offer change()" on page 126).

#### **Updating the Subscription List**

Changes to the list of available events are broadcast to all endpoint group members using this implementation. However, only one endpoint group member should make changes to the subscription list, because all endpoint group members share the same proxy.

#### **IIOP Calls**

Calls to obtain\_offered\_events(), create\_filter(), and add\_filter() are two-way and do not use IP/Multicast.

#### For More Information

For more information on filters and subscribing to events, see "Event Filtering" on page 83 and "Subscribing and Publishing" on page 109.

## **Disconnecting from an Event Channel**

#### Overview

An endpoint group is disconnected from the notification channel when one of its members invokes the disconnect operation on the group's proxy supplier. This operation terminates the connection between the group and its proxy supplier. The notification channel then releases all resources allocated to support its connection to the group, including the destruction of the group's proxy supplier.

Each proxy supplier interface supports a disconnect operation. For example, disconnect\_structured\_push\_supplier() is defined in StructuredProxyPushSupplier.

**WARNING:** When one group member invokes disconnect on the proxy supplier, all members of the group stop receiving events from the notification channel.

# Managing the Notification Service

Orbix notification provides several configuration variables that allow you to control the behavior of a deployed notification service.

In this chapter

#### This chapter discusses the following topics:

| Configuring the Notification Service     | page 150 |
|------------------------------------------|----------|
| Running the Notification Service         | page 151 |
| Using Direct Persistence                 | page 152 |
| Managing a Deployed Notification Service | page 154 |
| Example 1: Generating Trace Information  | page 155 |
| Example 2: Failure Recovery              | page 156 |

## **Configuring the Notification Service**

#### **Uses of Configuration Variables**

Configuration variables allow the user to control the behavior of the notification service. You can alter the number of event channels that can be created, the maximum number of notification clients, the threading behavior of the individual components of the service, and other properties. Because the elements in the notification service are interdependent, changing one configuration variable may affect how several components of the service perform.

#### **Namespaces**

The notification service's behavior is affected by variables in two namespaces:

**plugins:notification** The variables in this namespace control both the event and notification service. They control the general performance characteristics of event channel objects, including the number of threads they can use and how many event channels can be created at a time.

**plugins:notify** The variables in this namespace are specific to the notification service. They control the amount of debugging information the notification service generates, how the service's database behaves, and the threading strategy used in dispatching events to notification service clients.

For a complete listing of the notification service's configuration variables, see the *CORBA Administrator's Guide*.

#### Changing

You can edit the values of the notification service's configuration variables either by using <code>itadmin</code> or, in the case of a file-based configuration, hand editing the configuration file. For more information, see the *CORBA Administrator's Guide*.

## **Running the Notification Service**

#### Starting the service

Like all Orbix services, the notification service can be configured to start on demand, to start at system boot, or be started by a script generated by the configuration tool.

You can also manually start the notification service with the following command:

itnotify

#### Stopping the Service

To stop the notification service you can use the stop script generated by the configuration tool or you can use the following command:

itnotify stop

## **Using Direct Persistence**

#### Overview

By running in direct persistence mode, the notification service can function as a stand-alone component. It does not require the Orbix infrastructure.

#### **Technical Details**

When the notification service runs in direct persistence mode it listens on a fixed host and port number. This information is embedded into the IOR that the service exports as an initial reference.

When a CORBA client asks for the notification service's initial reference, it receives the IOR containing the host and port information for the service. The client uses the embedded information to directly contact the notification service, bypassing the locator and node daemon normally used by Orbix CORBA services.

#### Performance Issues

While direct persistence liberates the notification service from the Orbix infrastructure, it also has a cost in terms of fault tolerance and flexibility. When running in direct persistence mode the notification service cannot be started on demand and must always listen on the configured host and port number.

#### **Configuring Direct Persistence**

To configure the notification service to run in direct persistence mode complete the following steps:

1. If the notification service is running, shut it down with the command

#### itnotify stop

 Set plugins:notify:direct\_persistence to TRUE within the notification service's configuration scope. The default scope is iona\_services.notify.

**Note:** For information on changing configuration variables, see the *CORBA Administrator's Guide*.

3. Within the same configuration scope, set plugins:notify:iiop:port to some open port number.

4. Prepare the service, by running the command

#### itnotify prepare

This command causes the notification service to generate a new IOR for itself. The new IOR will be printed to the console. Save it for use in the next step.

- 5. Within the same configuration scope as used in steps 2 and 3, replace the value of initial\_references:NotificationService:reference with the IOR returned in step 4.
- 6. Start the service using the command

itnotify

## Managing a Deployed Notification Service

## Using the notification service console

The notification service console provides administrators the ability to monitor and control a deployed notification service. It provides controls to create and destroy notification channels, admin objects, proxy objects, and filters. It also provides controls to edit QoS properties and assign filters and subscriptions to objects in a deployed notification service.

To start the notification console use the following command:

#### itnotify\_console

The console has detailed context sensitive help to guide you in using it.

## **Example 1: Generating Trace Information**

#### Scenario

Your company recently installed an inventory control program using Orbix notification to facilitate communication between the sales, manufacturing, and purchasing departments. The sales department takes orders on PDAs and syncs them with the inventory and ordering system when they return to the office. The sales information triggers manufacturing jobs, which in turn produce materials requisitions. The inventory system checks the requisitions against what is in-stock. If all of the requisitions for a job can be filled, the requisitions are filled. If a requisition cannot be filled, the system alerts purchasing and the remaining requisitions are filled.

#### **Problem**

A large number of jobs are being held up because the needed materials are not being ordered. After looking for human causes and finding none, the company tasks you with finding the bottleneck in the new system.

#### Solution

The first step in your task is to determine if the purchasing system is receiving the alert that it needs to order new materials. To accomplish this task you need to turn on the notification services logging facility.

The logging facility is controlled using the variables in the plugins:notify:trace namespace. By default they are set to 0, which means no logging information is generated. To trace events as they pass through the notification service, use itadmin to set plugins:notify:trace:events to 1. If you need more detailed information, set the value higher.

## **Example 2: Failure Recovery**

#### Scenario

Your bank has just converted its ATM network to a system built using Orbix notification. Because of the sensitivity of the information and the fact that it processes information when service personnel may not be immediately available, the system needs to be extremely fault tolerant.

#### Solution

To increase the fault tolerance of Orbix notification you can change the settings of the variables in the plugins:notify:database namespace. These variables control the database used by persistent channels in a deployed notification service.

For example, if you wanted to retain archive copies of old checkpoint logs, you would set plugins:notify:database:checkpoint\_archive\_old\_files to true. You could also reduce the interval between database checkpoints by setting plugins:notify:database:checkpoint\_interval to a smaller number.

## Part 3

## The Telecom Log Service

In this part

This part contains the following chapters:

| Telecom Log Service Basics       | page 159 |
|----------------------------------|----------|
| Developing Telecom Log Clients   | page 163 |
| Advanced Features                | page 185 |
| Managing the Telecom Log Service | page 223 |

# Telecom Log Service Basics

The telecom log service provides a mechanism for creating a persistent log of events in a distributed computing environment. It provides tools for reviewing past events and it also allows for the recovery of events in the event of a catastrophic failure.

In this chapter

This chapter discusses the following topics:

| Telecom Log Service Objects  | page 160 |
|------------------------------|----------|
| Telecom Log Service Features | page 161 |

## **Telecom Log Service Objects**

BasicLog objects provide standard, event-unaware, CORBA objects write

access to the telecom log service's persistent store. The  ${\tt BasicLog}$  object can

also query the service's persistent store.

**EventLog** EventLog objects provide event functionality to event-aware CORBA objects.

The  ${\tt EventLog}$  object can forward events from an event supplier to an event

consumer. It also allows log clients to receive log generated events.

NotifyLog Objects extend the functionality of the EventLog objects to take

advantage of the notification service's filtering and QoS capabilities. NotifyLog objects can also filter the types of events that are logged to the persistent store. You must have a licensed and functioning notification

service to use NotifyLog objects.

Factory objects Each type of log object also has an associated log factory object for creating

and managing log objects.

## **Telecom Log Service Features**

#### Overview

Table 4 shows the features that each type of log object supports.

**Table 4:** Log feature support

| Type of Log | Write<br>Operations                                                                               | Filtering                                                                                                    | Event<br>Forwarding                                                                           | Event<br>Generation | QoS                                                       |
|-------------|---------------------------------------------------------------------------------------------------|----------------------------------------------------------------------------------------------------|-----------------------------------------------------------------------------------------------|---------------------|-----------------------------------------------------------|
| BasicLog    | Store data directly to the log.                                                                   | None                                                                                                    | None                                                                                          | None                | Log level QoS                                             |
| EventLog    | Write data<br>directly to the<br>log and<br>push/pull style<br>events.                            | None                                                                                                    | Supports push and pull style forwarding of unstructured events.                               | Yes                 | Log level QoS                                             |
| NotifyLog   | Write data directly to the log and push/pull style writing of structured and unstructured events. | Supports<br>filtering of<br>events being<br>written to the<br>log as well as<br>notification<br>style event<br>filtering. | Supports push<br>and pull style<br>forwarding of<br>structured and<br>unstructured<br>events. | Yes                 | Log level and<br>notification<br>service levels of<br>QoS |

#### **Quality of Service**

The telecom log service offers three quality of service levels:

**QoSNone** specifies that log records are buffered in memory when received and are written to the persistent store by the log at preconfigured intervals.

**QoSFlush** specifies that log records are buffered in memory and are written to the persistent store when the  ${\tt flush()}$  method is invoked on the log object.

**QosReliability** specifies that log records are written directly to the persistent store.

# Developing Telecom Log Clients

Clients connect to the telecom log service to create a persistent record of their activities.

In this chapter

This chapter discusses the following topics:

| Creating a Log                | page 164 |
|-------------------------------|----------|
| Logging Events                | page 171 |
| Getting Log Records           | page 180 |
| Deleting Records from the Log | page 182 |
| Ending a Logging Session      | page 184 |

# **Creating a Log**

#### Overview

The telecom log service provides a factory object for each type of logging object. A factory object, which also acts as a manger for the log objects it creates, can be used to instantiate log objects of the same type. For example, a NotifyLogFactory object would be used to instantiate a NotifyLog object.

#### **Steps**

To create a log object complete the following steps:

- 1. "Obtain a log factory"
- 2. "Obtain a log object"

# Obtain a log factory

You obtain a log factory by resolving the telecom log service's initial reference through the ORB, by calling resolve\_initial\_references() with the string for the type of log factory you wish to obtain.

Table 5 lists the string to use for each factory object.

 Table 5:
 Initial reference strings

| Factory          | Initial Reference String |
|------------------|--------------------------|
| BasicLogFactory  | BasicLoggingService      |
| EventLogFactory  | EventLoggingService      |
| NotifyLogFactory | NotifyLoggingService     |

Once you have obtained the object reference from

resolve\_initial\_references(), you need to narrow it to the proper object type (BasicLogFactory, EventLogFactory, Or NotifyLogFactory).

Example 32 shows how to obtain the NotifyLogFactory.

#### **Example 32:** Obtaining a NotifyLogFactory

```
// Java
import org.omg.DsNotifyLogAdmin.*;

1 org.omg.CORBA.ORB orb = org.omg.CORBA.ORB_init(args, props);
org.omg.CORBA.Object obj =
    orb.resolve_initial_references("NotifyLoggingService");
NotifyLogFactory factory = NotifyLogFactoryHelper.narrow(obj);
```

- 1. Initialize the orb.
- 2. Obtain a reference to the NotifyLoggingService.
- 3. Narrow the object reference to the NotifyLogFactory.

### Obtain a log object

#### Overview

Once you have a log factory, you can then obtain a log object from it. The log factories provide three methods of obtaining a log object:

**find\_log()** allows you to find a log object using its unique id number.

create() creates a log object with an id assigned by the telecom log service.

create with id() creates a log object with a user assigned id.

#### Finding a log

If you have a specific log object you wish to use and you know its id, you can call the log factory's find\_log() method. It has the following syntax:

```
// IDL
Log find_log(in LogId id);
```

If the log exists find\_log() returns a reference to the log object. Otherwise, it returns a nil object reference.

#### Creating a BasicLog

A BasicLog object is created from the BasicLogFactory. Once you have obtained the BasicLogFactory from the ORB, you can use either the create() method or create\_with\_id() method to create a BasicLog.

#### create()

The BasicLogFactory's create() method has the following signature:

It takes the following parameters:

**full\_action** defines how the log will behave once it has reached it maximum size. Table 6 shows the possible values for full\_action.

**Table 6:** Settings for a log's full action

| Value | Behavior                                                                                                    |
|-------|----------------------------------------------------------------------------------------------------|
| halt  | The log stops logging events until the old events have been cleared out and the log's size is below its max size. |
| wrap  | The log will wipe out the oldest events to make room for new event logging.                                       |

max size specifies the maximum size of the log in bytes.

id is the unique id assigned to the log object by the log factory.

create() Will raise the InvalidLogFullAction exception if full\_action is
not a Valid LogFullActionType.

#### create\_with\_id()

The BasicLogFactory's create\_with\_id() method has the following signature:

It takes the following parameters:

id is the log object's unique id.

**full\_action** defines how the log will behave once it has reached it maximum size. Table 6 on page 167 shows the possible values for full\_action.

max\_size specifies the maximum size of the log in bytes.

create\_with\_id() raises the following exceptions:

**LogIdAlreadyExists** is raised if a log object is already using the id you passed as a parameter.

**InvalidLogFullAction** is raised if full\_action is not a valid LogFullActionType.

#### Creating an EventLog

An EventLog object is created from the EventLogFactory. Once you have obtained the EventLogFactory from the ORB, you can use either the create() method or create\_with\_id() method to create an EventLog.

When a new log object is created, the EventLogFactory generates an ObjectCreation event.

#### create()

The EventLogFactory's create() method has the following signature:

The EventLogFactory's create() method is similar to the BasicLogFactory's create() method. See "create()" on page 166. However, the EventLogFactory adds the thresholds parameter. This parameter holds a sequence of short which specifies, as a percentage of max log size, the points at which an ThresholdAlarm event will be generated. If an invalid threshold value is passed to the method, InvalidThreshold exception is thrown.

#### create with id()

The create\_with\_id() method also takes the additional thresholds parameter and will throw InvalidThreshold. Otherwise it is identical to the BasicLogFactory's create\_with\_id() method. See "create\_with\_id()" on page 167.

#### Creating a NotifyLog

A NotifyLog object is created from the NotifyLogFactory. Once you have obtained the NotifyLogFactory from the ORB, you can use either the create() method or create\_with\_id() method to create a NotifyLog.

#### create()

The NotifyLogFactory's create() method has the following signature:

The NotifyLogFactory's create() method extends the functionality of the EventLogFactory's create() method by including parameters to support a Notification Channel. These parameters are:

initial\_qos specifies the initial QoS properties for the log's associated notification channel.

initial\_admin specifies the initial admin properties for the log's associated notification channel.

id is the unique id assigned to the log object by the log factory.

#### create with id()

The NotifyLogFactory's create\_with\_id() method has the following signature:

When a new log object is created, the NotifyLogFactory generates an ObjectCreation event.

The NotifyLogFactory's create() and create\_with\_id() methods are similar to the EventLogFactory's create() and create\_with\_id() methods. See "Creating an EventLog" on page 168. However, the NotifyLogFactory inherits the CosNotifyChannelAdmin::ConsumerAdmin interface and NotifyLog objects take full advantage of the telecom log service's ability to provide notification channel functionality. Therefore, the NotifyLogFactory's create() and create\_with\_id() methods have two additional parameters. One configures its QoS properties and one configures its Admin properties. In addition, the NotifyLogFactory's methods throw both the CosNotification::UnsupportedQos exception and the CosNotification::UnsupportedAdmin exception. For more information see "Notification Service Properties" on page 57.

#### Example

Example 33 creates a NotifyLog of type QosNone that will generate a ThresholdAlarm when it reaches 90% of its maximum capacity. Note that by default, the log will be created with the QosNone QoS property.

#### Example 33: Creating a NotifyLog

```
// Java
import org.omg.DsLogAdmin.*
import org.omg.CosNotification.*;

IntHolder id = new IntHolder();

// create the notification QoS properties
Property[] qos = new Property[0];

// create the notification Admin properties
Property[] admin = new Property[0];

// Set a threshold alarm at 90% full
short[] threshold = new short[1];
threshold[0] = 90;

// factory obtained previously
NotifyLog log = factory.create(halt, 0, threshold, qos, admin, id);
```

- 1. Specify the QoS and Admin properties for the log object.
- 2. Specify the threshold list for the log object.
- 3. Call create() on the factory object to get the log object.

# **Logging Events**

#### Overview

Events are stored in the log's persistent database. This is accomplished by one of two mechanisms, for <code>BasicLog</code> objects you must directly call the <code>write\_records()</code> method or the <code>write\_recordlist()</code> method. You can use the <code>write\_records()</code> or the <code>write\_recordlist()</code> methods to write data directly to the log. In addition to using <code>write\_records()</code> and <code>write\_recordlist()</code>, you can record events in <code>EventLog</code> and <code>NotifyLog</code> objects using the push/pull mechanisms as you would when using the event or notification service.

When data is recorded in the log, it is assigned a unique id and the time it was recorded is noted. This information is stored in a record header that can be used to retrieve the data.

#### In this section

This section discusses the following topics:

| Logging with a BasicLog         | page 172 |
|---------------------------------|----------|
| Logging Events with an EventLog | page 176 |
| Logging Events with a NotifyLog | page 178 |

# Logging with a BasicLog

#### Overview

BasicLog objects have no knowledge of events or event channels and therefore must communicate directly with the log. The write\_records() method and a write\_recordlist() method, specified in DsLogAdmin::Log, provide BasicLog objects with this functionality.

#### write\_records()

write\_records() has the following signature:

```
// IDL in DsLogAdmin::Log
typedef sequnce<any> Anys;

void write_records(in Anys records)
raises(LogFull, LogOffDuty, LogLocked, LogDisabled);
```

It takes a sequence of Any that contains the data to be logged. The data is recorded directly into the log without any filtering or indexing. It raises the following exceptions:

LogFull Raised if the log has reached its maximum size and its

full action is set to halt.

LogOffDuty Raised when the log is not scheduled to receive data.

LogLocked Raised when the log's administrative state is set to

locked.

LogDisabled Raised when the log's operational state is set to

disabled.

To store data using write\_records() complete the following steps:

- Package the data to be logged into a DsLogAdmin::Anys, which is a sequence of Any.
- 2. Invoke write\_records() on the log.
- 3. Catch any exceptions.

Example 34 writes a record containing information about a cell phone call. The information logged is the number the call originated from, the number called, and the reason for the event.

#### Example 34: Writing data to a BasicLog object

```
// Java
   import org.omg.DsLogAdmin.*;
1 DsLogAdmin.Any[] anys = new DsLogAdmin.Any[3];
   any[0].value.insert_string("7989028321");
   any[1].value.insert_string("8606531000");
   any[2].value.insert_string("connected");
2
   try
     log.write_records(anys); // log obtained earlier
3
   catch(const DsLogAdmin::LogFull&)
     System.err.println("'Basic log "+log->id()+"' is full");
   catch(const DsLogAdmin::LogOffDuty&)
     System.err.println("'Basic log "+log->id()+"' is off duty");
   catch(const DsLogAdmin::LogLocked&)
     System.err.println("'Basic log "+log->id()+"' is locked");
   catch(const DsLogAdmin::LogDisabled&)
     System.err.println("'Basic log "+log->id()+"' is disabled");
```

#### write recordlist()

write\_recordlist() has the following signature:

```
// IDL is DsLogAdmin.idl
struct NVPair
{
   string name;
   any value;
};

typedef sequence<NVPair> NVList;

struct LogRecord
{
   RecordId id;
   TimeT time;
   NVList attr_list; // attributes, optional any info;
};

typedef sequence<LogRecord> RecordList;

void write_recordlist(in RecordList list)
raises(LogFull, LogOffDuty, LogLocked, LogDisabled);
```

write\_recordlist() is functionally identical to write\_records(). It writes data directly to the log and raises the same exceptions. The major difference is that the record's data is stored in a LogRecord. This allows you to add a series of name/value pair attributes to assist in querying the log.

To store data using write\_recordlist() complete the following steps:

- 1. Package the data to be logged into a DsLogAdmin::RecordList, which is a sequence of LogRecord. Each record's id and time members will be filled in by the log.
- 2. Invoke write\_recordlist() on the log.
- 3. Catch any exceptions.

Example 35 writes a record to a BasicLog object using write\_recordlist(). The record includes a single attribute that identifies the type of minutes being billed.

#### **Example 35:** Writing data to a BasicLog object

```
// Java
 import org.omg.DsLogAdmin.*;
//Create a new log record
 LogRecord record = new LogRecord();
 // create a new attribute list
 record.attr_list[] = new NVList[1];
 record.attr_list[0].name = "minute_type";
 record.attr_list[0].value =
    org.omg.CORBA.ORB.init().create_any();
 record.attr_list[0].value.insert_string("free");
 // Load the data into an any
 record.info = org.omg.CORBA.ORB.init().create_any();
 record.info.insert_string("7989028321, 8606531000, connected");
 // Create a RecordList
 Record[] records = new Records[1];
 records[0] = record;
try
   log.write_recordlist(records); // log obtained previously
catch(const DsLogAdmin::LogFull&)
   System.err.println("'Basic log "+log->id()+"' is full");
 catch(const DsLogAdmin::LogOffDuty&)
   System.err.println("'Basic log "+log->id()+"' is off duty");
 catch(const DsLogAdmin::LogLocked&)
   System.err.println("'Basic log "+log->id()+"' is locked");
 catch(const DsLogAdmin::LogDisabled&)
   System.err.println("'Basic log "+log->id()+"' is disabled");
```

## Logging Events with an EventLog

#### Overview

While an EventLog object can use the write\_records() method or the write\_recordlist() method to log data in a persistent data store, EventLog objects also take advantage of the CORBA event services push/pull mechanisms to log events.

#### Procedure

The procedure for logging events using an EventLog object is identical to sending an event through the event service. The object generating the event is an event service supplier and it either pushes events to the log or allows the log to pull events from it depending on the suppliers implementation.

The EventLog inherits from the CosEventChannelAdmin::EventChannel interface, thus it has the associated methods to connect an event supplier through a proxy consumer.

To log events using an EventLog, complete the following steps:

- 1. Obtain a SupplierAdmin from the log.
- 2. Obtain a proxy consumer from the SupplierAdmin.
- 3. Connect the proxy consumer to the log's event channel.
- 4. Send events to the log using either <code>push()</code> or <code>pull()</code> depending on the type of supplier you choose to use.

For more information on connecting supplier to an event channel, see the chapter on the event service in the *CORBA Programmer's Guide*.

Once the supplier is connected to the log, you can continue to pass events to the log until you explicitly disconnect from the log.

#### Example

Example 36 logs events to an EventLog using a push supplier. The code is labeled according to the steps outlined in the procedure above.

**Example 36:** Logging events to an EventLog using a push supplier

```
1 org.omg.CosEventChannelAdmin.SupplierAdmin sa =
    log.for_suppliers();
2 org.omg.CosEventChannelAdmin.ProxyPushConsumer ppc =
    sa.obtain_push_consumer();
3 ppp.connect_push_supplier(org.omg.CosEventComm.PushSullplier._ni
    l());
```

#### **Example 36:** Logging events to an EventLog using a push supplier

```
org.omg.CORBA.Any any = org.omg.CORBA.ORB.init().create_any();
any.insert_string("7989028321, 8606531000, connected");
4 ppc.push(any);
```

In step 3 a nil supplier reference is used because the log object does not need a disconnect notification.

# Logging Events with a NotifyLog

#### Overview

NotifyLog objects are similar to EventLog objects in that they use an event channel and use the push/pull methods to log data. However, NotifyLog objects also inherit from CosNotifyChannelAdmin, which enables them to log sturctured events and sequenced events.

#### Procedure

The procedure for connecting to a NotifyLog and logging events is the same as that used for a connecting to the notification service.

To log events using an NotifyLog, complete the following steps:

- 1. Obtain a SupplierAdmin from the log.
- 2. Obtain a proxy consumer from the SupplierAdmin.
- 3. Connect the proxy consumer to the log's event channel.
- 4. Send events to the log using either <code>push()</code> or <code>pull()</code> depending on the type of supplier you choose to use.

For information on connecting to the notification service, see the "Implementing a Supplier" on page 27.

#### Example

Example 37 logs events to a NotifyLog using a push supplier.

#### **Example 37:** Logging events to a NotifyLog using a push supplier

```
// Java
import org.omg.CosNotifyChannelAdmin.*;

1 SupplierAdmin sa = log.default_supplier_admin();

2 IntHolder proxy_id = new IntHolder();
   ClientType ctype = CosNotifyChannelAdmin.ANY_EVENT;
   ProxyConsumer obj = sa.obtain_notification_push_consumer(ctype, proxy_id);

3 ProxyPushConsumer pc = ProxyPushConsumerHelper.narrow(obj);

4 pc.connect_any_push_supplier(CosEventComm.PushSupplier._nil());
```

#### **Example 37:** Logging events to a NotifyLog using a push supplier

```
org.omg.CORBA.Any any = org.omg.CORBA.ORB.init().create_any();
any.insert_string("7989028321, 8606531000, connected");
pc.push(any);
```

- 1. Get the default SupplierAdmin object for the log's notification channel.
- 2. Get a proxy consumer that uses unstructured events.
- 3. Narrow the returned proxy to a ProxyPushConsumer.
- Connect the proxy consumer to the log's notification channel. A nil
  reference can be passed because the log does not need to be notified of
  a disconnect.
- 5. Push the event to the log.

# **Getting Log Records**

#### Overview

When a record is stored in the log, the log creates a header for it that contains a unique id for the record and the time that the data was recorded. This header can also contain an optional attribute list. Using this data, you can retrieve records from the log.

The telecom log service provides two methods for getting records from the log:

- 1. You can retrieve a series of records based on the time when they were logged. For example, you can retrieve the first 100 records logged after 10pm February 3, 2002.
- You can retrieve records based on a search criteria. For example, you can retrieve all of the events that record losses by your local rugby team.

# Retrieving records based on time logged

The retrieve() operation reads the log records in the log sequentially starting from any given time. It has the following signature:

```
// IDL
RecordList retrieve(in TimeT start, in long num, out Iterator i);
```

If a negative value for the number of records to retrieve is supplied, retirieve() will return records that were logged prior to the start time, starting with the most recently logged and ending with the oldest in the series

The iterator value is used to handle the retrieval of large amounts of data. If the number of records specified cannot fit in the return value, the iterator provides access to the remaining records. If the iterator is not needed it will be nil.

#### Querying the log for records

Each log record contains the time it was logged, a unique record id, a set of optional attributes, and the data being logged. Queries can be constructed to retrieve log records based on any of this information.

Queries are constructed using a constraint language based on the standard OMG Trader Constraint Language with some modifications that make it

more suitable for use in querying log records. For more information on the constraint language, see "Filter Constraint Language" on page 100.

The query() operation takes in a constraint and returns all of the records in the log that matches it. query() has the following signature:

```
// IDL
RecordList query(in string grammar, in Constraint match_string,
   out Iterator i)
raises(InvalidGrammar, InvalidConstraint);
```

The grammar parameter indicates how to interpret the constraint string. The default grammar is "EXTENDED\_TCL". The records which match the constraint, match\_string, are returned as a RecordList. An iterator may be returned to handle large query results. A nil object reference will be returned for the iterator if it is not needed.

query() can raise the following exceptions:

InvalidGrammar Raised if the log does not support the grammar specified.

InvalidConstraintRaised if the constraint string is invalid.

Example 38 retrieves all of the records that have the attribute minute\_type set to "roaming".

#### Example 38: Querying a log for records

# **Deleting Records from the Log**

#### Overview

Records are removed from the log automatically once they reach their life expectancy. However, it is occasionally necessary to delete records from the log. The telecom log service provides you with the option of deleting specific records based on their record id or deleting records based on a constraint.

#### Deleting records by id

The delete\_records\_by\_id() operation deletes specific log records from the log. It takes a sequence of RecordId as a parameter, and returns the number of records deleted. If no records match the ids specified, the operation will return 0.

# Using a constraint to delete records

The delete\_records() operation deletes records from the log based on a constraint. See "Querying the log for records" on page 180 for more information on how to form a constraint.

It returns the number of records deleted and can raise the following exceptions:

InvalidGrammar

Raised if the implementation does not support the

specified grammar.

InvalidConstraintRaised if the constraint string is invalid.

InvalidAttribute Raised if one of the attributes specified in the constraint string is invalid.

Example 39 deletes all of the records whose id is less than 10.

#### **Example 39:** Deleting records from a log

```
// C++
CORBA::ULong deled = log->delete_records("EXTENDED_TCL", "$.id <
    10");
cout << deled << "records deleted from the log." << endl;</pre>
```

#### Example 40: Deleting records from a log

# **Ending a Logging Session**

#### Overview

To end a logging session, the client needs to release the object reference to the log object. For EventLog objects and NotifyLog objects, the developer must also disconnect the client from the event channel associated with the log.

Using the  $\mathtt{destroy}()$  operation will eliminate the object instantiating the log in the telecom log service and destroy any records stored in the log.

# Advanced Features

The telecom log service provides a number of features to make it flexible enough to handle most enterprise level applications. Most of the features leverage the functionality of the event and notification services and are therefore only available to EventLogs and NotifyLogs.

#### In this chapter

This chapter discusses the following topics:

| Scheduling           | page 186 |
|----------------------|----------|
| Log Generated Events | page 190 |
| Event Forwarding     | page 199 |
| Filtering            | page 206 |
| Log Management       | page 210 |
| Qualities of Service | page 221 |

# **Scheduling**

#### Overview

All log implementations allow you to schedule when the log is active. During this time, it will be fully functional and log messages. When the log is not scheduled to log new records, it will still be available for record retrieval and event forwarding.

#### Scheduling scenario

The ability to schedule when the log records data can be valuable to control both the size of the persistent store and the overall performance of your system. For example, suppose you need to develop an application to monitor the performance of a cell phone network. During peak hours, there are millions of events generated per hour on the network and there are technicians on hand at all times. During off-peak hours, the number of events generated is cut in half and there is only a skeleton crew of technicians available to handle critical failures.

The added overhead of logging events during peak hours will most likely have serious implications in overall system performance and may, during particularly heavy periods, be prohibitive. Because there are a number of technicians and support personnel on hand to monitor the network manually, it may not be necessary to log events during peak hours. Therefore you could schedule the log to only log events during off-peak hours when the overhead would be lower and there are not enough technicians to constantly monitor the network.

#### Schedule data

Log schedules are specified using a WeekMask which is a struct defined in module DsLogAdmin.

```
// IDL in DsLogAdmin
struct Time24
    unsigned short hour; // 0-23
    unsigned short minute; // 0-59
};
struct Time24Interval
    Time24 start;
    Time24 stop;
};
typedef sequence<Time24Interval> IntervalsOfDay;
const unsigned short Sunday
const unsigned short Monday
const unsigned short Tuesday = 4;
const unsigned short Wednesday = 8;
const unsigned short Thursday = 16;
const unsigned short Friday
const unsigned short Saturday = 64;
typedef unsigned short DaysOfWeek;// Bit mask of week days
struct WeekMaskItem
  DaysOfWeek
               days;
 IntervalsOfDay intervals;
typedef sequence<WeekMaskItem> WeekMask;
```

The intervals field of a WeekMaskItem specifies the time, in 24 hour format, that the log will begin logging records and the time that the log will stop logging records.

The days field of WeekMaskItem indicates which days of the week to apply the start and stop times specified in the intervals field. It is created using a bitwise OR operation to create a bitmask specifying the days. For example, to specify that an interval should be valid on Friday, Saturday, and Sunday you would use the following code:

```
DaysOfWeek days = Friday | Saturday | Sunday;
```

#### Setting a schedule

By default, a log has no set schedule and will log records continuously. If you want to alter that behavior, you use the set\_week\_mask() operation to set a schedule for the log. The operation has the following signature:

```
\\ IDL
void set_week_mask(in WeekMask masks)
raises (InvalidTime, InvalidTimeInterval, InvalidMask);
```

The masks parameter allows you to specify as complex a schedule as needed. For instance you can set a different logging interval for each day of the week or specify multiple intervals during a single day to log records (providing the intervals do not overlap).

When using an EventLog or a NotifyLog, an AttributeValueChange event is generated whenever the log's schedule is changed. See "Log Generated Events" on page 190 for more information.

set\_week\_mask() raises the following exceptions:

InvalidTime One of the values specified for a start or stop time is

not within the valid range.

InvalidTimeIntervalOne of the time intervals is improperly formed. For

example, the stop time is before the start. Also raised

if the intervals overlap.

InvalidMask The days parameter is malformed.

Example 41 tells a log to log records from 12am until 8am and from 7:30pm until 11:59pm Monday through Friday.

#### Example 41: Setting a logs schedule

```
// Java
import org.omg.DsLogAdmin.*;
```

#### Example 41: Setting a logs schedule

```
// Contruct the times between the log is to record data
IntervalsOfDay[] intervals = new IntervalOfDay[2];
intervals[0].start.hour = 0;
intervals[0].start.minute = 0;
intervals[0].stop.hour = 8;
intervals[0].stop.minute = 0;
intervals[1].start.hour = 19;
intervals[1].start.minute = 30;
intervals[1].stop.hour = 23;
intervals[1].stop.minute = 59;
// Build the mask to specify the days on which
// the schedule is valid
DaysOfWeek days = Monday | Tuesday | Wednesday | Thursday |
   Friday;
// Package the schedule
WeekMask[] sched = new WeekMask[1];
sched[0].days = days;
sched[0].intervals = intervals;
// Apply the schedule to the log
try
  log->set_week_mask(sched);
// Handle any exceptions
catch(const InvalidTime&)
catch(const InvalidTimeInterval&)
catch(const InvalidMask&)
```

#### Determining a log's schedule

You can determine what schedules, if any, have been set for a given log by calling the <code>get\_week\_mask()</code> method on it. <code>get\_week\_mask()</code> takes no parameters and returns the scheduling information for the log in a <code>weekMask</code>.

# **Log Generated Events**

#### Overview

EventLogFactory and NotifyLogFactory objects can keep their clients informed of the telecom log service's state by generating events and forwarding the events onto their clients. This feature can be particularly useful for developing clients that need to respond gracefully to log failures or other status changes.

For example, you need to implement a system to process purchases made through your companies web site and you decide to use the telecom log service to create a persistent record of the purchases made outside of normal business hours, so that the orders can be handled the following business day. If the log being used to store the purchases reached its threshold before the new purchases could be processed, the log would have two options of how to react, depending on how you set its full\_action. The log could either stop recording the purchases, or it could write over the old records. Neither option is acceptable.

If you developed a client that received log generated events, you could design it to handle a full log gracefully. For instance, you could have the client stop accepting new purchases until the log was emptied or you could have it create a new log object and begin to record purchases there.

#### Log events

Log objects generate events for the following reasons:

**Table 7:** Events generated by a log factory

| Event          | Reason                                                                                                    |
|----------------|----------------------------------------------------------------------------------------------------|
| ObjectCreation | Generated when a log object is created.                                                                                                    |
| ObjectDeletion | Generated when a log object is destroyed.                                                                                                    |
| ThersholdAlarm | Generated when a log object's threshold capacity is reached. Alarms can be configured at different percentages of the logs capacity. For example, one alarm event can be generated when the log reaches 90% of capacity and another can be generated when the log reaches 95% of capacity. |

**Table 7:** Events generated by a log factory

| Event                | Reason                                                                        |
|----------------------|-------------------------------------------------------------------------------|
| AttributeValueChange | Generated when a log changes one of the following log attributes:             |
|                      | capacity alarm threshold                                                      |
|                      | <ul> <li>log full action</li> </ul>                                           |
|                      | <ul> <li>maximum log size</li> </ul>                                          |
|                      | • start time                                                                  |
|                      | • stop time                                                                   |
|                      | • week mask                                                                   |
|                      | <ul> <li>adding/removing/changing a constraint</li> </ul>                     |
|                      | expression on the log's filter object                                         |
|                      | max record life                                                               |
|                      | <ul> <li>quality of service</li> </ul>                                        |
| StateChange          | Generated when a log object's operational or administrative state is changed. |
| ProcessingErrorAlarm | Generated when a log generates an error.                                      |

#### **Event propagation**

The EventLogFactory and NotifyLogFactory interface inherit from the CosEventChannelAdmin::ConsumerAdmin and the CosNotifyChannelAdmin::ConsumerAdmin interfaces, respectively. Therefore event service consumers, both push and pull style, can connect to an EventLogFactory to receive log generated events. Also, notification service consumers, both push and pull, can connect to a NotifyLogFactory to receive log generated events. For more information about event propagation see "Event Communication" on page 8.

#### Receiving log generated events

To develop a telecom log service client that receives log generated events from the EventLogFactory or the NotifyLogFactory complete the following steps:

- 1. Obtain a reference to the log factory, either EventLogFactory or NotifyLogFactory. See "Obtain a log factory" on page 165.
- 2. Obtain a proxy supplier from the log factory.

- 3. Connect to the proxy supplier using its connect method.
- For a pull consumer, call pull() or try\_pull() to receive events. For a
  push consumer, you will need to implement the appropriate push()
  method.

For a more detailed description of how to connect an event consumer to an event channel, see the *CORBA Programmer's Guide* and "Implementing a Consumer" on page 44.

Example 42 implements a push consumer that receives events from the NotifyLogFactory.

**Example 42:** Receiving events from the NotifyLogFactory

```
// Java
   import org.omg.CORBA.*;
   import org.omg.CosNotification.*;
   import org.omg.CosNotifyChannelAdmin.*;
   import org.omg.CosNotifyComm.*;
   import org.omg.PortableServer.*;
   import org.omg.PortableServer.POAPackage.*;
1
  class NotifyPushConsumer extends PushConsumerPOA
   // member variables not shown...
     void public push(Any event)
       // Process the event
       // ...
     void public NotifyPushConsumer()
     // client consumer program
     public static main(String args[])
         // ORB and POA activation not shown
         // ...
2
        // Create the push consumer
        NotifyPushConsumer consumer = new NotifyPushConsumer();
```

#### **Example 42:** Receiving events from the NotifyLogFactory

```
3
         // get a reference to the NotifyLogFactory
        Object obj =
       orb.resolve_initial_references("NotifyLoggingService");
         org.omg.DsNotifyLogAdmin.NotifyLogFactory factory =
       org.omg.DsNotifyLogAdmin.NotifyLogFactoryHelper.narrow(obj);
         // The client consumes events of type ANY
         ClientType type = CosNotifyChannelAdmin.ANY_EVENT;
         // get the push proxy supplier
        IntHolder proxy_id = new IntHolder();
4
       try
          ProxySupplier obj =
       factory.obtain_notification_push_supplier(type, proxy_id);
       catch(CosNotifyChannelAdmin::AdminLimitExceeded err)
          // handle the exception
       ProxyPushSupplier_var pps =
       ProxyPushSupplierHelper.narrow(obj);
5
        try
         pps.connect_push_consumer(consumer)
        catch (AlreadyConnected ac)
         System.out.println("Already connected to channel.");
         exit (1);
       catch (CORBA::SystemException& se)
         System.out.println("System exception occurred during
       connect.");
         exit(1);
      // ...
      } // main
    } // NotifyPushConsumer
```

- 1. Implement the consumer's class and its push() method.
- 2. Instantiate the consumer.
- 3. Obtain a reference to the NotifyLogFactory, which inherits from CosNotifyChannelAdmin::ConsumerAdmin.
- 4. Obtain a push supplier from the log factory and narrow it to a ProxyPushSupplier.
- 5. Connect the consumer to its proxy supplier.

Once the consumer is connected to its proxy it will continue to receive log generated events until it explicitly disconnects.

#### Event data types

Each event generated by the telecom log service is passed to the clients as an any and the clients are responsible for unpacking the data correctly before decoding it. The data types defined for each event provide all of the information necessary to describe the action that generated the event. For example, an AttributeValueChanged event's data structure includes a field to describe which attribute was changed, the old value of the attribute, and the new value of the attribute.

#### ObjectCreation event

An ObjectCreation event has the following data structure:

```
// IDL
struct ObjectCreation
{
  LogId id;
  TimeT time;
};
```

It contains the new log's id and the time that the new log was created.

#### ObjectDeletion event

An ObjectDeletion event has the following data structure:

```
// IDL
struct ObjectDeletion
{
  LogId id;
  TimeT time;
};
```

It contains the id of the deleted log and the time it was deleted.

#### ThresholdAlarm event

A ThresholdAlarm event has the following data structure:

```
// IDL
struct ThresholdAlarm
{
   Log logref;
   LogId id;
   TimeT time;
   Threshold crossed_value;
   Threshold observed_value;
   PerceivedSeverityType perceived_severity;
};
```

It contains the object reference and the id of the log whose alarm was set off and the time when the log reached its capacity alarm threshold. The observed\_value field indicates the log's size, as a percentage of the maximum log size. The crossed\_value field indicates the threshold level that was crossed. The perceived\_severity field is minor if log is not full, and critical otherwise.

#### AttributeValueChanged event

An AttributeValueChanged event has the following data structure:

```
// IDL
struct AttributeValueChange
{
  Log logref;
  LogId id;
  TimeT time;
  AttributeType type;
  any old_value;
  any new_value;
};
```

Along with the affected log's object reference, the affected log's id, and the time of the event, the data structure includes the type field which identifies the attribute that was changed, the old value of the attribute, and the new value of the attribute.

#### StateChange event

A StateChange event has the following data structure:

```
// IDL
struct StateChange
{
  Log logref;
  LogId id;
  TimeT time;
  StateType type;
  any new_value;
};
```

Along with the affected log's object reference, the affected log's id, and the time of the event, the data structure includes the type field, which identifies the attribute that was changed, and the new\_value field, which contains the new value of the attribute.

#### ProcessingErrorAlarm event

A ProcessErrorAlarm event has the following data structure:

```
// IDL
struct ProcessingErrorAlarm
{
  long error_num;
  string error_string;
};
```

It contains the error number and a textual description of the log object's error.

#### Unpacking log generated events

Clients can determine how to unpack log generated events in one of two ways:

#### **Trial and Error**

You can code the client code to simply keep trying to stuff the returned any into the different log event data structures. Example 43 shows client code

for unpacking log generated events by trial and error.

#### **Example 43:** Unpacking an event by trial and error

```
// Java
org.omg.CORBA.Any any = org.omg.CORBA.ORB.init().create_any();
any = // the event received by the client.

const org.omg.DsLogNotification.ObjectCreation* object_creation;
const org.omg.DsLogNotification.ObjectDeletion* object_deletion;

if(any >>= object_creation)
{
    // An object creation event was received.
}
else if(any >>= object_deletion)
{
    // An object deletion event was received.
}
else
{
    // Some other event type...
}
```

#### Type Codes

You can also use the type code of the returned any to determine what type of event was returned and unpack it accordingly. Example 44 shows client code for unpacking log generated events based on their typecode.

Example 44: Unpacking log generated events by typecode

```
// Java
org.omg.CORBA.Any any = org.omg.CORBA.ORB.init().create_any();
any = // the event received by the client.

org.omg.CORBA.TypeCode tc = any.type();
if(tc.equivalent(DsLogNotification.ObjectCreationHelper.type()))
{
    // An object creation event was received.
    // Unpack the event and handle the results.
}
else
    if(tc.quivalent(DsLogNotification.ObjectDeletionHelper.type()
    ))
{
    // An object deletion event was received.
    // Unpack the event and handle the results.
}
else
{
    // Some other event type...
}
```

When using NotifyLog clients, you can limit the type of events they receive from the log by filtering out the events you do not want the client to receive. See "Filtering" on page 206 and "Event Filtering" on page 83 for detailed information on event filtering.

# **Event Forwarding**

### Overview

As seen in Figure 3 on page 6 the telecom log service encapsulates an event channel to provide added functionality to EventLog objects and NotifyLog objects. Therefore both EventLog objects and NotifyLog objects are capable of emulating an event channel and passing events between suppliers and consumers using both the push and pull methods. NotifyLog clients can also take advantage of the notification service style QoS properties and notification style filtering. See "Filtering" on page 206 and "Log Management" on page 210.

Logs will forward events as long as their ForwardingState attribute is set to on. Changing a log's administrative state or using a schedule to turn logging on and off does not affect the log's ability to forward events.

The basic steps involved in log event forwarding are:

- 1. Set the log's ForwardingState to on. This is the default for all newly created EventLog objects and NotifyLog objects.
- 2. Connect the clients to the log object via the event or notification channel interface it supports.
- 3. NotifyLog clients specify filters. See "Filtering" on page 206.
- Suppliers send events to the log by using either push() for push style suppliers, or pull() for pull style suppliers. Pull style suppliers can also use try\_pull().
- If the log is set to log events, the events sent to the log object will be recorded.
- 6. Consumers receive events from the channel.

Developing a telecom log application that uses event forwarding

Developing a telecom log service that uses event forwarding is essentially identical to developing an event service or notification service application. However, the telecom log service has the added benefit that it will maintain a persistent and fully accessible history of the events that are being passed through the channel. The telecom log service suppliers can also be implemented to receive log generated events. See "Log Generated Events" on page 190.

To develop a telecom log service application that forwards events between event suppliers and event consumers complete the following steps:

- Implement the required methods for the event supplier. If you use a
  pull style supplier, you will need to implement the appropriate pull()
  and/or try\_pull() method.
- 2. Implement the required methods for the event consumer class. If you use a push style consumer, you will need to implement the appropriate push() method.
- 3. Instantiate both the supplier's class and the consumer's class.
- 4. Obtain either an EventLog object or a NotifyLog object that has its ForwardingState Set to on.
- 5. Connect the supplier to the log's associated event channel by obtaining a SupplierAdmin from the log object. From the SupplierAdmin, you obtain a ProxyConsumer to connect to the channel.
- 6. Begin generating events.
- Connect the consumer to the log's associated event channel by obtaining a ConsumerAdmin from the log object. From the ConsumerAdmin, you obtain a ProxySupplier to connect to the channel.

For a detailed description of implementing event consumers and event suppliers, see "Developing Suppliers and Consumers" on page 21 and the CORBA Programmer's Guide.

### NotifyLog features

If you are using a NotifyLog object, you can take full advantage of all of the notification services features. These include: event filtering, structured and sequence events, event subscription, and notification-style QoS properties for events. See "Notification Service Properties" on page 57.

### Example

The following example implements an application that passes an unstructured event containing the price of a stock from a notification push supplier to a notification push consumer. They both connect to a <code>NotifyLog</code> with the id 123. By using a log with a user defined <code>id</code>, you ensure that the consumer and the supplier are connected to the log object.

### Example 45 implements the notification push supplier.

### **Example 45:** Implementing the push supplier.

```
// Java
   import org.omg.DsNotifyLogAdmin.*;
    import org.omg.CORBA.*;
   import org.omg.CORBA.ORBPackage.*;
   import org.omg.CosNotification.*;
    import org.omg.CosNotifyChannelAdmin.*;
    import org.omg.CosNotifyComm.*;
    import org.omg.TimeBase.*;
   import org.omg.PortableServer.*;
   import org.omg.PortableServer.POAPackage.*;
  class NotifyPushSupplier extends PushSupplierPOA
    // Member variables not shown...
     public void NotifyPushSupplier()
      // Implementation not shown...
2
   // The main entry point @param args command line args
       public static void main (String args[])
          // ORB and POA Activation not shown
         NotifyPushSupplier supplier = new NotifyPushSupplier();
3
        // Get a Log Factory
       Obect obj =
       orb.resolve_initial_references("NotifyLoggingService");
       NotifyLogFactory factory =
      NotifyLogFactoryHelper.narrow(obj);
```

### **Example 45:** *Implementing the push supplier.*

```
4
     // The log will have an id of 123
       IntHolder id = new IntHolder();
       id = (ULong)123;
     // Set the Log's QoS properties
       Property[] qos = new Property[0];
       qos[0].name = Type;
       qos[0].value.insert_int(QoSNone);
       Property[] admin = new Property[0];
       CapacityAlarmThresholdList thresholds = null;
       NotifyLog log = factory.create_with_id(id, halt, 0,
       thresholds, qos, admin);
5
       SupplierAdmin sa = log.default_supplier_admin();
       IntHolder proxy_id = new IntHolder();
       ClientType ctype = ClientType.ANY_EVENT;
       try
         ProxyConsumer obj =
       sa.obtain_notification_push_consumer(ctype, proxy_id);
       catch(AdminLimitExceeded err)
         // handle the exception
       ProxyPushConsumer ppc = ProxyPushConsumerHelper.narrow(obj);
6
       Any any = org.omg.CORBA.ORB.init().create_any();
       any.insert_string("FKUSX, $33.02");
       ppc.push(any);
       // ...
```

The supplier code show in Example 45 does the following:

- 1. Implements the supplier's object class.
- 2. Instantiates a supplier object.
- 3. Initializes the ORB and uses resolve\_initial\_references() to get a reference to the NotifyLogFactory.

- 4. Creates a log with an id of 123 using create\_with\_id(). The log is of type QosNone and does not have any threshold alarms set.
- 5. Obtains a ProxyPushConsumer and connects to the log's associated notification channel.
- 6. Pushes a single event.

Example 46 implements the notification push consumer.

### **Example 46:** *Implementing the push consumer*

```
// Java
 import org.omg.CORBA.*;
 import org.omg.CosNotification.*;
 import org.omg.CosNotifyChannelAdmin.*;
 import org.omg.CosNotifyComm.*;
 import org.omg.PortableServer.*;
 import org.omg.PortableServer.POAPackage.*;
class NotifyPushConsumer extends PushConsumerPOA
 // member variables not shown...
   void public NotifyPushConsumer()
  public void push(Any event)
       if ((event.type()).kind() == TCKind.tk_string)
          String stock_pice = event.extract_string();
          System.out.println("Stock price is" + stock_price);
        else
          System.out.println("Invalid Event");
 // The main entry point @param args command line args
   public static void main (String args[])
       // ORB and POA initialization not shown ...
       NotifyPushConsumer consumer = new NotifyPushConsumer();
```

### Example 46: Implementing the push consumer

```
3
         Obect obj =
       orb.resolve_initial_references("NotifyLoggingService");
         NotifyLogFactory factory =
       NotifyLogFactoryHelper.narrow(obj);
4
       IntHolder id = 123;
       NotifyLog log = factory.find_log(id))
5
       ConsumerAdmin ca = log.default_consumer_admin();
       IntHolder proxy_id = new IntHolder();
       ClientType ctype = ClientType.ANY_EVENT;
       try
         ProxySupplier obj =
       ca.obtain_notification_push_supplier(ctype, proxy_id);
       catch(AdminLimitExceeded err)
           //handle exception
       ProxyPushSupplier pps = ProxyPushSupplierHelper.narrow(obj);
       try
         pps.connect_push_consumer(consumer);
       catch(AlreadyConnected.value ac)
         System.err.println("Already connecting to channel.");
         System.exit(1);
       catch (SystemException sys)
         System.err.println("Encountered system exception during
       connect: " + SystemExceptionDisplayHelper.toString(sys));
         System.exit(1);
6
       orb.run();
```

The consumer code show in Example 46 does the following:

- 1. Implements the consumer's object class.
- 2. Instantiates a consumer object.
- 3. Uses resolve\_initial\_references() to get a reference to the NotifyLogFactory.
- 4. Uses find\_log() to obtain a reference the log created by the supplier.
- 5. Obtains a ProxyPushSupplier and connects to the log's associated notification channel.
- 6. Turns control over to the ORB to wait for events.

# **Filtering**

### Overview

NotifyLog objects support two types of filtering:

- Notification style filtering which determines if an event passes through the log's associated event channel.
- Log filtering which determines if an event is logged.

Figure 13 on page 206 shows the different types of filters that can be used by a NotifyLog. Notification style filters are applied to the admin and proxy objects in the NotifyLog object's associated event channel. Each admin and proxy object may have multiple filters associated with it. If an event is discarded due to a filter on a proxy consumer or supplier admin, it will not reach the log filter and will not be logged.

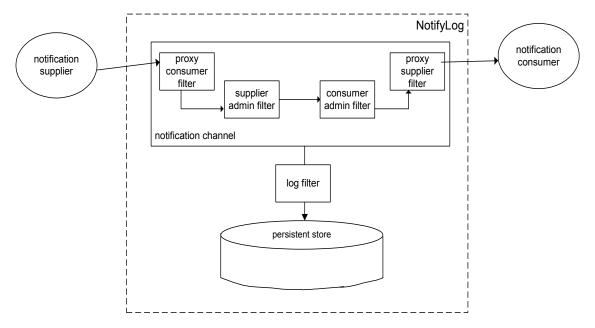

Figure 13: Filter points in event's life-cycle

Log filters are applied directly to the log object and do not effect the forwarding of an event. If the event does not pass the log filter, it will not be logged, but it will be passed on to the consumer admin. Unlike a proxy or admin object, a log object can only have one filter associated with it. The log filter can be useful in situations where the log's clients are generating a large number of events of varying types. If you are only interested in a few types of events, you can control the size of the log by applying filters. For example, you can log only events whose "severity" is greater than 4 or events with a "log" attribute of 1.

For a more detailed discussion of filtering, see "Event Filtering" on page 83.

### Implementing a filter

To implement a filter complete the following steps:

- 1. Obtain a filter factory from the log using the default\_filter\_factory() method.
- 2. Create a filter using the factory's <code>create\_filter()</code> method. Specify the <code>EXTENDED\_TCL</code> grammar, which is the same grammar used by the notification service. See "Filter Constraint Language" on page 100.
- 3. Build your constraints for the filter, and add them using the filter's add\_constraints() method.
- 4. Attach the filter to the desired object (proxy, admin, or log) using the appropriate method. Table 8 on page 207 shows the method used to attach a filter to the specified object.

**Table 8:** Methods for attaching filters

| Object       | Method                                     |  |  |
|--------------|--------------------------------------------|--|--|
| log object   | set_filter(CosNotifyFilter::Filter filter) |  |  |
| proxy object | add_filter(CosNotifyFilter::Filter filter) |  |  |
| admin object | add_filter(CosNotifyFilter::Filter filter) |  |  |

Example 47 on page 208 creates a filter to log data error events whose severity is greater than 4 and attaches it to the log.

### **Example 47:** Attaching a filter to a log object

```
// Java
   import org.omg.CosNotifyFilter.*;
   import org.omg.CosNotification.*;
  // NotifyLog log obtained earlier
   FilterFactory dff = log.default_filter_factory();
2
  Filter filter = dff.create_filter("EXTENDED_TCL");
  // create a constraint
   EventType[] event_types = new EventType(1);
   event_types[0].domain_name = new String("Dial Up");
   event_types[0].type_name = new String("Data Error");
   ConstraintExp[] constraints = ConstraintExp(1);
   constraints[0].event_types = event_types;
   constraint[0].constraint_expr = new String("$severity > '4'");
   ConstraintInfo[] info = filter.add constraints(constraint);
  log.set_filter(filter)
```

### Filter evaluation

An event must pass each notification style filter before it is forwarded to the next point in the channel. If filters are set on an admin object and one of its proxies, events can be evaluated against both sets of filters, depending on whether the admin object was created with AND or OR semantics:

- AND semantics require events to pass both admin and proxy filters.
- OR semantics only require an event to pass an admin or proxy filter.

A filter evaluates an event against its set of constraints until one evaluates to true. A constraint evaluates to true when both of the following conditions are true:

- A member of the constraint's EventTypeSeq matches the message's event type.
- The constraint expression evaluates to true.

The first filter in which the event message evaluates to true forwards the event to the next delivery point in the channel. If the event message fails to pass any filters, the event may not be forwarded.

# Log Management

### Overview

The telecom log service allows you to control the following attributes of a log:

- Administrative State
- Maximum log size
- Log duration
- Record lifetime
- Log QoS properties

You can also monitor a log's availability status, its operational state, and its current size (in bytes and number of records).

### In this section

This section discusses the following topics:

| Administrative State | page 211 |
|----------------------|----------|
| Maximum Log Size     | page 213 |
| Log Duration         | page 214 |
| Log QoS Properties   | page 216 |
| Log QoS Properties   | page 216 |
| Availability Status  | page 218 |
| Operational State    | page 220 |

### **Administrative State**

### Overview

Administrative state can also be thought of as the "logging state" and is used to turn logging on and off. A log's administrative state does not affect the log's ability to forward events. If the administrative state of the log is locked, events will pass through the event channel as long as the log's forwarding state is set to on.

### States

Logs can be put into one of two administrative states:

**Table 9:** Administrative states for a log

| Administrative<br>State | Log Functionality                                                                                                    |
|-------------------------|----------------------------------------------------------------------------------------------------|
| Unlocked                | The log is fully functional. New records can be added. Records can be retrieved and deleted from the log. Events can be forwarded. |
| Locked                  | The log will not create new records. All other functionality of the log is still available.                                        |

By default, the administrative state of a newly created log object is unlocked.

### Methods

You can determine the administrative state of a log by using its get\_administrative\_state() method. It returns the administrative state in the enumerated type, AdministrativeState.

You set a log's administrative state using its set\_administrative\_state() method, which takes a single parameter of type AdministrativeState. A stateChange event is generated whenever the administrative state of a log is changed.

### Example

Example 48 checks to see if a log is locked and if it is changes its administrative state to unlocked.

### **Example 48:** Setting a log's administrative state

```
// Java
// log obtained previously
if (log.get_administrative_state() ==
   AdministrativeState.locked)
{
  log.set_administrative_state(AdministrativeState.unlocked);
  System.out.println("Log " + log.id() + "is now unlocked.");
}
```

# **Maximum Log Size**

### Setting

A log's set\_max\_size() method sets its maximum size in bytes. The method takes an unsigned long long. If a value of zero is supplied, then the log size will be set to have no predefined limit. If the new maximum log size is less than the current log size, an InvalidParam exception will be raised. If the maximum size of the log is changed, an AttributeValueChange event is generated.

### Checking

A log's get\_max\_size() method returns its size in bytes.

# **Log Duration**

### Overview

In addition to setting fine-grained scheduling intervals for a log to record data, you can also specify a course-grained duration for a log's functionality. By default, a log's functional duration is set to be the log's lifetime. It will start logging records immediately after it is created and continue to log events until it is destroyed.

However, you can program the log to start functioning at a specific time and stop functioning at a later date. Before the log's start time and after its stop time, it will not provide any logging functionality and any schedules set for the log will be invalid. The log will, however, forward events. See "Event Forwarding" on page 199.

### Specifying

A log's duration is specified using a TimeInterval structure which has the following signature:

```
\\ IDL
struct TimeInterval
{
   TimeT start;
   TimeT stop;
};
```

If you specify a start time of zero, the log will become functional as soon as it is enabled. A stop time of zero causes the log to remain functional until it is destroyed.

### Setting

You use a log's set\_interval() method to set a log's functional interval. It takes a single TimeInterval parameter. An InvalidTimeInterval is thrown if the start time is before the stop time. If the log's functional duration is successfully changed, an AttributeValueChange event is generated.

**Note:** A race condition could exist when setting the start/stop time. For instance, if a log's start time is too close to the time the <code>set\_interval()</code> method is invoked, then the time the log may have missed some events that should have been logged before it could be activated.

### **Record Lifetime**

### Overview

The lifetime of records in a log determines the amount of time between when the log creates the record and when the log compacts, or deletes the record. By default, all logs have a record life of zero, which specifies that records have an infinite lifespan. However, this also means that the log can not perform any automatic garbage collecting.

For logs with a limited amount of persistent storage space, or for logs that store large volumes of records, you may want to have records expire and be automatically compacted.

### Setting

You set a log's record lifetime using the log's set\_record\_life() method. It specifies the record's lifetime in seconds. When you successfully change a log's record lifetime, an AttributeValueChange event is generated.

### Checking

The  $get_{max}_{record\_life()}$  method returns the log's record lifetime setting.

# **Log QoS Properties**

### Overview

The telecom log service supports a lightweight QoS framework that specifies the level of assurance that logged records will be stored in a log's persistent data store.

### **Properties**

Log objects support the following QoS settings:

Table 10: Log QoS settings

| QoS Setting          | Log Behavior                                                                                                    |  |
|----------------------|----------------------------------------------------------------------------------------------------|--|
| QoSNone<br>(default) | Records are buffered in memory when they are logged. The log flushes its memory buffer to the persistent store at intervals specified in the telecom log service's configuration database. This level of service provides no guarantee that logged records will be stored to the persistent store.                                                                                  |  |
| QoSFlush             | Records are buffered in memory when they are logged. The log's memory buffer is flushed when a client invokes the log's flush() method. This level of service also provides no guarantee that logged records will be written to the persistent store. However, it does provide log clients with greater control over when a log's memory buffer is flushed to the persistent store. |  |
| QoSReliability       | Records are written directly to the persistent store when they are logged. This level of service guarantees that all records will be available in the persistent store and provides a high level of recoverability in the event of a crash. It will suffer a performance hit due to the increased amount of disk access.                                                            |  |

### **Setting**

The set\_log\_qos() operation sets the quality of service properties of the log. If the QoS properties of a log is changed, an AttributeValueChange event is generated. If set\_log\_qos() is passed an invalid QosList type, it will raise a DsLogAdmin::UnsupportedQos exception.

### Flushing the buffer

The flush() method writes out a log's memory buffer to the persistent store. It guarantees that all events recorded by the log before the invocation of the flush() operation will be written to the persistent store.

### Example

Chapter 12 on page 217 sets a log's QoS to QoSFlush and then calls flush() on it.

**Example 49:** Setting a log's QoS properties and flushing its memory buffer

```
// Java
//log object obtained previously
QoSType[] qos = new QoSType(1);
qos[0] = QoSFlush.value;

try
    {
    log.set_log_qos(qos);
    }
catch (DsLogAdmin::UnsupportedQoS)
    {
        // handle the exception
    }

// ...
// write the log's memory buffer to disk
log.flush();
```

# **Availability Status**

### Overview

The telecom log service updates monitors the availability of all active logs. Depending on scheduling and the amount of data stored in a log, it may not be available for recording new records. Determining a log's availability can provide valuable feedback for clients. For example, a log's clients might generate an alarm if the log is not available because it is full.

### **States**

A log can be in one of three availability states:

Table 11: Availability states for a log

| State    | Log Behavior                                                                                                    |
|----------|----------------------------------------------------------------------------------------------------|
| On duty  | The log is fully functional. It can log new records, forward events, and retrieve records.                           |
| Off duty | The log is not scheduled to log new records. All other functionality is still available.                             |
| Log full | The log has reached its maximum size and is no longer able to log new records. All other functionality is available. |

### Checking

The telecom log service provides the <code>get\_availability\_status()</code> method to check a log's availability to log new records. The method returns an <code>AvailabilityStatus</code> structure, shown in below.

```
// IDL
struct AvailabilityStatus
{
boolean off_duty;
boolean log_full;
};
```

It is possible that both the  $off\_duty$  and  $log\_full$  fields can be true at the same time. A log is on duty if both fields are false and its operational state is enabled.

# **Operational State**

### Overview

In addition to monitoring logs availability to log new records, the telecom log service also monitors the operation state of log objects. The operation state differs from the availability status of a log in that a log's operational state indicates possible processing errors within a log.

### States

Table 12 shows the possible operational states for a log.

Table 12: Log operational states

| Operational<br>State | Reason                                                                                                    |
|----------------------|----------------------------------------------------------------------------------------------------|
| enabled              | The log is healthy and its full functionality is available for use.                                                                                                    |
| disabled             | The log has encountered a runtime error and is unavailable. The log will not accept any new records and it may not be able to retrieve valid records. The log will still attempt to forward events if its ForwardingState is set to on. |

### Checking

To check the operational state of a log, invoke its <code>get\_operational\_state()</code> method. <code>get\_operational\_state()</code> returns a value of <code>operationalState()</code> which is an enumerated type with the values <code>enabled</code> and <code>disabled</code>.

### State change events

A StateChange event is generated whenever the operational state of a log changes.

# **Qualities of Service**

### Overview

In addition to the QoS properties offered by the telecom log service, NotifyLog objects can specify notification service level Qualities of Service for events. The additional QoS settings provide greater control over the reliability of messages reaching consumers and the scalability of the telecom log service. The notification service QoS properties include:

- the level of assurance the events will get delivered
- the persistence of client connection information
- an event's priority
- an event's lifetime in the channel
- the order in which the channel discards stale events
- the maximum number of times a proxy tries to contact a client before giving up
- the amount of time between a proxy consumer's calls to pull()

For a full listing of the notification service's QoS properties and their descriptions, see "Notification Service Properties" on page 57.

### **Setting QoS properties**

To set notification service level QoS on a NotifyLog you use the log's set\_gos() method. See "Log QoS Properties" on page 216.

Example 50 on page 221 sets a log's EventReliability and ConnectionReliability QOS to Persistent.

### **Example 50:** Setting notification level QoS on a NotifyLog object

```
// Java
Property[] qos = new Property(2);
qos[0] = new Property();
qos[0].name = EventReliability.value;
qos[0].value = org.omg.CORBA.ORB.init().create_any();
qos[0].value.insert_short(Persistent.value);
qos[1].name = ConnectionReliability.value;
qos[1].value = org.omg.CORBA.ORB.init().create_any();
qos[1].value.insert_short(Persistent.value);
log.set_qos(qos);
```

# Managing the Telecom Log Service

The telecom log service has several configuration variables that determine its behavior. They can control the speed and reliability of the telecom log service.

In this chapter

### This chapter discusses the following topics:

| Configuring the Telecom Log Service     | page 224 |
|-----------------------------------------|----------|
| Running the Telecom Log Service         | page 227 |
| Managing a Deployed Telecom Log Service | page 229 |

# **Configuring the Telecom Log Service**

### Overview

The telecom log service can be customized by adjusting the service's configuration settings. Using this mechanism you can set the service's persistence mode, the maximum number or records returned from a query before an iterator object is used("Getting Log Records" on page 180), and the interval between flushes of the log object's internal memory buffer("Flushing the buffer" on page 217).

### Configuration scopes

Most of the configuration variables for the telecom log service are found in the following configuration scopes:

- iona\_services.basic\_log The variables in this scope set the database location, tracing level, persistence mode, and other default settings used by BasicLog objects.
- iona\_services.event\_log The variables in this scope set the database location, tracing level, persistence mode, and other default settings used by EventLog objects.
- iona\_services.notify\_log The variables in this scope set the database location, tracing level, persistence mode, and other default settings used by NotifyLog objects.

The initial reference for the telecom log service is set in the configuration's root scope, as are the variables for using the telecom log service with the IONA management service.

### Namespaces

The telecom log service's configuration variables are in the following namespaces:

**plugins:tlog** contains variables to control the general performance of the telecom log service. The variables in this namespace effect all log objects.

**plugins:tlog:database** contains variables to configure the database used as the persistent store for log objects.

plugins:basic\_log contains variables that are related to the generic server plug-in. **plugins:event\_log** contains variables that are related to the generic server plug-in.

**plugins:notify\_log** contains variables that are related to the generic server plug-in.

In addition to the namespaces that are specifically used to configure telecom log service properties, the following namespace is used to configure the telecom log service's collocated notification service:

plugins:notify contains variables to control the performance of the collocated notification service used by NotifyLog objects. To effect the telecom log service the variables in the plugins:notify namespace must occur in the iona\_services.notify\_log scope. The variables specified under the iona\_services.notification scope do not effect the telecom log service.

### Performance tuning variables

Modifying the telecom log service's configuration variables effects the overall performance of the service in terms of the amount of resources it consumes and the speed at which it processes events. You can use the configuration variables to tune the telecom log service's performance to meet you specific needs.

Some of the variables that effect performance are listed in Table 13.

**Table 13:** Telecom log service configuration variables

| Variable       | Effect                                                                                                    |
|----------------|----------------------------------------------------------------------------------------------------|
| flush_interval | Specifies the time in seconds between automated flushes of a log object's memory buffer. This property only effects log objects with the Qosnone quality of service. Setting the value to 0 disables automatic flushing. The default value is 5 minutes. See "Log QoS Properties" on page 216. |
| max_records    | Specifies the maximum number of records that a query or retrieve operation can return without using an iterator. The default is 100. See "Getting Log Records" on page 180.                                                                                                    |

 Table 13: Telecom log service configuration variables

| Variable         | Effect                                                                                                    |
|------------------|----------------------------------------------------------------------------------------------------|
| iterator_timeout | Specifies the lifetime of an inactive iterator object in seconds. Iterator objects that have been inactive for longer than the time specified are reaped. Setting the value to 0 disables iterator reaping. The default value is 4 hours. |

### **Further reading**

For a complete listing of the telecom log service's configuration variables and a detailed description of how to set them see the *Application Server Platform Administrator's Guide*.

# **Running the Telecom Log Service**

### Starting the service

Like all Orbix services, the telecom log service can be configured to start on demand, to start at system boot, or be started by a script generated by the configuration tool.

You can also manually start the telecom log service with the following command:

### **Basic Logging**

C:\Program Files\IONA\asp\6.1\bin\itbasic\_log.exe -background
run -ORBdomain\_name <domain\_name> -ORBconfig\_domains\_dir
"C:\Program Files\IONA\etc\domains" -ORBname
iona\_services.basic\_log

### **Event Logging**

C:\Program Files\IONA\asp\6.1\bin\itevent\_log.exe -background
run -ORBdomain\_name <domain\_name> -ORBconfig\_domains\_dir
"C:\Program Files\IONA\etc\domains" -ORBname
iona\_services.event\_log

### **Notification Logging**

C:\Program Files\IONA\asp\6.1\bin\itnotify\_log.exe -background
run -ORBdomain\_name <domain\_name> -ORBconfig\_domains\_dir
"C:\Program Files\IONA\etc\domains" -ORBname
iona\_services.notify\_log

### Stopping the service

To stop the telecom logging service you can use the stop script generated by the configuration tool or you can use itadmin. You stop the telecom log service with the following itadmin command:

### **Basic Logging**

% basic\_log stop

### **Event Logging**

% event\_log stop

### **Notification Logging**

% notify\_log stop

### Further reading

For a detailed description of using itadmin to start and stop Orbix services see the *Application Server Platform Administrator's Guide*.

# Managing a Deployed Telecom Log Service

# Using the telecom log service console

The telecom log service console provides administrators the ability to monitor and control a deployed telecom log service. It provides controls to create and destroy logs, admin objects, proxy objects, and filters. It also provides controls to edit QoS properties, schedules, and lifespans.

To start the telecom log service console use the following command:

### itlogging\_console

The console has detailed context sensitive help to guide you in its use.

# Part 4

# The Java Messaging Service

In this part

This part contains the following chapters:

| Developing a JMS Application | page 233 |
|------------------------------|----------|
| Managing JMS                 | page 263 |

# Developing a JMS Application

The Java Messaging System provides a native messaging solution for all Java applications.

### Overview

The Java Messaging System provides facilities for using both point to point messaging or publish / subscribe messaging. Point to point messaging is implemented using *Queues* and publish and subscribe messaging is implemented using *Topics*. Table 14 compares the properties of Queues and Topics.

Table 14: Queue - Topic feature chart

|                              | Queue                                                                                  | Торіс                                |
|------------------------------|----------------------------------------------------------------------------------------|--------------------------------------|
| Most common topologies       | one -> one, many -> one                                                                | one -> many, many -> many            |
| Action if multiple consumers | Each message goes to only one consumer.                                                | All consumers recieve every message. |
| Action if no consumers       | Messages are retained.                                                                 | Messages are discarded.              |
| Durable consumers            | No, but if a single consumer is being used messages are retained so none will be lost. | Yes                                  |
| Browse undelivered messages  | Yes                                                                                    | No                                   |

 Table 14:
 Queue - Topic feature chart

|                | Queue | Торіс |
|----------------|-------|-------|
| Delivery order | FIFO  | none  |

### In this chapter

This chapter discusses the following topics:

| Using Point to Point Messaging      | page 235 |
|-------------------------------------|----------|
| Using Publish / Subscribe Messaging | page 249 |

# **Using Point to Point Messaging**

#### Overview

In point to point messaging, messages are typically sent between one producer and one consumer. Typically calls to receive messages will block until a message is received; however, senders need not block until a message is received.

JMS *Queues* are used to implement point to point messaging between clients. A Queue delivers a message once and only once. Typically, a Queue will only have one client consuming messages although JMS does not prohibit connecting more than one consumer. A JMS Queue also provides for asynchronous point to point messaging.

As the name implies, a Queue enforces a FIFO order of message delivery. Messages are placed at the end of the queue when they are posted and cannot be consumed out of order. Once a message has been consumed, it is popped off the queue and cannot be consumed again unless it is redelivered. A consumer can browse a queue to see what messages are waiting to be consumed, and can acknowledge that messages have been received.

#### In this section

This section discussed the following topics:

| Creating a Queue                               | page 236 |
|------------------------------------------------|----------|
| Implementing a Point to Point Message Producer | page 238 |
| Implementing a Point to Point Message Consumer | page 243 |

### **Creating a Queue**

#### Overview

Queues are considered administered objects in JMS and are maintained by the service. Applications using JMS Queues need to use a JNDI lookup to get a reference to an existing Queue.

By default the IONA JMS initializes two default Queues called "iona:jms/queue/queue0" and "iona:jms/queue1". queue0 is used by the included demo programs; queue1 is left free.

**Note:** Because Queues only deliver a message to one consumer, it is advisable to ensure that each application uses a unique Queue.

New Queues can be created in one of two ways:

- Using the management console
- Programatically

#### Using the management console

The IONA management service provides a createQueue operation to create new Queues. For more information on using the management service with JMS see "Managing JMS with the Management Service" on page 270.

#### **Programatically**

To create a Queue programatically, five steps are required:

- 1. Create an initial context.
- 2. Get a reference to the queue connection factory using a JNDI lookup for "iona: jms/queue/connectionFactory" as shown in Example 51.

#### **Example 51:** Looking up the queue connection factory.

```
// Java
import javax.jms.Queue;
import javax.jms.QueueConnectionFactory;

// Context ctx obtained previously
QueueConnectionFactory qconFactory = (QueueConnectionFactory)
   ctx.lookup("iona:jms/queue/connectionFactory");
```

3. Create a connection using the connection factory as shown in Example 52.

#### **Example 52:** Create a connection.

```
// Java
import com.iona.jms.api.ITQueueConnection;

// Connection factory qconFactory obtained in previous example
ITQueueConnection queueConn = (ITQueueConnection)
    qconFactory.createQueueConnection();
```

4. Get a reference to the DestinationAdmin from the newly created connection as shown in Example 53.

#### Example 53: Obtaining a DestinationAdmin

```
// Java
import com.iona.jms.api.admin.ITDestinationAdmin;

// Connection queueConn obtained in previous example
ITDestinationAdmin destAdmin = queueConn.getDestinationAdmin();
```

5. Create a Queue using the DestinationAdmin's createDestination() operation as shown in Example 54.

#### Example 54: Creating a Queue

createDestination() takes the follwoing parameters:

queue\_name The name of the new queue.

type The type of destination to create. ITDestination.QUEUE

is specified because the new destination is a Queue.

properties The Java properties for the new destination.

### Implementing a Point to Point Message Producer

#### Overview

A client wishing to send messages using a JMS Queue must perform the following tasks:

- 1. Get a reference to a Queue and the queue connection factory.
- Create a QueueConnection using the connection factory.
- 3. Create a QueueSession using the connection.
- 4. Create a QueueSender using the session.
- 5. Create and send messages.
- 6. Close the connection.

#### Getting the administered objects

The queue connection factory and all existing Queues are administered objects and must be discovered using the JNDI lookup.

The reference for the gueue connection factory is

"iona: jms/queue/connectionFactory". The reference for a Queue takes the form "iona: jms/queue/queueName" where queueName specifies the name of the Queue.

**Note:** A Queue must exist before it can be used by a client program. For information on creating a Queue, see "Creating a Queue" on page 236

Example 55 shows how to obtain references for Queue sportsQueue and the queue connection factory.

#### **Example 55:** Obtaining references to the administered objects

```
// Java
import javax.jms.Queue;
import javax.jms.QueueConnectionFactory;

// InitialContect ctx obtained previously

// Lookup the queue connection factory
QueueConnectionfactory qconnFactory = (QueueConnectionFactory)
    ctx.lookup("iona:jms/queue/connectionFactory");

// Lookup the Queue sportsQueue
Queue queue = (Queue) ctx.lookup("iona:jms/queue/sportsQueue");
```

#### Creating a connection

A JMS QueueConnection maintains the active connection information between the client and JMS. It provides operations for stopping and starting the flow of messages. However, a message producer would be unlikely to use these operations because their behavior only effect the ability of message consumers to receive messages from a connection. A connection that has been stopped will still accept messages from a message producer and will deliver the messages once the connection is restarted.

The QueueConnection also provides the operation for creating Session objects which manage the actual production and consumption of messages.

QueueConnections are created using the queue connection factory's createQueueConnection() operation which takes no arguments. Example 56 shows how to create a QueueConenction.

#### **Example 56:** Creating a QueueConnection

```
// Java
import javax.jms.QueueConnection;

// Connection factory qconFactory obtained previously
QueueConnection queueConn = (QueueConnection)
    qconFactory.createQueueConnection();
```

#### Creating a session

A QueueSession is created using the createQueueSession() operation of a QueueConnection. This operation has the following signature:

```
QueueSession createQueueSession(Boolean transacted, int
    acknowledge);
```

createQueueSession() takes two parameters.

transacted

Specifies if the Session is transacted. Can be either true or false.

#### acknowledge

Specifies how the receipt of messages will be acknowledged by the Session. Can be take one of three values:

**AUTO\_ACKNOWLEDGE** specifies that the session automatically acknowledges the receipt of all messages immediately upon the receiving client's return from the receive() operation.

**CLIENT\_ACKNOWLEDGE** specifies that message receivers must acknowledge the receipt of a message by calling the message's acknowledge() method.

**DUPS\_OK\_ACKNOWLEDGE** specifies that the session can lazily acknowledge the delivery of messages. This may result in duplicate messages being delivered to clients.

A QueueSession provides a single-threaded context for sending and receiving messages. It provides operations for creating QueueSenders, QueueRecieverS, QueueBrowserS, and messages.

The code in Example 57 creates a non-transacted QueueSession that uses lazy acknowledgement of messages.

#### Example 57: Creating a QueueSession

#### Creating a message sender

In point to point messaging, messages are sent using a QueueSender object. A QueueSender is created from a QueueSession using the session's createSender() operation. The operation has the following signature:

```
QueueSender createSender(Queue queue);
```

createSender() takes a single parameter which is the Queue to which the sender is going to send messages.

A QueueSender is also responsible for specifying the level of guarantee, or delivery mode, that is used when sending messages. This is done using the QueueSender's setDeliveryMode() operation. This operation takes a single parameter which can take one of the following values:

**DeliveryMode.NON\_PERSISTENT** specifies that there is no guarantee that a message will be delivered if the JMS Broker or other component of JMS fails while the message is in transit.

**DeliveryMode.PERSISTENT** specifies that the message is guaranteed to be delivered even if the JMS Broker or other component of JMS fails while the message is in transit.

The code in Example 58 creates a QueueSender and sets its delivery mode to PERSISTENT.

#### Example 58: Creating a persistent QueueSender

```
// Java
import javax.jms.QueueSender;
import javax.jms.DeliveryMode;

// Session queueSession obtained in a previous example
// Queue queue obtained in a previous example
QueueSender qSender = queueSession.createSender(queue);
qSender.setDeliveryMode(DeliveryMode.PERSISTENT);
```

#### Creating and sending a message

JMS messages come in several different flavors depending on the type of information you wish to use as message. The messages are created from a Session using one of the session's create message operations.

Messages are sent using the QueueSender's send() operation.

The code in Example 59 creates a simple text message containing the string "pulchritudinous" and sends it.

#### **Example 59:** Sending a simple text message

```
// Java
import javax.jms.TextMessage;

// Session queueSession and QueueSender qSender obtained
// in a previous example
TextMessage message =
    queueSession.createTextMessage("pulchritudinous");
qSender.send(message);
```

#### Closing the connection

A QueueConnection is resource intensive and should be closed one it is no longer in use. Also, because it is possible for a number of objects to hold references to the connection, the JVM's garbage collection routine will not recover the resources in a timely or reliable manner.

Connections are closed using the close() operation. Once the call to close() is made, all Sessions, and their associated QueueSenders and messages, are destroyed.

Example 60 shows how to close a QueueConnection.

#### Example 60: Closing a QueueConnection

```
// Java
// Connection queueConn obtained in a previous example
queueConn.close();
```

### Implementing a Point to Point Message Consumer

#### Overview

A client wishing to receive messages using a JMS Queue must perform the following tasks:

- 1. Get a reference to a Queue and the queue connection factory.
- 2. Create a QueueConnection using the connection factory.
- 3. Create a QueueSession using the connection.
- 4. Create a QueueReciever using the session.
- 5. Start the QueueConnetion to begin the flow of messages.
- 6. Receive and process messages.
- 7. Close the connection.

#### Getting the administered objects

The queue connection factory and all existing Queues are administered objects and must be discovered using the JNDI lookup.

The reference for the queue connection factory is

"iona: jms/queue/connectionFactory". The reference for a Queue takes the form "iona: jms/queue/queueName" where queueName specifies the name of the Queue.

**Note:** A Queue must exist before it can be used by a client program. For information on creating a Queue, see "Creating a Queue" on page 236

Example 61 shows how to obtain references for Queue sportsQueue and the queue connection factory.

#### **Example 61:** Obtaining references to the administered objects

```
// Java
import javax.jms.Queue;
import javax.jms.QueueConnectionFactory;

// InitialContect ctx obtained previously
// Lookup the queue connection factory
QueueConnectionfactory qconnFactory = (QueueConnectionFactory)
   ctx.lookup("iona:jms/queue/connectionFactory");

// Lookup the Queue sportsQueue
Queue queue = (Queue) ctx.lookup("iona:jms/queue/sportsQueue");
```

#### Creating a connection

A JMS QueueConnection maintains the active connection information between the client and JMS. It provides operations for stopping and starting the flow of messages. When a connection is stopped, using the <code>stop()</code> operation, message consumers will not receive any messages. Also, message time-out values will continue to be enforced and therefore messages may time-out while the connection is stopped. Once the connection is restarted, using the <code>start()</code> operation, message consumers will again begin receiving messages.

**Note:** Message producers can continue to send messages while the connection is stopped. These new messages will be delivered when the connection is restarted.

The QueueConnection also provides the operation for creating Session objects which manage the actual production and consumption of messages.

QueueConnections are created using the queue connection factory's createQueueConnection() operation which takes no arguments. Example 62 shows how to create a QueueConenction.

#### **Example 62:** Creating a QueueConnection

```
// Java
import javax.jms.QueueConnection;

// Connection factory qconFactory obtained previously
QueueConnection queueConn = (QueueConnection)
    qconFactory.createQueueConnection();
```

When a QueueConneciton is first created, it is stopped and message receivers cannot receive messages until it is explicitly started. While the connection can be started immediately after it is created, this could result in messages being delivered before the message receiver is ready to process them. It is best to start the connection after the message receiver is initialized and ready to process messages.

#### Creating a session

A QueueSession is created using the createQueueSession() operation of a QueueConnection. This operation has the following signature:

```
QueueSession createQueueSession(Boolean transacted, int
    acknowledge);
```

createQueueSession() takes two parameters.

transacted

Specifies if the Session is transacted. Can be either true or false.

#### acknowledge

Specifies how the receipt of messages will be acknowledged by the Session. Can be take one of three values:

**AUTO\_ACKNOWLEDGE** specifies that the session automatically acknowledges the receipt of all messages immediately upon the receiving client's return from the receive() operation.

**CLIENT\_ACKNOWLEDGE** specifies that message receivers must acknowledge the receipt of a message by calling the message's acknowledge() method.

**DUPS\_OK\_ACKNOWLEDGE** specifies that the session can lazily acknowledge the delivery of messages. This may result in duplicate messages being delivered to clients.

A QueueSession provides a single-threaded context for sending and receiving messages. It provides operations for creating QueueSenders, QueueRecieverS, QueueBrowserS, and messages.

The code in Example 63 creates a non-transacted QueueSession that uses lazy acknowledgement of messages.

#### Example 63: Creating a QueueSession

#### Creating a message receiver

In point to point messaging, messages are received by a QueueReciever object. A QueueReciever is created from a QueueSession using the session's createReciever() operation. The operation has the following signature:

QueueReciever createReciever(Queue queue);

createReciever() takes a single parameter which is the Queue from which the receiver is going to recieve messages.

The code in Example 64 creates a QueueReciever.

#### Example 64: Creating a QueueReciever

```
// Java
import javax.jms.QueueReciever;

// Session queueSession obtained in a previous example
// Queue queue obtained in a previous example
QueueReciever qReciever = queueSession.createReciever(queue);
```

# Starting the connection and receiving messages

Once the QueueReciever is created and any other initialization required for message processing is completed, the connection needs to be started to begin the flow of messages. The connection is started using the start() operation on the QueueConnection.

After starting the connection, the <code>QueueReciever</code> can begin synchronously receiving messages using its <code>recieve()</code> operation. <code>recieve()</code> blocks until a message is consumed from the queue. The operation can take a parameter that specifies the amount of time, in milliseconds, to block before timing out.

If a client wishes to receive messages asynchronously, it can register a MessageListener, which will notify the client when messages are ready...

Example 65 shows the code to start a connection and receive a text message. The QueueReciver only blocks for 4 seconds before timing out.

#### **Example 65:** Receiving a text message

```
// Java
import javax.jms.TextMessage;

// Connection queueConn and QueueReciever qReciever obtianed
// in a previous example
queueConn.start();
TextMessage message = qReciever.recieve(4000);
if (message != null)
System.out.println("Message recieved: " + message.getText());
```

If a message is received from the queue, the message is printed out using the <code>getText()</code> operation defined on a JMS <code>TextMessage</code>. If no message is received from the queue, <code>recieve()</code> returns a null.

#### Closing the connection

A QueueConnection is resource intensive and should be closed one it is no longer in use. Also, because it is possible for a number of objects to hold references to the connection, the JVM's garbage collection routine will not recover the resources in a timely or reliable manner.

Connections are closed using the close() operation. Once the call to close() is made, all Sessions, and their associated QueueSenders and messages, are destroyed.

Example 66 shows how to close a QueueConnection.

#### **Example 66:** Closing a QueueConnection

```
// Java
// Connection queueConn obtained in a previous example
queueConn.close();
```

# **Using Publish / Subscribe Messaging**

#### Overview

In publish / subscribe messaging, many message producers forward messages to many message consumers. This style of messaging is typically asynchronous, meaning that call to receive messages do not block. The message consumers continue to process information while waiting for new messages to arrive.

JMS *Topics* are used to implement publish / subscribe messaging between JMS clients. Topics allow anonymous publishers, *TopicPublishers*, and anonymous suppliers, *TopicSubscriber*, to connect and disconnect at random intervals. The Topic ensures that all messages are delivered to each connected consumer at least once. If a consumer wishes to receive messages even when it is disconnected from the Topic it must register using a durable subscription.

Topics also provide a means to ensure that messages are delivered to all connected consumers reliably. Messages published as NON\_PERSISTENT are not guaranteed to arrive to all connected consumers. Messages published PERSISTENT are guaranteed to arrive to each connected consumer at most once.

#### In this section

This sections discusses the following topics:

| Creating a Topic                 | page 250 |
|----------------------------------|----------|
| Implementing a Message Publisher | page 252 |
| Implementing a Subscriber        | page 257 |

### **Creating a Topic**

#### Overview

Topics are considered administered objects in JMS and are maintained by the service. Applications using JMS Topics need to use a JNDI lookup to get a reference to an existing Topic.

By default the IONA JMS initializes two default Queues called "iona:jms/queue/topic0" and "iona:jms/queue.topic1". topic0 is used by the included demo programs; topic1 is left free.

Topics can be created in one of two ways:

- Using the management console
- Programatically

#### Using the management console

The IONA management service provides a createTopic operation to create new Topics. For more information on using the management service with JMS see "Managing JMS with the Management Service" on page 270.

#### **Programatically**

To create a Topic programatically, five steps are required:

- Create an initial context.
- 2. Get a reference to the topic connection factory using a JNDI lookup for "iona: jms/topic/connectionFactory" as shown in Example 67.

**Example 67:** Looking up the topic connection factory.

```
// Java
import javax.jms.TopicConnectionFactory;

// Context ctx obtained previously
TopicConnectionFactory tconFactory = (TopicConnectionFactory)
   ctx.lookup("iona:jms/topic/connectionFactory");
```

3. Create a connection using the connection factory as shown in Example 68.

#### **Example 68:** Create a connection.

4. Get a reference to the DestinationAdmin from the newly created connection as shown in Example 69.

#### Example 69: Obtaining a DestinationAdmin

```
// Java
import com.iona.jms.api.admin.ITDestinationAdmin;

// Connection topicConn obtained in previous example
ITDestinationAdmin destAdmin = topicConn.getDestinationAdmin();
```

5. Create a Topic using the DestinationAdmin's createDestination() operation as shown in Example 70.

#### Example 70: Creating a Topic

createDestination() takes the following parameters:

topic\_name The name of the new topic.

type The type of destination to create. ITDestination.TOPIC

is specified because the new destination is a Topic.

properties The Java properties for the new destination.

## Implementing a Message Publisher

#### Overview

A client wishing to publish messages to a JMS Topic must perform the following tasks:

- 1. Get a reference to a Topic and the topic connection factory.
- 2. Create a TopicConnection using the connection factory.
- 3. Create a TopicSession using the connection.
- 4. Create a TopicPublisher using the session.
- 5. Create and publish messages.
- 6. Close the connection.

#### Getting the administered objects

The queue connection factory and all existing Topics are administered objects and must be discovered using the JNDI lookup.

The reference for the topic connection factory is

"iona: jms/topic/connectionFactory". The reference for a Queue takes the form "iona: jms/topic/topic/Name" where topicName specifies the name of the Queue.

**Note:** A Topic must exist before it can be used by a client program. For information on creating a Topic, see "Creating a Topic" on page 250

Example 71 shows how to obtain references for Topic sportsTopic and the topic connection factory.

#### **Example 71:** Obtaining references to the administered objects

```
// Java
import javax.jms.Topic;
import javax.jms.TopicConnectionFactory;

// InitialContect ctx obtained previously
// Lookup the topic connection factory
TopicConnectionfactory tconnFactory = (TopicConnectionFactory)
   ctx.lookup("iona:jms/topic/connectionFactory");

// Lookup the Topic sportsTopic
Topic topic = (Topic) ctx.lookup("iona:jms/topic/sportsTopic");
```

#### Creating a connection

A JMS TopicConnection maintains the active connection information between the client and JMS. It provides operations for stopping and starting the flow of messages. However, the state of the connection does not effect a publisher's ability to publish message to the Topic. Therefore message publishers would most likely not change the state of the Connection.

The TopicConnection also provides the operation for creating Session objects which manage the actual production and consumption of messages.

TopicConnections are created using the topic connection factory's createTopicConnection() operation which takes no arguments.

Example 72 shows how to create a TopicConection.

#### Example 72: Creating a TopicConnection

#### Creating a session

A TopicSession is created using the createTopicSession() operation of a TopicConnection. This operation has the following signature:

```
TopicSession createTopicSession(Boolean transacted, int
    acknowledge);
```

createQueueSession() takes two parameters.

transacted

Specifies if the Session is transacted. Can be either true or false.

acknowledge

Specifies how the receipt of messages will be acknowledged by the Session. Can be take one of three values:

**AUTO\_ACKNOWLEDGE** specifies that the session automatically acknowledges the receipt of all messages immediately upon the receiving client's return from the receive() operation.

**CLIENT\_ACKNOWLEDGE** specifies that message receivers must acknowledge the receipt of a message by calling the message's acknowledge() method.

**DUPS\_OK\_ACKNOWLEDGE** specifies that the session can lazily acknowledge the delivery of messages. This may result in duplicate messages being delivered to clients.

A TopicSession provides a single-threaded context for sending and receiving messages. It provides operations for creating TopicPublisherS, TopicSubscriberS, and messages.

The code in Example 73 creates a non-transacted TopicSession that uses client acknowledgement of messages.

#### **Example 73:** Creating a TopicSession

#### Creating a message publisher

In publish / subscribe messaging, messages are published using a TopicPublisher object. A TopicPublisher is created from a TopicSession using the session's createPublisher() operation. The operation has the following signature:

```
TopicPublisher createPublisher(Topic topic);
```

createPublisher() takes a single parameter which is the Topic to which the publisher publishes messages.

A TopicPublisher is also responsible for specifying the level of guarantee, or delivery mode, that is used when sending messages. This is done using the TopicPublisher's setDeliveryMode() operation. This operation takes a single parameter which can take one of the following values:

**DeliveryMode.NON\_PERSISTENT** specifies that there is no guarantee that a message will be delivered if the JMS Broker or other component of JMS fails while the message is in transit.

**DeliveryMode.PERSISTENT** specifies that the message is guaranteed to be delivered even if the JMS Broker or other component of JMS fails while the message is in transit.

The code in Example 74 creates a TopicPublisher and sets its delivery mode to PERSISTENT.

#### **Example 74:** Creating a persistent TopicPublisher

```
// Java
import javax.jms.TopicPublisher;
import javax.jms.DeliveryMode;

// Session topicSession obtained in a previous example
// Topic topic obtained in a previous example
TopicPublisher tPub = topicSession.createPublisher(topic);
tPub.setDeliveryMode(DeliveryMode.PERSISTENT);
```

#### Creating and publishing messages

JMS messages come in several different flavors depending on the type of information you wish to use as message. The messages are created from a Session using one of the session's create message operations.

Messages are sent using the TopicPublisher's publish() operation.

The code in Example 75 creates a simple text message containing the string "pulchritudinous" and publishes it.

#### **Example 75:** Publishing a simple text message

```
// Java
import javax.jms.TextMessage;

// Session topicSession and TopicPublisher tPub obtained
// in a previous example
TextMessage message =
    topicSession.createTextMessage("pulchritudinous");
tPub.publish(message);
```

#### Closing the connection

A TopicConnection is resource intensive and should be closed one it is no longer in use. Also, because it is possible for a number of objects to hold references to the connection, the JVM's garbage collection routine will not recover the resources in a timely or reliable manner.

Connections are closed using the close() operation. Once the call to close() is made, all Sessions, and their associated TopicPublishers and messages, are destroyed.

Example 76 shows how to close a TopicConnection.

#### **Example 76:** Closing a TopicConnection

```
// Java
// Connection topicConn obtained in a previous example
topicConn.close();
```

### Implementing a Subscriber

#### Overview

A client wishing to publish messages to a JMS Topic must perform the following tasks:

- 1. Get a reference to a Topic and the topic connection factory.
- 2. Create a TopicConnection using the connection factory.
- 3. Create a TopicSession using the connection.
- 4. Create a TopicSubscriber using the session.
- 5. Create and publish messages.
- Close the connection.

#### Getting the administered objects

The queue connection factory and all existing Topics are administered objects and must be discovered using the JNDI lookup.

The reference for the topic connection factory is

"iona: jms/topic/connectionFactory". The reference for a Queue takes the form "iona: jms/topic/topicName" where topicName specifies the name of the Queue.

**Note:** A Topic must exist before it can be used by a client program. For information on creating a Topic, see "Creating a Topic" on page 250

Example 77 shows how to obtain references for Topic sportsTopic and the topic connection factory.

#### **Example 77:** Obtaining references to the administered objects

```
// Java
import javax.jms.Topic;
import javax.jms.TopicConnectionFactory;

// InitialContect ctx obtained previously
// Lookup the topic connection factory
TopicConnectionfactory tconnFactory = (TopicConnectionFactory)
   ctx.lookup("iona:jms/topic/connectionFactory");

// Lookup the Topic sportsTopic
Topic topic = (Topic) ctx.lookup("iona:jms/topic/sportsTopic");
```

#### Creating a connection

A JMS TopicConnection maintains the active connection information between the client and JMS. It provides operations for stopping and starting the flow of messages. When a connection is stopped, using the <code>stop()</code> operation, message consumers will not receive any messages. Also, message time-out values will continue to be enforced and therefore messages may time-out while the connection is stopped. Once the connection is restarted, using the <code>start()</code> operation, message consumers will again begin receiving messages.

**Note:** Message producers can continue to send messages while the connection is stopped. These new messages will be delivered when the connection is restarted.

The TopicConnection also provides the operation for creating Session objects which manage the actual production and consumption of messages.

TopicConnections are created using the topic connection factory's createTopicConnection() operation which takes no arguments. Example 78 shows how to create a TopicConnection.

#### **Example 78:** Creating a TopicConnection

```
// Java
import javax.jms.TopicConnection;

// Connection factory tconFactory obtained previously
TopicConnection topicConn = (TopicConnection)
    tconFactory.createTopicConnection();
```

When a TopicConneciton is first created, it is stopped and subscribers cannot receive messages until it is explicitly started. While the connection can be started immediately after it is created, this could result in messages being delivered before the subscriber is ready to process them. It is best to start the connection after the subscriber is initialized and ready to process messages.

#### Creating a session

A TopicSession is created using the createTopicSession() operation of a TopicConnection. This operation has the following signature:

TopicSession createTopicSession(Boolean transacted, int acknowledge); createQueueSession() takes two parameters.

transacted Specifies if the Session is transacted. Can be either true

Or false.

acknowledge Specifies how the receipt of messages will be

acknowledged by the Session. Can be take one of three

values:

**AUTO\_ACKNOWLEDGE** specifies that the session automatically acknowledges the receipt of all messages immediately upon the receiving client's return from the receive() operation.

**CLIENT\_ACKNOWLEDGE** specifies that message receivers must acknowledge the receipt of a message by calling the message's acknowledge() method.

**DUPS\_OK\_ACKNOWLEDGE** specifies that the session can lazily acknowledge the delivery of messages. This may result in duplicate messages being delivered to clients.

A TopicSession provides a single-threaded context for sending and receiving messages. It provides operations for creating TopicPublisher objects, TopicSubscriber Objects, and messages.

The code in Example 79 creates a non-transacted TopicSession that uses client acknowledgement of messages.

#### Example 79: Creating a TopicSession

#### Creating a message subscriber

In publish / subscribe messaging messages are consumed by a TopicSubscriber object. A TopicSubscriber is created from a TopicSession using the session's createSubscriber() operation. The operation has the following signature:

```
TopicSubscriber createSubscriber(Topic topic);
```

createSubscriber() takes a single parameter which is the Topic from which the subscriber consumes messages.

The code in Example 80 creates a TopicSubscriber.

#### **Example 80:** Creating a TopicSubscriber

```
// Java
import javax.jms.TopicSubscriber;

// Session topicSession obtained in a previous example
// Topic topic obtained in a previous example
TopicSubscriber tSub = topicSession.createSubscriber(topic);
```

# Starting the connection and consuming messages

Once the TopicSubscriber is created and any other initialization required for message processing is completed, the connection needs to be started to begin the flow of messages. The connection is started using the start() operation on the TopicConnection.

After starting the connection, the TopicSubscriber can begin synchronously consuming messages using its recieve() operation. recieve() blocks until a message is consumed from the topic. The operation can take a parameter that specifies the amount of time, in milliseconds, to block before timing out.

If a client wishes to consume messages asynchronously, it can register a MessageListener, which will notify the client when messages are ready. .

Example 81 shows the code to start a connection and consume a text message. The TopicSubscriber blocks for 4 seconds before timing out.

#### **Example 81:** Consuming a text message

```
// Java
import javax.jms.TextMessage;

// Connection topicConn and TopicSubscriber tSub obtianed
// in a previous example
topicConn.start();
TextMessage message = (TextMessage) tSub.recieve(4000);
if (message != null)
System.out.println("Message recieved: " + message.getText());
```

If a message is consumed from the topic, the message is printed out using the <code>getText()</code> operation defined on a JMS <code>TextMessage</code>. If no message is consumed from the topic, <code>recieve()</code> returns a null.

#### Closing the connection

A TopicConnection is resource intensive and should be closed one it is no longer in use. Also, because it is possible for a number of objects to hold references to the connection, the JVM's garbage collection routine will not recover the resources in a timely or reliable manner.

Connections are closed using the close() operation. Once the call to close() is made, all Session objects, and their associated QueueSender objects and messages, are destroyed.

Example 82 shows how to close a TopicConnection.

#### **Example 82:** Closing a TopicConnection

```
// Java
// Connection topicConn obtained in a previous example
topicConn.close();
```

# Managing JMS

The Java Messaging Service is fully configurable to handle a variety of deployment scenarios.

In this chapter

This chapter discusses the following topics:

| JMS Configuration                           | page 264 |
|---------------------------------------------|----------|
| Running JMS                                 | page 266 |
| Managing JMS with the Management Service    | page 270 |
| Selecting a Persistent Store Implementation | page 273 |
| Running JMS Clients                         | page 275 |

# **JMS Configuration**

#### Overview

To maximize the service's scalability and functionality, JMS is highly configurable. Like other Orbix services, JMS has a number of user editable configuration variables that control its behavior. For instance, you can control the maximum amount of active JDBC connections the broker can offer and what database JMS uses for a persistent store.

#### Configuration scope

The JMS broker's configuration variables are in the <code>iona\_services.jms</code> configuration scope. JMS client configuration information, such as the initial references to the JMS broker, are found in the global scope, or may be scoped by the client's ORB name.

#### **Initial References**

JMS clients require two initial references:

**IT\_JMSMessageBroker** provides the initial reference to the JMS message broker.

**IT\_JMSServerContext** is used to support JNDI lookup of JMS destinations and connection factories. See "JNDI" on page 265.

#### **Namespaces**

Other than the initial reference variables, the JMS configuration variables only affect the behavior of the JMS broker. They are contained in several namespaces under the JMS configuration scope. The namespaces are:

**persistence:jdbc** controls what implementation is being used for the service's persistent store. Orbix currently supports Cloudscape, Oracle, and a purely in-memory implementation.

**destinations** controls the default queue and topic names that the service creates at start up.

**plugins:jms** specifies the service's type of persistence and its well known address.

**thread pool** specifies the behavior of the services thread pool.

**factory** specifies a username and password for accessing the javax.jms.ConnectionFactory Object.

#### Other variables

JMS also has variables that specify a replica name, if the service's management features are active, and the number of threads available to the service. For a complete listing of the configuration variables see the *Orbix Configuration Reference Guide*.

**JNDI** 

JMS clients use JNDI to get references to connection factories and message destinations. For JMS a URL-based naming scheme is used for identifying JMS objects. The JNDI entries for JMS are:

```
QueueConnectionFactory: "iona:jms/queue/connectionFactory"
TopicConnectionFactory: "iona:jms/topic/connectionFactory"
Queue : "iona:jms/queue/queue_name"
Topic : "iona:jms/topic/topic_name"
```

To enable the URL naming scheme, you must set the JNDI java.naming.factory.url.pkgs property to com.iona.jms.naming. You can do this using system properties, a properties file, or programmatically. Example 83 shows how to set the property programmatically.

**Example 83:** Setting the JNDI naming package to use JMS URL based names

```
import java.util.Hashtable;
import javax.naming.Context;
import javax.naming.InitialContext;
import javax.jms.Topic;
// ...
Hashtable env = new Hashtable();
env.put(Context.URL_PKG_PREFIXES, "com.iona.jms.naming");
InitialContext ctx = new InitialContext(env);
Topic topic = (Topic)ctx.lookup("iona:jms/topic/topic0");
```

# **Running JMS**

Overview

JMS has several start-up configurations depending upon how it is deployed.

In this section

This section discusses the following topics:

| Starting the JMS Broker      | page 267 |
|------------------------------|----------|
| Shutting Down the JMS Broker | page 269 |

### Starting the JMS Broker

#### Overview

JMS is configured to start in the same manner as all other Orbix services. In addition, the JMS broker can be started in one of four ways:

- Pure-Java standalone mode
- Native standalone mode
- NT service
- Embedded mode

#### Pure-Java standalone mode

To start the JMS broker in pure-Java standalone mode, you run it via the JRE.

java -Dcloudscape.system.home=db\_dir\var\domain\_name\dbs\jms

-DORBdomain\_name=domain\_name

-DORBconfig\_domains\_dir=domain\_dir

com.iona.jms.server.JMSBroker

db\_dir The directory where Orbix log and database files are

stored. You specified this location when you configured

the domain.

domain\_name The name of your configuration domain.

domain\_dir The directory where Orbix configuration files are stored.

You specified this location when you configured the

domain.

The cloudscape.system.home system property tells Cloudscape where the JMS database resides. If this property is not set, Cloudscape assumes the database should be written in the current working directory.

**Note:** This system property only needs to be set if you are using Cloudscape as the JMS persistent store implementation. Oracle may have other system properties that need to be set.

#### Native standalone mode

The JMS broker can also be run under the Orbix's native JVM wrapper. To start the JMS broker in native standalone mode, use the following command:

itjms

#### NT service

The JMS broker, like all other Orbix services, can be configured to start as an NT service on systems running Windows. When running as an NT service, the JMS broker runs in native standalone mode. For more information, see the *Application Server Platform Administrator's Guide*.

#### Embedded mode

The JMS broker can also be started from within a Java application that wishes to use it. Once running, the JMS broker will be available for any Java client that wishes to use it.

To start the JMS broker from within a Java application use the following code:

```
import com.iona.jms.api.ITMessageService;

//...

ITMessageService msgSvc = ITMessageService.init(args);
msgSvc.start(true);
```

### **Shutting Down the JMS Broker**

#### Overview

The JMS broker may be stopped in one of three ways:

- Using the JRE
- Using itadmin
- Programmatically

#### Using the JRE

To shut down the JMS broker using the JRE, use the following command:

java -Dcloudscape.system.home=db\_dir\var\domain\_name\dbs\jms

- -DORBdomain\_name=domain\_name
- -DORBconfig\_domains\_dir=domain\_dir com.iona.jms.server.JMSBroker shutdown

#### Using itadmin

To shut down the JMS broker using itadmin, use the following command:

itadmin jms stop

#### **Programmatically**

If the JMS broker was started by a Java application, the application can shut it down using the  ${\tt shutdown}()$  operation of the  ${\tt ITMessageService}$  used to start the broker.

// msgSvc obtained in previous code sample
msgSvc.shutdown();

# Managing JMS with the Management Service

#### Overview

JMS includes instrumentation for the IONA management service and can be managed through the IONA Administrator Console. Two MBean types are exposed by JMS. One for the JMS broker and one for each JMS destination.

#### Configuring JMS to be managed

To enable JMS management using the IONA management service and IONA Administrator Console there are two configuration variables that must be set:

```
plugins:jms:is_managed = "true";
instrumentation:enabled = "true";
```

JMS can also be managed through a light-weight JMX wed adaptor that is provided with the product. To enable this form of management set the following configuration variables:

```
jmx:adaptor:enabled = "true";
jmx:adaptor:port = "port_number";
```

#### **Broker Administration**

If you have enabled JMS management in your configuration, the JMS broker's MBean is registered as the root MBean for the service. It exposes the following attributes:

**Table 15:** JMS broker MBean attributes

| Attribute                | Description                                                                                                |
|--------------------------|----------------------------------------------------------------------------------------------------|
| InstrumentationEnabled   | A boolean determining if verbose statistics are being generated for JMS.                                   |
| InstrumentationStartTime | The time at which verbose statistic generation began.                                                      |
| MessageThroughput        | A read-only attribute showing the number of JMS messages processed since the InstrumentationStartTime.     |
| DataThroughput           | A read-only attribute showing the amount of JMS message data processes since the InstrumentationStartTime. |

**Table 15:** JMS broker MBean attributes

| Attribute         | Description                                                                             |
|-------------------|-----------------------------------------------------------------------------------------|
| MessageInProgress | A read-only attribute showing the number of JMS messages currently being processed.     |
| DataInProgress    | A read-only attribute showing the amount of JMS message data currently being processed. |
| ActiveQueues      | A read-only list of ObjectNames representing the currently active queues.               |
| ActiveTopics      | A read-only list of ObjectNames representing the currently active topics.               |

The JMS broker's MBean also exposes the following operations:

**Table 16:** JMS broker MBean operations

| Operation       | Description                |  |
|-----------------|----------------------------|--|
| createQueue     | Creates a new named queue. |  |
| removeQueue     | Removes an existing queue. |  |
| createTopic     | Creates a new named topic. |  |
| removeTopic     | Removes an existing topic. |  |
| shoutdownBroker | Shuts down the JMS broker. |  |

# **Destination Administration**

If you have enabled JMS management in your configuration, each destination used by the service will have an MBean registered with the management service. The destination MBeans expose the following attributes:

**Table 17:** JMS destination MBean attributes

| Attribute         | Description                                                                                                    |
|-------------------|----------------------------------------------------------------------------------------------------|
| URL               | The URL used to lookup this destination in the JNDI.                                                                         |
| MessageThroughput | A read-only attribute showing the throughput of the destination in terms of JMS messages since the InstrumentationStartTime. |

**Table 17:** JMS destination MBean attributes

| Attribute               | Description                                                                                                    |
|-------------------------|----------------------------------------------------------------------------------------------------|
| DataThroughput          | A read-only attribute showing the throughput of the destination in terms of JMS message data processes since the InstrumentationStartTime. |
| MessageInProgress       | A read-only attribute showing the number of JMS messages being currently processed for the destination.                                    |
| DataInProgress          | A read-only attribute showing the amount of JMS message data being currently processed for the destination.                                |
| MaxMessageSize          | A controllable attribute that specifies the maximum size, in bytes, allowed for the destination.                                           |
| MaxConsumers            | A controllable attribute that specifies the maximum number of consumers that can connect to the destination.                               |
| DurableConsumersAllowed | A controllable attribute that specifies if the destination allows durable consumers                                                        |
| MaxUnconsumedMessages   | A controllable attribute that specifies the maximum number of unconsumed JMS messages the destination can store.                           |
| MaxUnconsumedData       | A controllable attribute that specifies the maximum amount of unconsumed JMS message data, in bytes, the destination can store.            |

# Selecting a Persistent Store Implementation

### Overview

Currently, Orbix supports four persistent store configurations. It defaults to work with the Cloudscape database installed with Orbix. It can also work with Oracle using either the Merant SequeLink JDBC drivers which are shipped with Orbix or the Oracle JDBC drivers which are shipped with Oracle. JMS also supports an implementation that operates purely in memory and is transient for testing purposes.

### Cloudscape

To configure JMS to use Cloudscape as its persistent store you must make the following configuration entries:

```
persistence:message_store="Cloudscape";
persistence:jdbc:driver="COM.cloudscape.core.JDBCDriver";
persistence:jdbc:url="jdbc:cloudscape:data;create=true";
```

**Note:** Cloudscape is the default configuration.

# Oracle with Merant SequeLink JDBC drivers

To configure JMS to use Oracle, with the Merant SequeLink JDBC driver, as its persistent store you must make the following configuration entries:

```
persistence:message_store="Oracle";
persistence:jdbc:driver="com.iona.jms.store.jdbc.SequeLinkDriver
    Wrapper";
persistence:jdbc:url="jdbc:iona:sequelink://host:port;[Oracle];
    Database=sid";
persistence:jdbc:user="oracle_username";
persistence:jdbc:password="oracle_password";
```

You must also ensure that the Merant SequeLink JDBC driver's jar file is in the JMS classpath. For a default windows installation, the jar file would be located in <code>install\_dir</code>\shared\lib\sljc\_brabd-6.1\sljc\_brand.jar.

# Oracle with Oracle JDBC drivers

To configure JMS to use Oracle, with Oracle's JDBC drivers, as its persistent store you must make the following configuration entries:

```
persistence:message_store="Oracle";
persistence:jdbc:driver="oracle.jdbc.pool.OracleConnectionPoolDa
    taSource";
persistence:jdbc:url="jdbc:oracle:thin:@host:port:sid";
persistence:jdbc:user="oracle_username";
persistence:jdbc:passowrd="oracle_password";
```

You must also ensure that the Oracle JDBC driver's jar file is in the JMS CLASSPATH.

### Pure memory store

To configure JMS to use a purely in-memory persistent store implementation you must make the following configuration entries:

```
persistence:message_store="Memory";
persistence:jdbc:driver="";
persistence:jdbc:url="";
```

**WARNING:** This implementation is transient and is only suitable for testing purposes. It is not suitable for deployment environments because it does not provide the reliability guarantees for re-delivery of unacknowledged messages as mandated by the JMS specification.

# **Running JMS Clients**

JMS clients initialize the Orbix ORB silently and therefore do not pass along command line arguments to the ORB. This requires that you pass any ORB command line arguments as Java system properties.

Specifically, you must be sure to pass your domain name and configuration directories to the ORB. For example, to run the point-to-point demo's sender client you would type

java -DORBdomain\_name=name -DORBconfig\_domains\_dir=dir
demos.jms.pointToPoint.Sender

The following would not work:

java demos.jms.pointToPoint.Sender -ORBdomain\_name name
 -ORBconfig\_domains\_dir dir

# Part 6

# The JMS-Notification Bridge Service

In this part

This part contains the following chapters:

| JMS-Notification Message Translation         | page 279 |
|----------------------------------------------|----------|
| Managing the JMS-Notification Bridge Service | page 289 |

# JMS-Notification Message Translation

The JMS-Notification bridge translates messages between JMS and the notification service based on OMG specified standards.

In this chapter

This chapter discusses the following topics:

| JMS Message to Notification Event | page 280 |
|-----------------------------------|----------|
| Notification Event to JMS Message | page 284 |

# **JMS Message to Notification Event**

# Overview

JMS messages are translated into structured events. The JMS header properties which define lifetime, priority, and persistence are mapped to the corresponding QoS properties in the variable header of the structured event. All other JMS header properties are stored in the filterable data portion of the structured event. The method used to translate the JMS message body into the structured event body depends on the type of JMS message being translated.

Figure 14 shows how a JMS message is mapped to a structured event that a notification service consumer can understand.

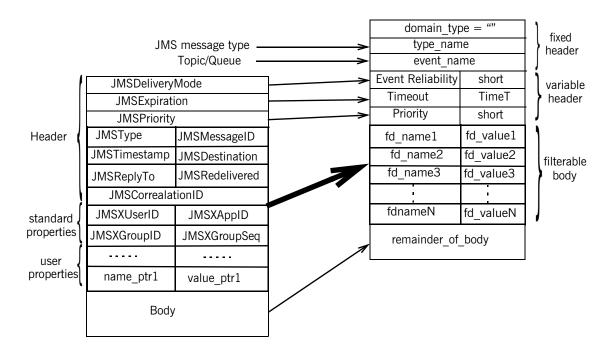

Figure 14: JMS message to structured event mapping

### Structured event fixed header data

A structured event's fixed header fields are mapped as follows:

# domain\_name

The domain\_name field is set to an empty string.

### type name

The type\_name field is set to indicate the JMS message's type. The message's type specifier is prefixed with the percent ("%") character. For example, a JMS text message would have a type\_name of "%TextMessage".

# event\_name

The  ${\tt event\_name}$  field is set to the name of the JMS destination from which the message was forwarded.

# Persistence, lifetime, and priority property mapping

A JMS message's header uses three fields to specify a message's persistence, lifetime, and priority. These fields are mapped directly to notification service QoS properties in the structured event variable header. They are mapped as follows:

# **JMSDeliveryMode**

The JMSDeliveryMode field of the JMS message header is mapped to the EventReliability QoS property and is set in the structured event's variable header field. If the JMSDeliveryMode is specified as Persistent, EventReliability is set to Persistent. All other JMSDeliveryMode settings are mapped to BestEffort.

# **JMSExpiration**

The JMSExperation field of the JMS message header is mapped to the Timeout QoS property. The value is converted from milliseconds, JMS units for message timeout, to units of 100 nanoseconds, the notification service's units for message timeout.

### **JMSPriority**

The JMSPriority field of the JMS message header is mapped to the Priority QoS property.

# Other JMS header fields

The remaining fields of the JMS message header have no direct mapping into QoS property settings in a structured event's header field. Therefore, the remaining fields are mapped into the filterable data section of the structured

event. They are inserted into the filterable data section as name-value pairs using the CosNotification::PropertySeq data structure. JMS header fields with null values are omitted upon translation.

# Optional JMS property fields

A JMS message can contain a number of optional property fields to further specify the message's origin and content. These properties, if specified, are placed into the structured event's filterable body along with the JMS header fields. They are also inserted using the CosNotificatioin::PropertySeq data structure.

# JMS Message body

The body of a JMS message is inserted into the remainder\_of\_body portion of the structured event as a CORBA::Any. JMS message bodies are mapped differently depending on the type of JMS message body passing through the bridge. The different message types are mapped as follows:

# **TextMessage**

A JMS TextMessage consists of a Java string. The data is inserted into the remainder\_of\_body by insertiting the string in a CORBA::Any as a wide string.

# StreamMessage

A JMS streamMessage consists of a stream of Java primitive types. The data in the stream is inserted into the remainder\_of\_body by translating each piece of data using the standard IDL to Java mapping and encapsulating the stream into a CORBA::AnySeq.

### MapMessage

A JMS MapMessage consists of a sequence of name-value pairs where the name is a Java String and the value is a Java primitive type. The data is inserted into the remainder\_of\_body by translating the sequence of name-value pairs into a CosNotification::PropertySeq data structure. The Java primitive types are translated using the standard Java to IDL mapping.

# BytesMessage

A JMS BytesMessage consists of uninterpreted stream data from either a Java DataInputStream or a Java DataOutputStream. The data is inserted into the remainder\_of\_body as an untranslated IDL octetSeq.

# ObjectMessage

A JMS <code>objectMessage</code> consists of a Java object that supports the <code>Serializable</code> interface. The data is inserted into the <code>remiander\_of\_body</code> as an <code>octetSeq</code>. The data in the <code>octetSeq</code> can be reconstructed by a notification consumer, but it is up to the consumer's developer to implement the reconstruction process.

# **Notification Event to JMS Message**

# Overview

All styles of notification events, Any, Sequence, and Structured, are treated as structured events when being mapped to a JMS message. The mapping of Any and Sequence events follows the standard mapping specified by the OMG. The QoS properties EventRelaibility, Timeout, and Priority are mapped to the corresponding fields in the JMS message header. THe remainder of the variable header fields and the filterable body are mapped into the user defined properties section of the JMS message as name-value pairs. The reamiander\_of\_body portion of the structured event is mapped to the JMS message body. The JMS message is assigned a JMSType of StructuredEvent. The remaining header and property fields of the JMS message are filled in by the bridge using default values.

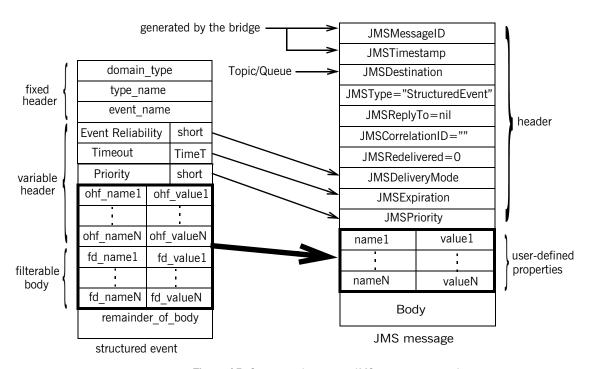

Figure 15 shows how a structured event is mapped to a JMS message.

Figure 15: Structured event to JMS message mapping

# **QoS** properties

The notification service properties EventReliability, Timeout, and Priority are mapped to the JMSDeliveryMode, the JMSExpiration, and the JMSPriority fields in the JMS message header.

# **EventReliability**

If the EventReliability property is set in the event's variable header, the value is mapped to the JMSDeliveryMode field. If the EventReliability property is not set, JMSDeliveryMode is set to Persistent.

### Timeout

If the Timeout property is set in the event's variable header, the value is mapped to the JMSExpiration field. The value is converted from units of 100 nanoseconds into milliseconds. If the Timeout property is not set, JMSExpiration is set to unlimited.

# **Priority**

If the Priority property is set in the event's variable header, the value is mapped to the JMSPriority field. If Priority is not set, JMSPriority is set to 4.

# Remainder of the JMS header

The remainder of the JMS message header fields are filled in by the bridge. Table 18 shows how the remaining header fields are filled in.

**Table 18:** JMS Message Header Completion

| JMS header field | Value                                                              |
|------------------|--------------------------------------------------------------------|
| JMSMessageID     | A unique key prefixed by 'ID'.                                     |
| JMSTimestamp     | The time that the message was passed to JMS for delivery.          |
| JMSDestination   | The name of the Topic or Queue to which the message is being sent. |
| JMSType          | 'StructuredEvent'                                                  |
| JMSReplyTo       | nil                                                                |
| JMSCorrelationID | 71                                                                 |
| JMSRedelivered   | 0                                                                  |

### Structured event fixed header

The three fields of the structured events fixed header are converted into name value pairs and inserted in the JMS message as user defined properties. The names of the properties are prefixed by a '\$' and the values are mapped to Java string. For example the domain\_name field would be mapped to the JMS property \$domain\_name.

# Remaining variable header fields

Any properties, other than the QoS properties, set in the structured event's variable header are converted into name value pairs and mapped to user defined properties in the JMS message.

The name of the event property is prefixed with a '\$' when mapped to its corresponding JMS property. The value of the event property is mapped to the corresponding Java primitive type. For example, an event property score would be mapped to the JMS property \$score.

### Filterable data

The structured event's filterable data is mapped to the user defined properties section of the JMS message. Each name value pair in the filterable data is mapped to a JMS user defined property using the same mapping used for the variable header fields.

# **Event body**

How the structured event's remainder\_of\_body is mapped to the JMS message body depends upon the complexity of the data packaged into the CORBA::Any.

Table 19 shows how the data in the remiander\_of\_body is mapped into the JMS message body.

Table 19: CORBA::Any to JMS message mapping

| CORBA::Any      | JMS message body                                                                                                    |
|-----------------|----------------------------------------------------------------------------------------------------|
| IDL basic types | Each element maps to a java primitive using the standard IDL to Java mapping. The data is inserted into the JMS message as a StreamMessage body.                                                                     |
| Single string   | Inserted directly into the JMS message body as a string.                                                                                                    |
| PropertySeq     | Each property is mapped to a name-value pair where the values are mapped to the corresponding Java primitive using the standard IDL to Java mapping. The data is inserted into the JMS message as a MapMessage body. |

Table 19: CORBA::Any to JMS message mapping

| CORBA::Any             | JMS message body                                                                                                    |
|------------------------|----------------------------------------------------------------------------------------------------|
| OctetSeq               | The data is mapped directly into an unfiltered byte stream and inserted as a ByteMessage body.                                                                         |
| User constructed types | The data is mapped directly into an unfiltered byte stream and inserted as a ByteMessage body. The burden of reconstructing the data type is left to the JMS consumer. |

# Managing the JMS-Notification Bridge Service

The JMS-Notification bridge service is a light weight, easy to use service that can be managed using command line tools or through programatic interfaces.

In this chapter

# This chapter discusses the following topics:

| Configuring the Bridge Service              | page 290 |
|---------------------------------------------|----------|
| Running the Bridge Service                  | page 291 |
| Managing the Bridge Service with itadmin    | page 292 |
| Managing the Bridge Service Programatically | page 296 |

# **Configuring the Bridge Service**

# Configuring the environment

Once the notification service and JMS are configured and deployed into your configuration, the bridge is automatically configured and deployed.

# Administrative properties

The bridge has only one configuration property:

jms\_notify\_bridge:endpoint\_admin\_name

This property sets the name of the notification service endpoint admin object. This property does not need to be set unless you are running more than one notification service that is to be bridged.

# Optimization

The bridge is optimized by optimizing JMS and the notification service. There are no configuration variables that directly effect the performance of the bridge itself.

# **Running the Bridge Service**

# Launching the service

To launch the JMS-Notification bridge you need to launch the notification service, the JMS broker, and have a valid license to use the bridge service. The administrative services for the bridge are handled by the JMS broker, so there are no separate services that need to be launched.

For information on starting the notification service, see "Running the Notification Service" on page 151.

For information on starting JMS, see "Running JMS" on page 266.

# **Creating bridges**

You can create a bridge in one of three ways:

- using itadmin.
- programatically.

# Managing the Bridge Service with itadmin

# Overview

lona's command line admin tool, itadmin, can be used to create, manage and monitor bridges and their endpoints.

# Creating a bridge

A bridge can be created using the following itadmin command:

The bridge create command has the following arguments:

source\_admin The IOR or initial reference of the administrative object

used to connect to the message source. To use the

default notification endpoint admin use

"IT\_NotificationEndpointAdmin"; to use the default JMS endpoint admin use "IT\_JMSEndpointAdmin".

source\_type The type of object that will be passing messages into the

bridge. It can take one of three values:

**topic** if the messages will originate from a JMS topic.

queue if the messages will originate from a JMS queue.

channel if the messages will originate from a notification

channel.

source\_name

The name of the object that will be passing messages

into the bridge.

sink\_admin The IOR or initial reference of the administrative object

used to connect to where messages are being forwarded. If the message source is a notification channel, the message sink should be a JMS <code>Destination</code>. To use the

default notification admin use

 $\hbox{\tt "IT\_NotificationEndpointAdmin"; to use the default}\\$ 

JMS admin use "IT\_JMSEndpointAdmin".

sink\_type The type of object that will be receiving messages from

the bridge. It can take one of three values:

topic if the messages are being forwarded to a JMS topic.

**queue** if the messages are being forwarded to a JMS

queue.

**channel** if the messages are being forward to a

notification channel.

sink\_name The name of the object that will receive messages from

the bridge.

bridge name The name of the bridge. This must be a unique string

value that will be used to identify this bridge.

For example, to create a bridge, <code>sports\_bridge</code>, from a notification channel, <code>sports\_channel</code>, to a JMS topic, <code>sports\_topic</code>, you could use the following command:

When a bridge is created it is in stopped state and cannot begin passing messages until it is explicitly started.

# Controlling the flow of messages through a bridge

A bridge can either be started, suspended, or stopped. If a bridge is started, messages are forwarded through the bridge. If the bridge is suspended, messages are collected at the source of the bridge, but the messages are not forwarded until the bridge is restarted. If the bridge is stopped, messages are not forwarded by the bridge.

To start the flow of messages through a bridge use the following command:

```
itadmin bridge start <bridge name>
```

To suspend the flow of messages through a bridge use the following command:

```
itadmin bridge suspend <bridge name>
```

To stop the flow of messages through a bridge use the following command:

```
itadmin bridge stop <br/> <br/>bridge name>
```

# Monitoring bridges

itadmin provides commands for discovering and displaying the status of bridges and their endpoints.

To list all of the instantiated bridges in a deployment use the following command:

```
itadmin bridge list
```

To display the status of a bridge use the following command:

```
itadmin bridge show <bridge name>
```

### Monitoring bridge endpoints

To display an endpoint admin's name and the type of endpoints it supports use the following command:

```
itadmin endpoint_admin show <IOR | INIT_REF_KEY>
```

To list the endpoints associated with an endpoint admin use the following command:

```
itadmin endpoint list <-source | -sink> -admin <IOR | INIT REF KEY>
```

You need to select whether you wish to list the source endpoints or the sink endpoints associated with the specified admin.

To display the status and attributes of a particular endpoint use the following command:

# **Destroying bridges**

itadmin provides commands for destroying endpoints and bridges.

To destroy an endpoint use the following command:

You need to specify whether the endpoint is a message source or a message sink and what type of admin object with which it is associated.

To destroy a bridge use the following command:

```
itadmin bridge destroy <bridge name>
```

# Managing the Bridge Service Programatically

# Overview

The JMS-notification bridge provides a APIs for both JMS and notification clients to use in creating and managing bridges. These APIs are specified in the following IDL modules:

- IT\_MessagingBridgeAdmin
- IT\_MessagingBridge
- IT\_NotifyBridge

### **Actions**

Applications that programatically manage bridges perform the following actions:

- Get a BridgeAdmin object which serves as a factory for bridges.
- Locate existing bridges.
- Get MessagingEndpoint objects.
- Create new bridges.
- Start message flow through a bridge.
- Stop the flow of messages through a bridge.
- Destroy bridges.

### In this section

This section discusses the following topics:

| Getting a BridgeAdmin                  | page 297 |
|----------------------------------------|----------|
| Getting a Bridge                       | page 298 |
| Managing Message Flow Through a Bridge | page 301 |
| Destroying a Bridge                    | page 302 |

# Getting a BridgeAdmin

The BridgeAdmin interface, defined in IT\_MessagingBridgeAdmin, is a bridge factory. You get an instance of the BridgeAdmin by using the standard CORBA call resolve\_initial\_references() with the key "IT\_MessagingBridge" and narrowing the returned object.

Example 84 shows the code used to get a BridgeAdmin.

# **Example 84:** Getting a BridgeAdmin instance

```
org.omg.CORBA.Object obj =
  orb.resolve_initial_references("IT_MessagingBridgeAdmin");
com.iona.messaging.IT_MessagingBridgeAdmin.BridgeAdmin
  bridge_admin =
  com.iona.messaging.IT_MessagingBridgeAdmin.BridgeAdminHelper.
  narrow(obj);
```

# Getting a Bridge

### **Operations**

The BridgeAdmin interface provides three operations for getting a bridge:

# **Creating endpoints**

The create\_bridge() and find\_bridge() operations require that you first specify both the source and sink endpoints of the bridge using an IT\_MessagingBridgeAdmin::EndpointInfo element. EndpointInfo contains three fields:

admin specifies the EndpointAdmin to which the endpoint will be associated. The EndpointAdmin is obtained by calling resolve\_initial\_references() using "IT\_NotificationEndpointAdmin" to obtain an endpoint in the notification service or "IT\_JMSEndpointAdmin" to obtain an endpoint in JMS.

**type** specifies the type of the endpoint. It can take one of three values:

- IT\_MessagingBridge::JMS\_TOPICIT\_MessagingBridge::JMS\_QUEUEIT\_MessagingBridge::NOTIFY\_CHANNEL
- **name** specifies the name of the messaging object to which the endpoint is associated.

The code in Example 85 creates a source endpoint for connecting to a JMS topic.

# **Example 85:** Creating an endpoint

```
// Java
import com.iona.messaging.IT_MessagingBridge.*;
import com.iona.messaging.IT_MessagingAdmin.*;

EndpointInfo endpt = new EndpointInfo();

org.omg.CORBA.Object obj =
    orb.resolve_initial_references("IT_JMSEndpointInfo");

endpt.admin = EndpointAdminHelper.narrow(obj);
endpt.name = "sports_topic";
endpt.type = EndpointType.JMS_TOPIC.value;
```

The previous example does the following:

- Get a reference to the JMS EndpointAdmin by calling resolve\_initial\_references() and narrowing the returned object reference.
- 2. Specify the name of the messaging object to which the endpoint is going to be associated.
- 3. Specifies that the endpoint will connect to a JMS topic.

# Creating a bridge

You create new unidirectional bridges by calling the BridgeAdmin's create\_bridge() operation. The operation takes three parameters:

**bridge\_name** is a unique string identifier for the new bridge. If the specified name is already used by another bridge the operation will raise the IT\_MessagingBridge::BridgeNameAlreadyExists exception.

**source** specifies the endpoint that connects to the source of the messages being forwarded through the bridge. It is specified as an EndpointInfo.

**sink** specifies the endpoint that connects to the destination of the messages being forwarded through the bridge. It is specified as an <code>EndpointInfo</code>. For information on specifying endpoints see "Creating endpoints" on page 298.

Before the newly created bridge will begin forwarding messages, it must be explicitly started by calling the start() operation on it.

# Finding existing bridges

You can get a reference to an already existing bridge by either specifying the bridge's name or by specifying the bridge's endpoints.

The BridgeAdmin's get\_bridge() operation allows you to discover an existing bridge using its unique name. The operation will return a reference to the specified bridge if it exists; otherwise it will raise

IT\_MessagingBridgeAdmin::BridgeNotFound.

If you do not know the bridge's unique name, but do know the bridge's endpoints you can use the <code>BridgeAdmin's find\_bridge()</code> operation to get a reference to the bridge. <code>find\_bridge()</code> takes the source and sink <code>EndpointInfo</code> for the bridge and will return a reference to the bridge if it exists. If the bridge does not exist it will raise

IT\_MessagingBridgeAdmin::BridgeNotFound.

# Managing Message Flow Through a Bridge

# **Operations**

The IT\_MessagingBridgeAdmin::Bridge interface defines three operations to control the flow of messages through a bridge:

**start()** begins the flow of messages through the bridge. The bridge will forward messages until another call stops or suspends the flow of messages.

**Note:** When a bridge is first created it must be explicitly started before messages can flow through it.

**suspend()** stops the flow of messages through the bridge. The bridge will continue to queue messages for forwarding when the bridge is restarted.

**stop()** stops the flow of messages through the bridge. The bridge will not continue to accept any messages for forwarding until it is restarted. These operations take no parameters.

# Example

The code in Example 86 gets a bridge named "sports\_bridge" and starts the flow of messages through it.

# Example 86: Starting a bridge

```
// Java
try
{
    com.iona.messaging.IT_MessagingBridgeAdmin.Bridge bridge=
    bridge_admin.get_bridge("sports_bridge");
}
catch(com.iona.messaging.IT_MessagingBridgeAdmin.BridgeNotFound)
{
    // handle the exception
}
bridge.start();
```

# **Destroying a Bridge**

# Operation

You destroy a bridge by calling its <code>destroy()</code> operation. The bridge's <code>destroy()</code> operation frees all resources used to maintain the bridge.

# Example

The code in Example 87 gets the bridge named "sports\_bridge" and destroys it.

# Example 87: Destroying a bridge

```
// Java
try
{
    com.iona.messaging.IT_MessagingBridgeAdmin.Bridge bridge=
    bridge_admin.get_bridge("sports_bridge");
}
catch(com.iona.messaging.IT_MessagingBridgeAdmin.BridgeNotFound)
{
    // handle the exception
}
bridge.destroy();
```

# Index

| A                                              | BridgeAdmin interface 297, 298                     |
|------------------------------------------------|----------------------------------------------------|
| ActiveQueues 271                               | bridge endpoints 16                                |
| ActiveTopics 271                               | creating 298                                       |
| add_constraints() 87, 207                      | bridges                                            |
| add_filter() 207                               | destroying 302                                     |
| add_mapping_constraints() 97                   | starting 300, 301                                  |
| administered objects 236, 250                  | suspending 301                                     |
| administration properties 58                   | BytesMessage 282                                   |
| accessor operations 58                         |                                                    |
| obtaining 66                                   | С                                                  |
| setting 62                                     | ChannelAlreadyExists exception 26                  |
| administrative state 211                       | CLIENT_ACKNOWLEDGE 240, 246, 254, 259              |
| checking 211                                   | close() 242, 248, 256, 261                         |
| locked 211                                     | compacting 215                                     |
| setting 211                                    | configuration 224                                  |
| unlocked 211                                   | flush interval 225                                 |
| AdministrativeState data type 211              | initial reference 224                              |
| ALL NOW UPDATES OFF                            | iterator_timeout 226                               |
| consumer 122                                   | max records 225                                    |
| supplier 113                                   | namespaces 224                                     |
| ALL NOW UPDATES ON                             | plugins:basic log 224                              |
| consumer 122                                   | plugins:event log 225                              |
| supplier 113                                   | plugins:notification 225                           |
| AlreadyConnected exception 140, 141            | plugins:notify log 225                             |
| AttributeValueChange event 188, 191, 195, 213, | plugins:tlog 224                                   |
| 214, 215, 216                                  | configuration scope 224                            |
| AUTO ACKNOWLEDGE 240, 246, 254, 259            | configuration variables                            |
| AvailabilityStatus 218                         | plugins:notification 150                           |
| availability status 218                        | plugins:notify 150                                 |
| checking 218                                   | plugins:notify:database:checkpoint interval 156    |
| log full 218                                   | plugins:notify:database:checkpoint old files 156   |
| off duty 218                                   | plugins:notify:trace:events 155                    |
| on duty 218, 219                               | scope 224                                          |
| _ ,                                            | using itadmin 150                                  |
| В                                              | connect group any push consumer 140                |
|                                                | connect_group_sequence_push_consumer 141           |
| BAD_QOS exception 65                           | connect group structured push consumer 140         |
| BasicLog 160 BasicLogFactory 165               | ConnectionReliability 221                          |
| create() 166                                   | ConnectionReliability property 70                  |
| create with id() 167, 169                      | constraint                                         |
| Bridge::destroy() 302                          | applying to all events 102                         |
| Bridge::start() 300, 301                       | constraint language, see default filter constraint |
| Rridge::start() 300, 301                       | language                                           |

| constraints                                                | grammar 103                                                   |
|------------------------------------------------------------|---------------------------------------------------------------|
| adding to a filter 207                                     | shorthand notation 105                                        |
| constraint language 180                                    | specifying 85                                                 |
| grammar 181, 207                                           | wildcard characters 103                                       |
| using to find records 180                                  | default_filter_factory() 207                                  |
| consumer                                                   | default_supplier_admin() 30                                   |
| connecting to event channel 47                             | delete_records() 182                                          |
| connecting to proxy supplier 50                            | delete_records_by_id() 182                                    |
| disconnecting from event channel 56                        | delivery mode                                                 |
| implementing 44                                            | NON_PERSISTENT 241, 255                                       |
| instantiating 28                                           | PERSISTENT 241, 255                                           |
| obtaining proxy supplier 49                                | DeliveryMode.NON_PERSISTENT 241, 255                          |
| consumer admin                                             | DeliveryMode.PERSISTENT 241, 255                              |
| creating 47                                                | Destination 12                                                |
| forwarding filters 92                                      | DestinationAdmin 237, 251                                     |
| obtaining default 47                                       | destinations 264                                              |
| obtaining non-default 47                                   | destroy() 184                                                 |
| CosEventChannelAdmin::ConsumerAdmin 191                    | direct persistence 152                                        |
| CosNotification::UnsupportedAdmin exception 170            | DiscardPolicy property 76                                     |
| CosNotification::UnsupportedQoS exception 170              | disconnect operation                                          |
| CosNotification module 35                                  | consumer 56, 147                                              |
| CosNotifyChannelAdmin::ConsumerAdmin 191                   | supplier 43                                                   |
| CosNotifyChannelAdmin module 31<br>CosNotifyComm module 21 | disconnect_structured_push_supplier() 56, 147 domain name 281 |
| CosNotifyFilter::Filter 207                                | DsLogAdmin::UnsupportedQoS exception 216                      |
| create() 166                                               | DUPS_OK_ACKNOWLEDGE 240, 246, 254, 259                        |
| create bridge() 298, 299                                   | DurableConsumersAllowed 272                                   |
| create channel() 23                                        | Durable consumers Anowed 272                                  |
| createDestination() 237, 251                               | -                                                             |
| create filter() 85, 207                                    | <b>E</b>                                                      |
| create named channel() 24                                  | EndpointAdmin 298                                             |
| createPublisher() 254                                      | endpoint group 130                                            |
| createQueue 236, 271                                       | connecting to event channel 140                               |
| createQueueSession() 239, 245                              | disconnecting from event channel 147                          |
| createReciever() 246                                       | event subscription 146                                        |
| createSender() 240                                         | filters 146                                                   |
| createSubscriber() 260                                     | implementing 134<br>POA policies 137                          |
| createTopic 250, 271                                       | recieving events 145                                          |
| createTopicConnection() 253, 258                           | registering object reference 139                              |
| createTopicSession() 253, 258                              | event                                                         |
| create_with_id() 166                                       | advertising 120                                               |
| creating a bridge 299                                      | creating 35                                                   |
|                                                            | delivery queue order 72                                       |
| D                                                          | filter evaluation 90                                          |
| DataInProgress 271, 272                                    | name-value pair notation 104                                  |
| DataThroughput 270, 272                                    | obtaining 52                                                  |
| DaysOfWeek 187                                             | pull consumer 53                                              |
| default_consumer_admin() 47                                | push consumer 52                                              |
| default filter constraint language                         | publishing 119                                                |

| sending 39 pull supplier 40 push supplier 39 sequence 35 structured 35 subscribing 110 type conversion 52                                                                                                    | events subscription 200 event subscription 200 EventTypeSeq 86, 208 exceptions AleadyConnected 140, 141 BAD_QOS 65                                                                                                    |
|----------------------------------------------------------------------------------------------------|----------------------------------------------------------------------------------------------------|
| untyped 35                                                                                                    | BridgeNameAlreadyExists 299                                                                                                    |
| event channel administration properties 81 connecting an endpoint group 140 connecting consumer 47 connecting supplier 30 creating 23 creating named 24 disconnecting an endpoint group 147 disconnecting consumer 56 disconnecting supplier 43 finding by id 24 finding by name 24 listing all by names 24 obtaining 22 obtaining administration properties 62 obtaining all 23 event channel factory OMG operations 23 Orbix extensions 23 event communication 8 mixing push and pull models 9 pull model 8 push model 8 | BridgeNotFound 300 ChannelAlreadyExists 26 CosNotification::UnsupportedAdmin 170 CosNotification::UnsupportedQoS 170 DsLogAdmin::UnsupportedQoS 216 InvalidAttribute 182 InvalidConstraint 97, 181, 182 InvalidGrammar 181, 182 InvalidLogFullAction 167 InvalidMask 188 InvalidParam 213 InvalidTime 188 InvalidTime 188 InvalidTime 188 InvalidTimelnterval 188, 214 LogDisabled 172 LogFull 172 LogIdAlreadyExists 167 LogLocked 172 LogOffDuty 172 NO IMPLEMENT 118, 128 TRĀNSIENT 77 TypeError 140, 141 UnsupportedAdmin 62 |
| event data<br>AttributeValueChange 195                                                                                                    | EXTENDED_TCL grammar 181, 207                                                                                                    |
| filtering 206 ObjectCreation 194 ObjectDeletion 194 ProcessingAlarmError 196 StateChange 196 ThresholdAlarm 195 unpacking trial and error 196 type codes 198 EventLog 160 EventLogFactory 165 create() 168 create_with_id() 168 event_name 281 EventReliability 221, 281, 285 EventReliability property 70                                                                                                    | factory 265 filter adding constraints 87 constraint expression data structures 101 constraint language, see default filter constraint language match operations 90, 98 and invalid operands 107 processing events with 90 See also forwarding filter, mapping filter filterable data fields 105 FilterableEventBody 37 FilterAdmin interface 111 filtered data, referencing 104 filter factory 94                                                                                                    |

| obtaining 85                         | GroupSequencePushConsumer interface 131           |
|--------------------------------------|---------------------------------------------------|
| Filter interface 111                 | GroupSequencePushSupplier interface 141           |
| filters                              | GroupStructuredPushConsumer interface 131         |
| adding constraints 207               |                                                   |
| AND semantics 208                    |                                                   |
| attaching to an object 207           | initial reference:IT JMSMessageBroker:reference 2 |
| creating 207                         | 64                                                |
| evaluation 208                       | initial reference:IT JMSServer:reference 264      |
| implementing 207                     | initial references                                |
| log filtering 206                    | BasicLoggingService 165                           |
| notification style 206               | EventLoggingService 165                           |
| NotifyLog 206                        | IT_JMSEndpointAdmin 293, 298                      |
| obitaining a factory 207             | IT MessagingBridge 297                            |
| OR semantices 208                    | IT NotificationEndpointAdmin 293, 298             |
| find_bridge() 300                    | NotificationService 22                            |
| find_bridge() operation 298          | NotifyLoggingService 165                          |
| find_channel() 24                    | InstrumentationEnabled 270                        |
| find_channel_by_id() 24              | InstrumentationStartTime 270                      |
| find_log() 166                       | interface                                         |
| flush() 217                          | BridgeAdmin 298                                   |
| flush_interval 225                   | FilterAdmin 88                                    |
| forwarding filter 83                 | FilterFactory 85, 94                              |
| implementing 85                      | GroupNotifyPublish 131                            |
| modifying 111                        | GroupProxyPushSupplier 140                        |
| setting constraints 86               | GroupPushConsumer 131                             |
| ForwardingState 199                  | GroupSequenceProxyPushSupplier 141                |
| full_action 167                      | GroupSequencePushConsumer 131                     |
|                                      | GroupStructuredProxyPushSupplier 140              |
| G                                    | GroupStructuredPushConsume 131                    |
| garbage collection 215               | IT MessagingBridgeAdmin::Bridge 301               |
| get admin() 58, 66                   | InvalidAttribute exception 182                    |
| get administrative state() 211       | InvalidConstraint exception 97, 181, 182          |
| get all channels() 23                | InvalidGrammar exception 181, 182                 |
| get all consumeradmins() 47          | InvalidLogFullAction exception 167                |
| get all supplieradmins() 30          | InvalidMask exception 188                         |
| get availability status() 218        | InvalidParam exception 213                        |
| get bridge() 300                     | InvalidThreshold exception 168                    |
| get_consumeradmin() 47               | InvalidTime exception 188                         |
| get_event_channel() 23               | InvalidTimeInterval exception 188, 214            |
| get_max_record_life() 215            | iona_services.basic_log 224                       |
| get_max_size() 213                   | iona_services.event_log 224                       |
| get_operational_state() 220          | iona_services.notify_log 224                      |
| get_qos() 58, 66                     | itadmin 150                                       |
| get_supplieradmin() 30               | iterator_timeout 226                              |
| getText() 248, 261                   | IT_MessagingBridge::BridgeNameAlreadyExists       |
| get_week_mask() 189                  | exception 299                                     |
| GroupNotifyPublish interface 131     | IT_MessagingBridge::JMS_QUEUE 298                 |
| GroupProxyPushSupplier interface 140 | IT_MessagingBridge::JMS_TOPIC 298                 |
| GroupPushConsumer interface 131      | IT_MessagingBridge::NOTIFY_CHANNEL 298            |

| IT_MessagingBridgeAdmin::Bridge interface 301 IT_MessagingBridgeAdmin::BridgeNotFound     exception 300 IT_MessagingBridgeAdmin::EndpointInfo data     structure 298 IT_MessagingBridgeAdmin module 297 IT_NotifyChannelAdmin module 140 | LogLocked exception 172 LogOffDuty exception 172 log QoS 216 setting 216 log scheduling 7, 187 |
|----------------------------------------------------------------------------------------------------|------------------------------------------------------------------------------------------------|
| IT_NotifyComm module 131                                                                                                    | MapMessage 282<br>mapping filter 83, 93                                                        |
| J<br>Java Naming Directory Interface 265<br>JMS                                                                                                    | adding constraints 97<br>default value 94<br>implementing 94                                   |
| Administrator Console 270 embedded 268, 269                                                                                                    | overriding Priority property 97 overriding Timeout property 97                                 |
| JMS broker<br>MBeans 270<br>JMSDeliveryMode 281, 285                                                                                                    | processing events 98<br>setting constraints 95<br>traversing multiple 99                       |
| JMSExpiration 281, 286 JMS lookup 265                                                                                                    | match() 90<br>match structured() 90                                                            |
| JMSPriority 281, 286<br>JNDI 236, 250, 265                                                                                                    | MaxConsumers 272<br>MaxConsumers property 81                                                   |
| L                                                                                                    | MaxEventsPerConsumer property 76 MaximumBatchSize property 78 maximum log size 213             |
| lifetime_filter() 97<br>lifetime properties 74<br>list channels() 24                                                                                                    | MaxMessageSize 272 MaxProxyConsumerRetries property 40, 80                                     |
| log buffer flushing 217                                                                                                    | MaxQueueLength property 81 max_records 225                                                     |
| LogDisabled exception 172 log duration 214                                                                                                    | MaxSuppliers property 81 MaxUnconsumedData 272 MaxUnconsumedMessages 272                       |
| setting 214<br>log events<br>AttributeValueChange 188, 191, 195, 213, 214,                                                                                                    | MessageConsumer 12<br>MessageInProgress 271, 272                                               |
| 215, 216<br>filtering 206                                                                                                    | MessageListener 247, 260 MessageProducer 12 MessageSelector 14                                 |
| ObjectCreation 168, 170, 190, 194 ObjectDeletion 190, 194 ProcessingAlarmError 191, 196                                                                                                    | MessageThroughput 270, 271 MIOP 130                                                            |
| StateChange 191, 196, 211, 220<br>ThresholdAlarm 168, 190, 195<br>unpacking                                                                                                    | module IT_MessagingBridgeAdmin 297 IT_NotifyChannelAdmin 140                                   |
| trial and error 196 type codes 198                                                                                                    | IT_NotifyComm 131 Mulitcast consumer connecting to an event channel 140                        |
| log factories 165<br>log filters 206<br>LogFullActionType 167                                                                                                    | Multicast consumer registering for object reference 139                                        |
| LogFull exception 172<br>LogIdAlreadyExists exception 167                                                                                                    | Multicast consumers 129<br>disconnecting from event channel 147<br>event subscription 146      |

| filters 146                             | proxy consumer 113                                  |
|-----------------------------------------|-----------------------------------------------------|
| instantiating 135                       | proxy supplier 110                                  |
| POA policies 137                        | offer_change() 119, 122                             |
| recieving events 145                    | adding new event 121                                |
| J                                       | arguments 120                                       |
| N                                       | calling from supplier 120                           |
|                                         | implementing 126                                    |
| namespaces                              | removing event 121                                  |
| plugins:basic_log 224                   | OperationalState 220                                |
| plugins:event_log 225                   | operational state                                   |
| plugins:jms 264                         | checking 220                                        |
| plugins:notification 150, 225           | OperationTimeoutInterval property 77                |
| plugins:notify 150                      |                                                     |
| plugins:notify:database 156             | OrderPolicy property 72                             |
| plugins:notify:trace 155                |                                                     |
| plugins:notify log 225                  | Р                                                   |
| plugins:tlog 224                        | PacingInterval property 78                          |
| plugins:tlog:database 224               | persistence:jdbc 264                                |
| new for consumers() 47                  | persistence:jdbc:driver 273, 274                    |
| new for suppliers() 30                  | persistence:jdbc:password 273, 274                  |
| NO_IMPLEMENT exception 118, 128         | persistence:jdbc:url 273, 274                       |
| NON PERSISTENT 249                      | persistence:jdbc:user 273, 274                      |
| notification console 69                 | persistence:message_store 273, 274                  |
| notification service properties 57      | PERSISTENT 249                                      |
| descriptions 70                         | point to point messaging 13, 235                    |
| inheritance 60                          | Priority 281, 286                                   |
| See also quality-of-service properties, | priority filter() 97                                |
| administration properties               | Priority property 73                                |
| setting 61                              | ProcessingErrorAlarm event 191, 196                 |
| NotifyLog 160                           | properties                                          |
| filtering events 206                    | Managing with the notification console 69           |
| QoS 221                                 | See administration properties, notification service |
| Quality of Service 221                  |                                                     |
| NotifyLogFactory 165                    | properties, quality-of-service properties           |
|                                         | proxy consumer                                      |
| create() 169, 170                       | connecting supplier 32                              |
| create_with_id() 169, 170               | creating 31                                         |
| NotifySubscribe interface 116           | interfaces 31                                       |
|                                         | proxy pull consumer                                 |
| 0                                       | quality-of-service properties 80                    |
| ObjectCreation event 168, 170, 190, 194 | proxy push supplier                                 |
| ObjectDeletion event 190, 194           | quality-of-service properties 79                    |
| ObjectMessage 283                       | proxy supplier 33                                   |
| obtain_notification_pull_consumer() 32  | connecting consumer 50                              |
| obtain_notification_pull_supplier() 49  | creating 48                                         |
| obtain notification push consumer() 32  | interfaces 48                                       |
| obtain notification push supplier() 49  | pull operations 53                                  |
| obtain_offered_ types() 122             | publication list 109, 121                           |
| obtain offered types() 119              | adding new event 121                                |
| obtain subscription types()             | modifying 120                                       |
|                                         | notifying consumer of changes 122                   |
|                                         |                                                     |

| removing event 121 publish() 255 publish and subscribe messaging 14, 249 pull() 40, 53, 192 pull consumer obtaining messages 52, 53 obtaining proxy supplier 49 PullInterval property 80 pull model 9 pull_structured_event() 40, 54 pull_structured_events() 40, 54 pull supplier obtaining proxy consumer 32 push() 39, 52, 192                                                                                                    | obtaining 66 setting 62 setting on structured event 65 setting on supplier admin 31 query() 180 Queue 13, 235 QueueConnection 238, 239, 242, 243, 244, 248 QueueConnection.close() 242, 248, 256, 261 QueueRecciever 243 QueueReciever 13 QueueReviever 246 QueueSender 13, 238, 240 QueueSession 238, 239, 243, 245                                                                                                    |
|----------------------------------------------------------------------------------------------------|----------------------------------------------------------------------------------------------------|
| push and pull model mixed 8 push consumer obtaining messages 52 obtaining proxy supplier 49 push model 8 push_structured_event() 39, 52 push_structured_events() 39, 52 push supplier obtaining proxy consumer 32  Q QoS                                                                                                    | R recieve() 247, 260 record compacting 215 record lifetime 215 getting 215 infinite 215 setting 215 remainder_of_body 37 removeQueue 271 removeTopic 271 retrieve() 180                                                                                                    |
| ConnectionReliability 221 EventReliability 221 log properties 216 notification service level 221 NotifyLog 221 setting 221 setting on log 216 QoSFlush 161, 216, 217 QoSNone 161, 216 flush_interval 225 QoSProperties 216 QoSReliability 161, 216 Quality of Service 161 ConnectionReliability 221 log properties 216 notification service level 221 NotifyLog 221 setting 221 setting on log 216 quality-of-service properties 58 accessor operations 58 list of 58 | send() 241 sequence of structured event messages 35 maximum batch size 78 pacing interval 78 Serializable 283 Session 239, 244, 253, 258 AUTO_ACKNOWLEDGE 240, 246, 254, 259 CLIENT_ACKNOWLEDGE 240, 246, 254, 259 DUPS_OK_ACKNOWLEDGE 240, 246, 254, 259 set_admin() 58, 62 set_admin() 58, 62 set_administrative_state() 211 setDeliveryMode() 241, 255 set_fliter() 207 set_interval() 214 set_log_qos() 216 set_max_size() 213 set_qos() 58, 62, 221 set_record_life() 215 set_week_mask() 188 shoutdownBroker 271 |

| start() 244, 258, 260 StartTime property 75 StartTimeSupported property 75 StateChange event 191, 196, 211, 220 stop() 244, 258 StopTime property 74 StopTime property 74 StopTimeSupported property 74 StreamMessage 282 structured event 35 components 36 constructing message 37 FilterableEventBody 37 fixed header fields 36 header 36 identifying data components 104 optional header fields 37 remainder_of_body 37 setting properties on 37, 65 StructuredPushSupplier 17 subscription_change() 111 implementing 110, 116 obtaining subscriptions 113 subscription list 109, 111 adding event type 111 notifying supplier of changes 113 subscriptions, obtaining 113 supplier connecting to proxy consumer 33 disconnecting from event channel 43 implementing 27 supplier admin creating 30 forwarding filters 91 obtaining 30 obtaining default 30 obtaining quality-of-service properties 31 supplier proxy forwarding filters 92 syncronous messaging 247, 260 | Timeout property 74 Topic 14, 249 TopicConnection 252, 253, 256, 257, 258, 263 TopicPublisher 14, 249, 252, 254 TopicSession 252, 253, 257, 258 TopicSubscriber 14, 17, 249, 257, 260 TRANSIENT exception 77 try_pull() 40, 53, 192 try_pull_structured_event() 40, 41, 54 try_pull_structured_events() 40, 54 TypeError exception 140, 141 type_name 281  U UnsupportedAdmin exception 62 UnsupportedQoS exception 63 error codes 63 untyped event message 35 untyped events filtering 90 URL 271  V validate_event_qos() 65  W WeekMask 187 WeekMaskItem 187 write_records() 174 write_records() 172 |
|----------------------------------------------------------------------------------------------------|----------------------------------------------------------------------------------------------------|
| syncronous messaging 247, 260 system exceptions See exceptions  T  TextMessage 248, 261, 282 thread_pool 264 ThresholdAlarm event 168, 190, 195 TimeInterval 214                                                                                                    |                                                                                                    |